# PONTIFICIA UNIVERSIDAD CATÓLICA DEL PERÚ

FACULTAD DE CIENCIAS E INGENIERÍA

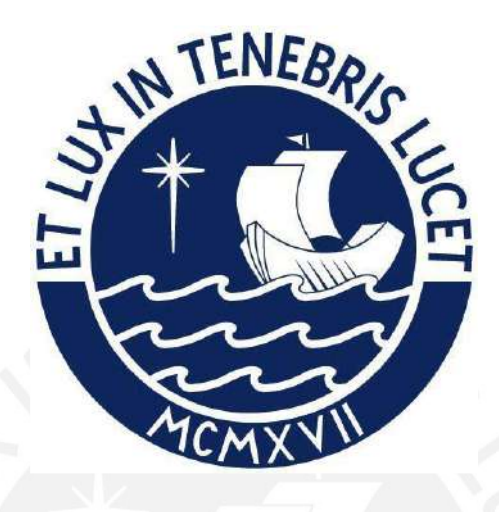

ANÁLISIS Y DISEÑO ESTRUCTURAL DE UNA EDIFICACIÓN DE 10 (DIEZ) PISOS, 1 (UN) SEMISÓTANO Y 1 (UN) SÓTANO EN CONCRETO ARMADO UBICADA EN EL DISTRITO DE SAN ISIDRO

Tesis para obtener el título profesional de INGENIERO CIVIL

AUTOR

### ENZO ANTEZANA PIERINELLI

ASESOR

ÁLVARO CESAR RUBIÑOS MONTENEGRO

Lima, Marzo, 2022

#### **Resumen**

El presente trabajo comprende el desarrollo, análisis y diseño estructural en concreto armado de una edificación destinada a oficinas de 1 sótano, semisótano, 10 pisos y azotea. Esta se encuentra en el distrito de San Isidro, Lima, comprendida en un área de terreno de 502 m<sup>2</sup>. El terreno sobre el cual se encuentra corresponde a un suelo de gravas arenosas con una densidad de 2 ton/m<sup>3</sup> y una capacidad portante de 4 kg/cm<sup>2</sup>.

La edificación contiene un total de 9 estacionamientos ubicados entre el sótano, semisótano y primer piso, los estacionamientos restantes se distribuyen alrededor del predio. En el resto de niveles se distribuyen 34 oficinas. Desde el tercer hasta el décimo piso se mantiene la planta típica, sin embargo los niveles inferiores y la azotea tienen una distribución arquitectónica distinta.

El planteamiento estructural consta de pórticos y placas definiendo un sistema de muros de concreto armado. Estos se encuentran distribuidos en los ejes verticales del perímetro así como en el núcleo central de la edificación cumpliendo con controlar los desplazamientos laterales y los efectos de la torsión. El sistema de techado fue losa aligerada unidireccional para todos los paños, exceptuando las rampas y los paños del núcleo central en donde se utilizaron losas macizas. Para la cimentación se emplearon zapatas aisladas, cimientos corridos y zapatas conectadas mediante vigas de cimentación. La presencia de niveles subterráneos implicó el uso de muros de sótano con un espesor variable entre 25 y 30 cm con una resistencia de 280 kg/cm<sup>2</sup> para el concreto debido a las alturas libres existentes.

El análisis y diseño de la estructura fue efectuado siguiendo los parámetros, requerimientos y criterios de las normas nacionales vigentes establecidas en el Reglamento Nacional de Edificaciones. El análisis sísmico se llevó a cabo por medio de un modelo tridimensional con tres grados de libertad por piso en el programa ETABS siguiendo con los requerimientos establecidos en la norma de Diseño Sismorresistente E.030. La asignación de cargas y el metrado manual de los elementos fueron realizados según la norma Cargas E.020. El diseño en concreto armado se efectuó considerando los parámetros establecidos en la norma de Concreto Armado E.060 del Reglamento Nacional de Edificaciones y el diseño por capacidad y resistencia.

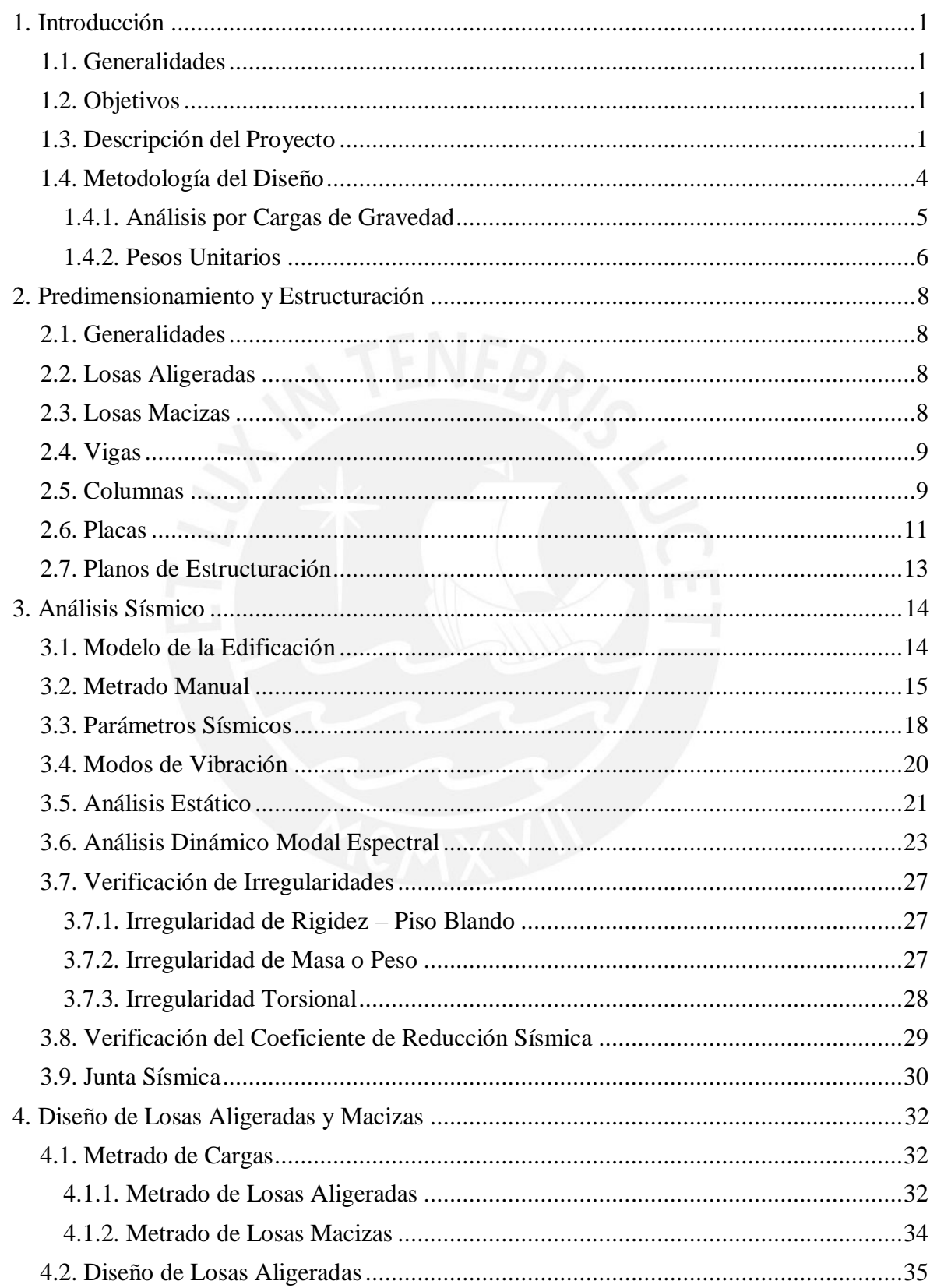

# $\mathbf{\acute{E}}$

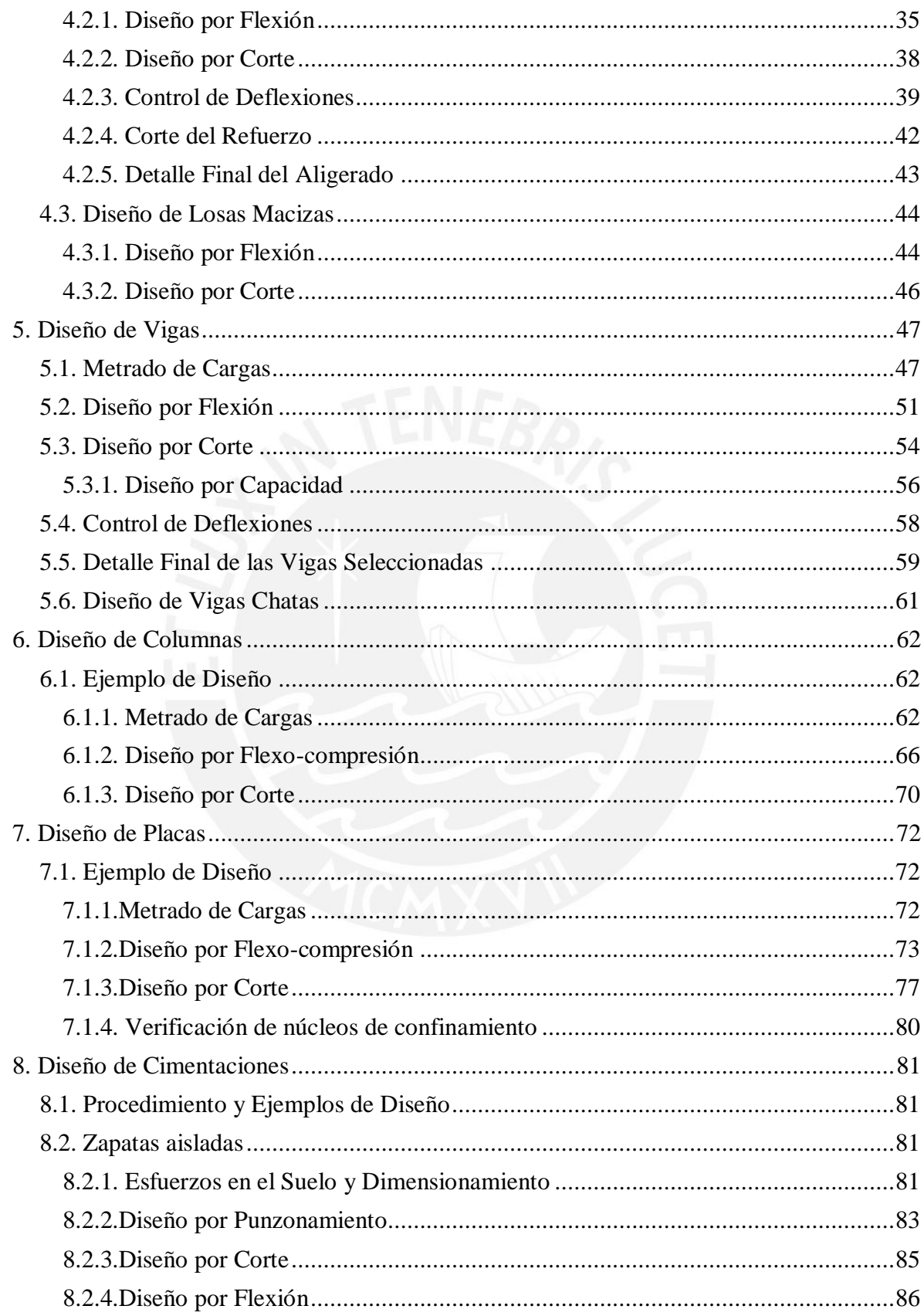

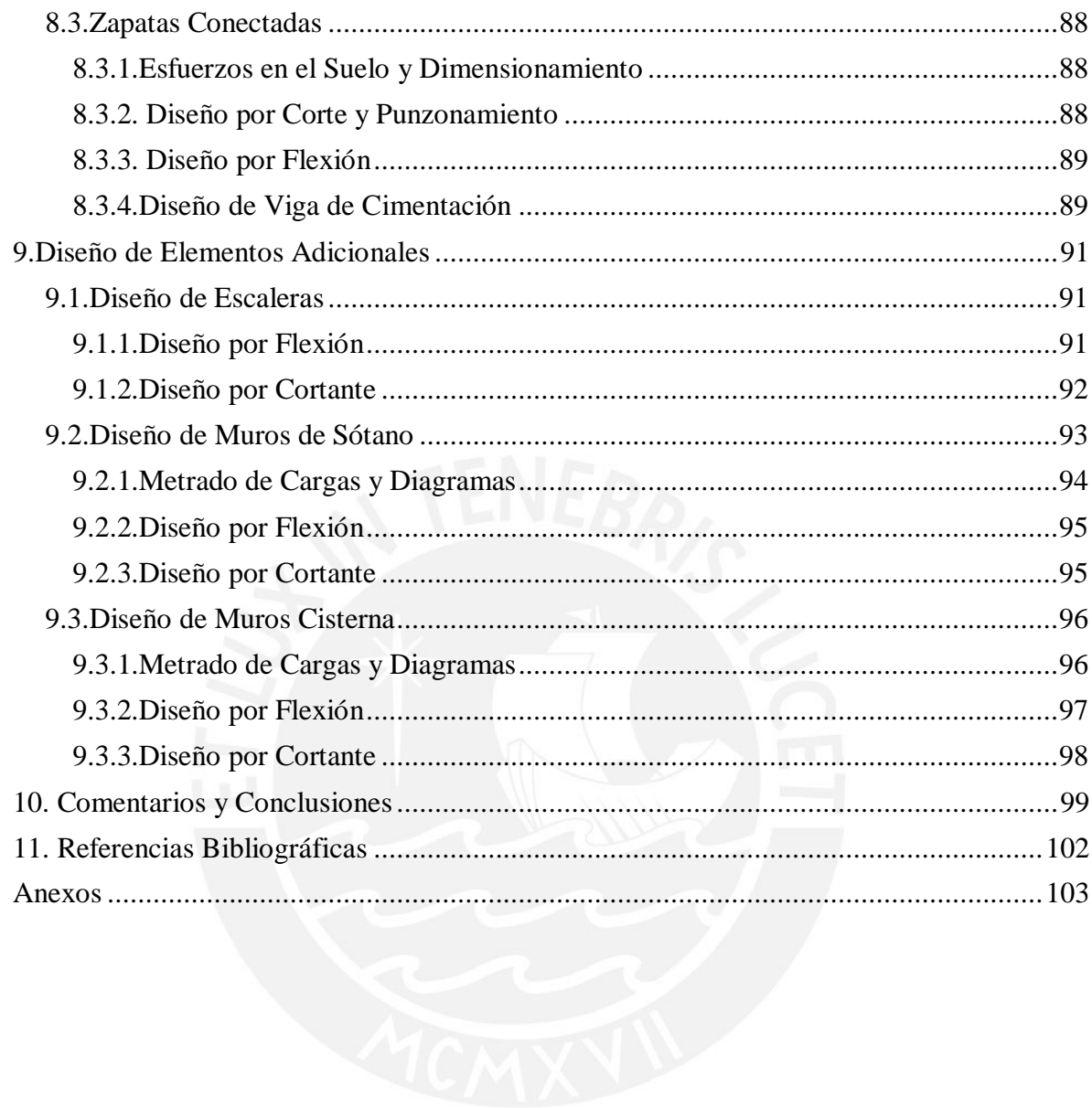

# **Índice de Tablas**

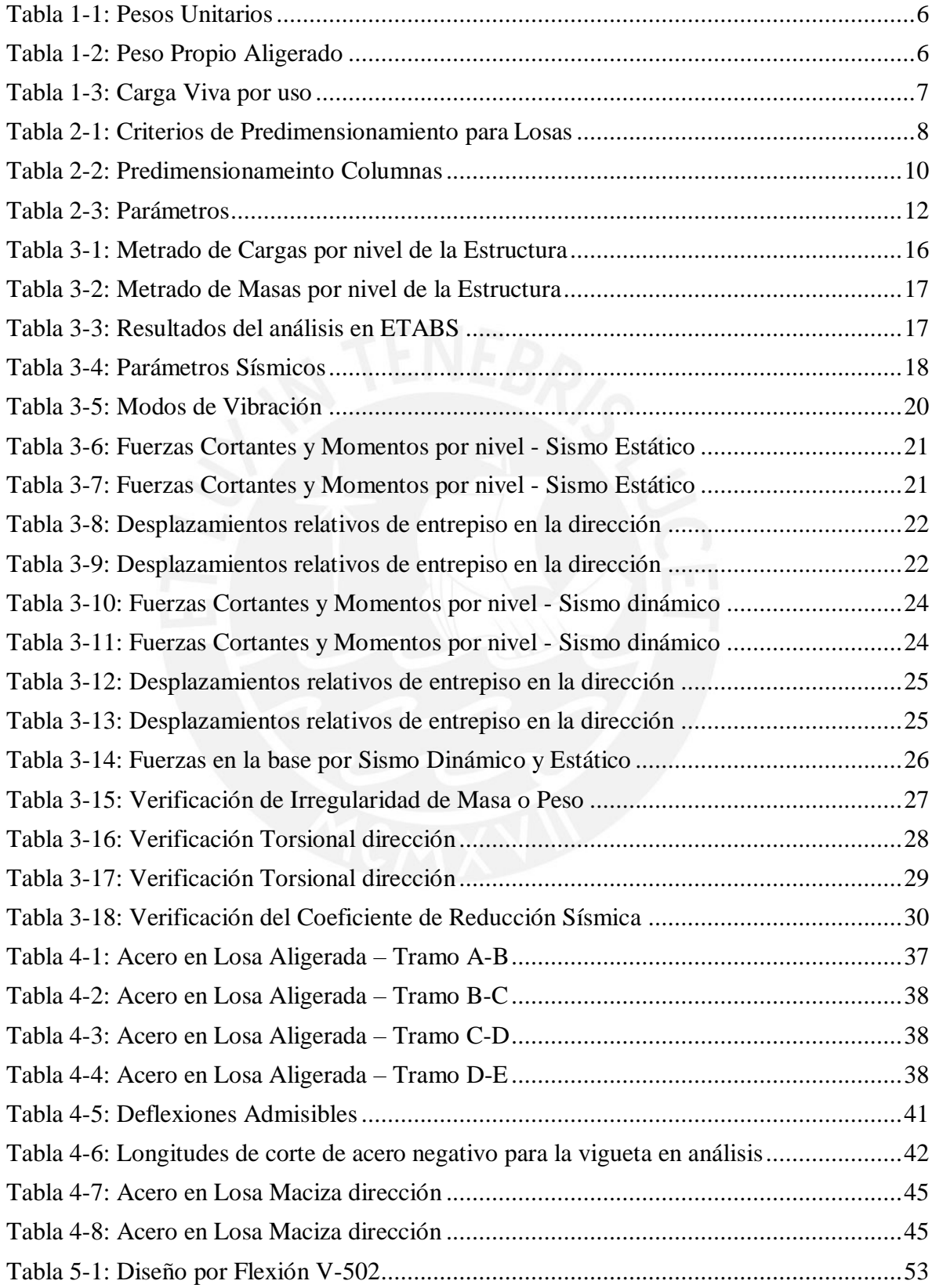

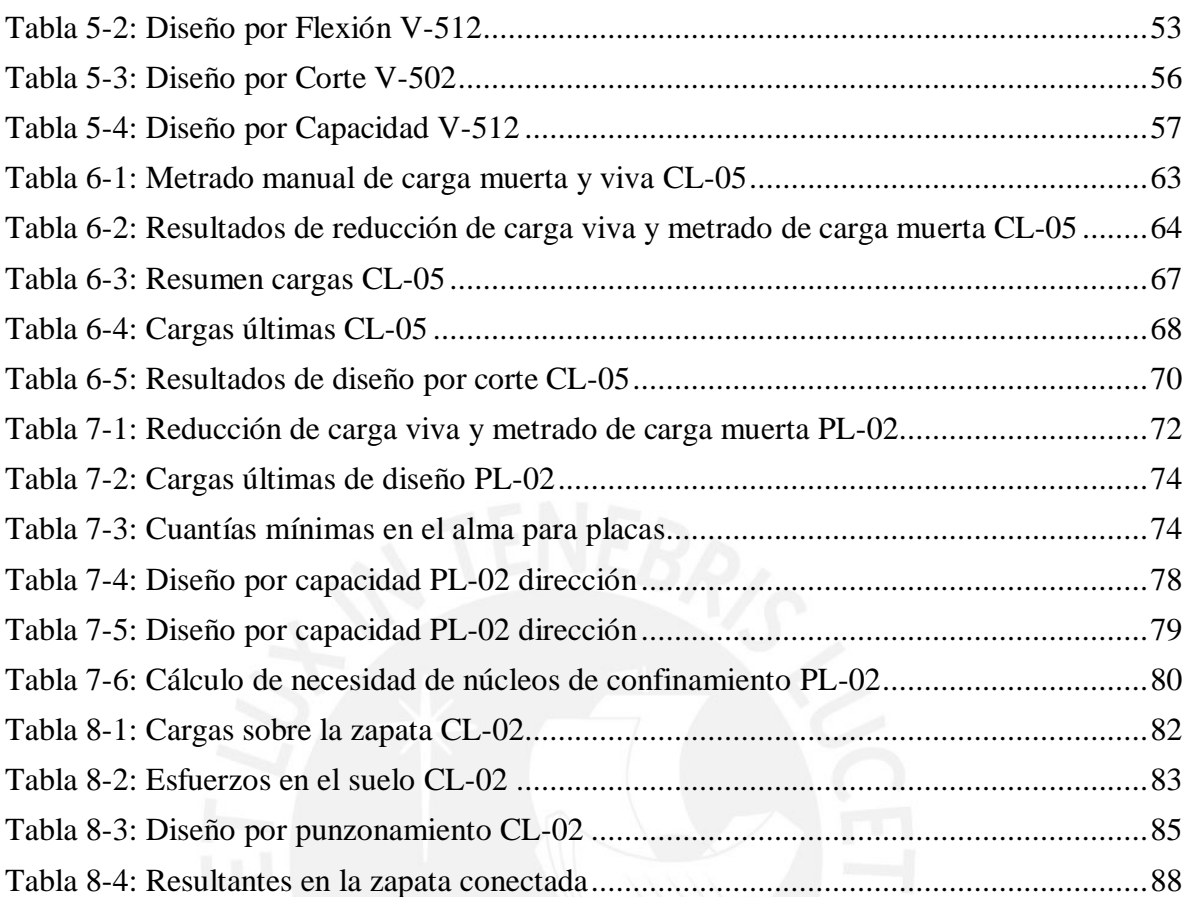

# **Índice de Figuras**

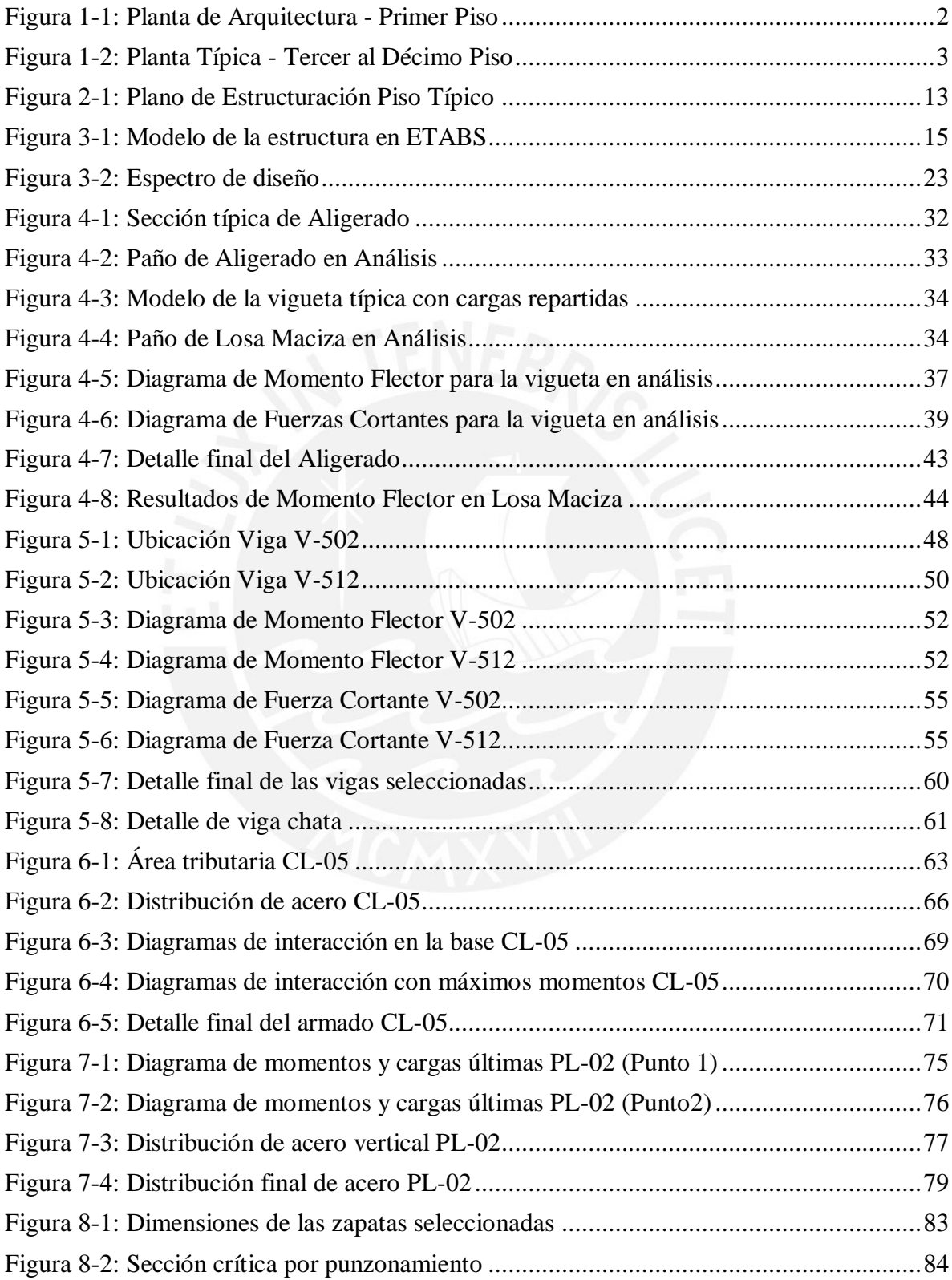

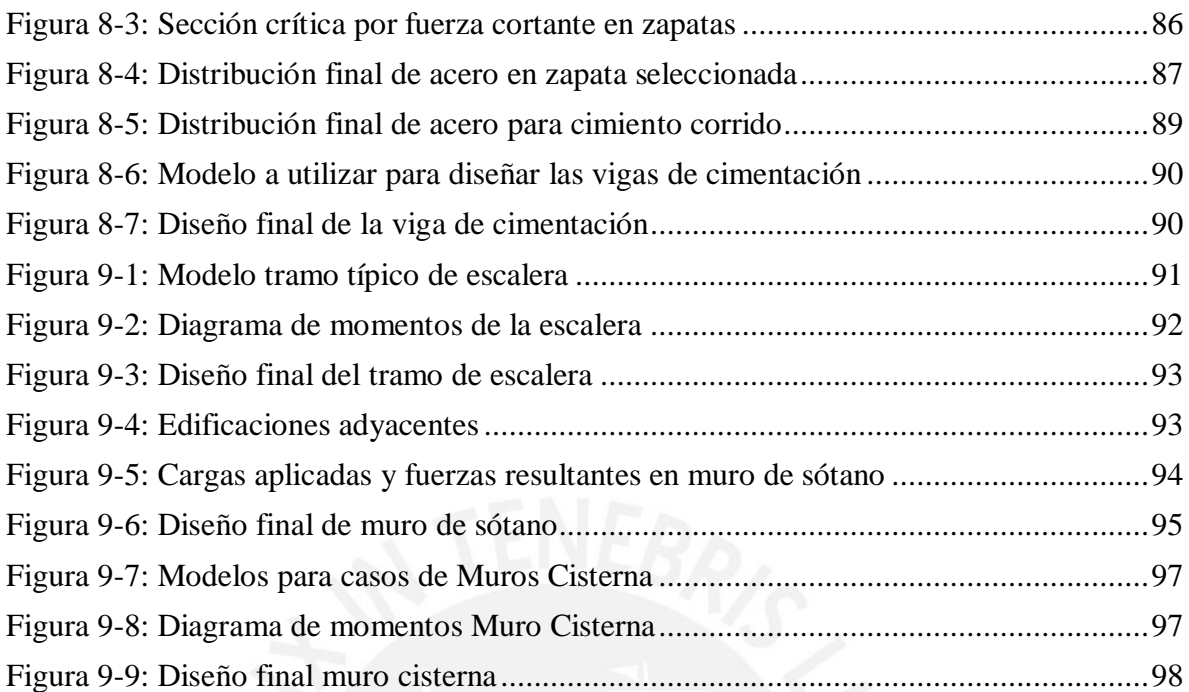

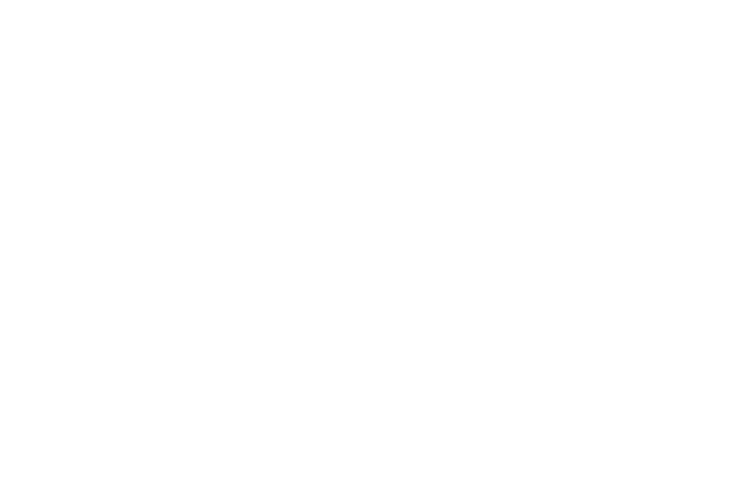

#### <span id="page-9-0"></span>**1. Introducción**

#### *1.1.Generalidades*

La presente tesis busca mostrar la importancia de un buen análisis y diseño estructural de una edificación. Perú, al ser un país de alta sismicidad obliga a un desarrollo óptimo en el área de estructuras. El trabajo de investigación presenta una obra destinada a oficinas, estas junto con las edificaciones de vivienda son de los casos más comunes de edificaciones en el país.

#### *1.2.Objetivos*

El presente trabajo tiene como objetivo general mostrar el desarrollo del análisis y diseño estructural en concreto armado y presentar los planos estructurales de un edificio de 10 pisos, un semisótano y un sótano.

Para un correcto desarrollo y análisis se alcanzarán objetivos específicos. En primer lugar, una buena estructuración y predimensionamiento de elementos estructurales. En segundo lugar, mostrar el comportamiento de la estructura mediante un modelo que permita realizar las comprobaciones del sistema escogido, así como, hallar las fuerzas internas en los elementos a diseñar. Por último, se presentarán los planos de estructuras del proyecto a diseñar en los cuales se mostrarán todos los resultados de diseño estructural desarrollados en los siguientes capítulos.

#### *1.3.Descripción del Proyecto*

El terreno donde se ubica la edificación del presente trabajo de investigación se encuentra en el distrito de San Isidro, en la ciudad de lima. La edificación será diseñada para uso de oficinas. El proyecto cuenta con 1 sótano (S1), 1 semisótano (SS), 10 pisos y una azotea (AZ). El total de oficinas es 34, además de 9 estacionamientos distribuidos entre el primer sótano, semisótano y primer piso. La edificación está comprendida en un área de terreno de 502 metros cuadrados, con un total de área techada de 5,522 metros cuadrados.

<span id="page-10-0"></span>A continuación, se muestran los planos arquitectónicos del primer piso y del piso típico en las figuras 1-1 y 1-2.

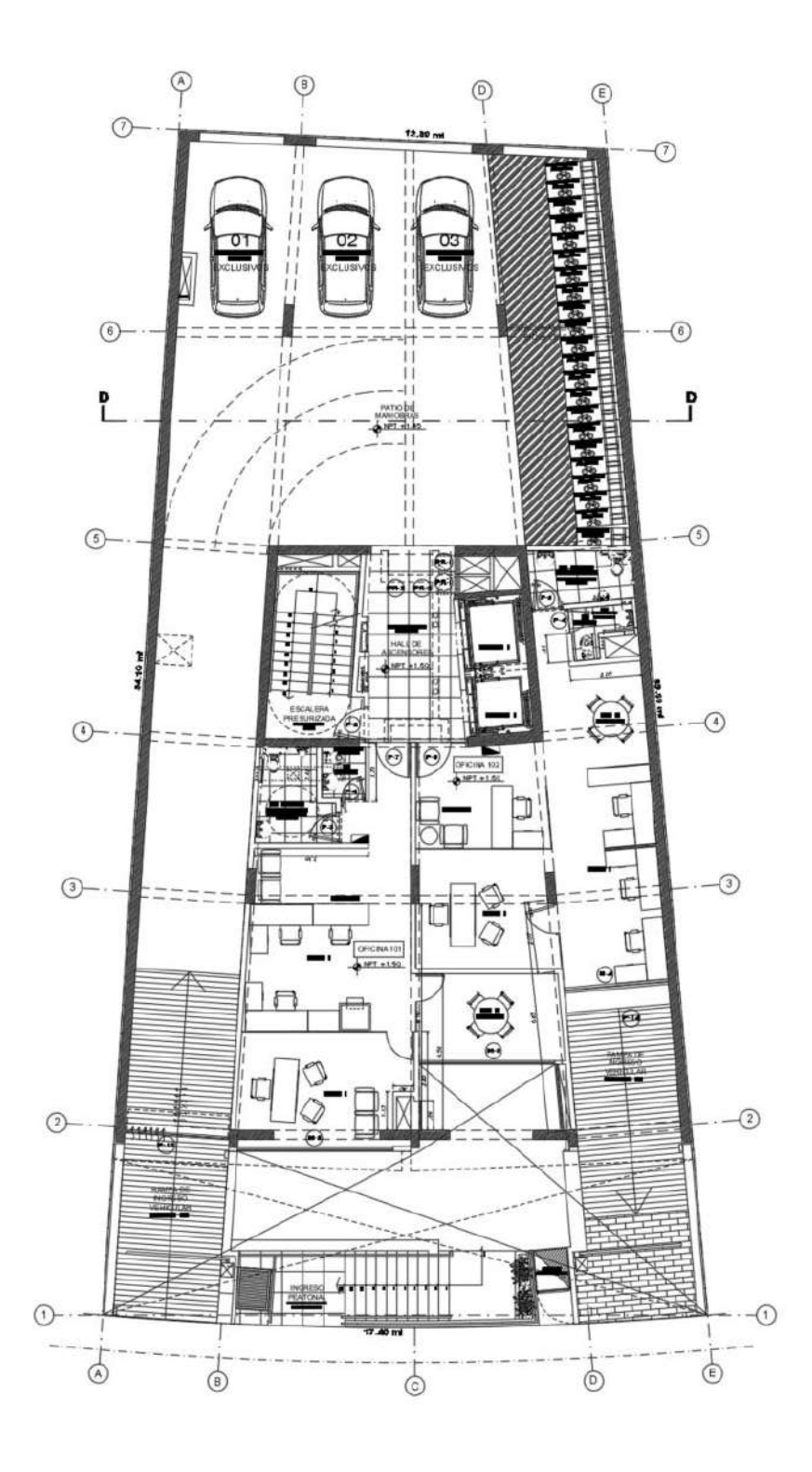

**Figura 1-1:** *Planta de Arquitectura - Primer Piso*

<span id="page-11-0"></span>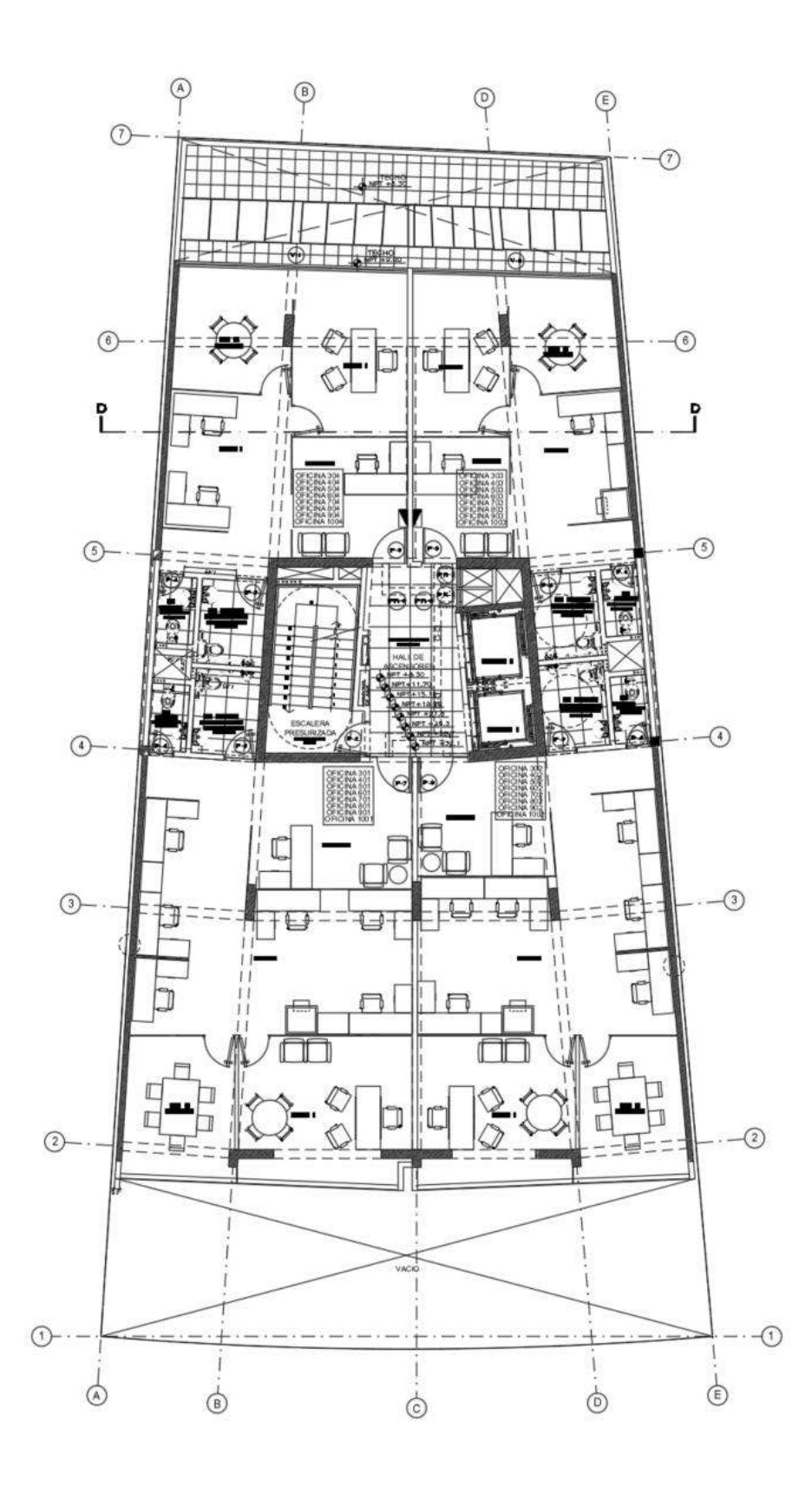

**Figura 1-2:** *Planta Típica - Tercer al Décimo Piso*

<span id="page-12-0"></span>Se observa una distribución de oficinas constante en el piso típico, repitiéndose desde el tercer piso hasta el último. La figura 1-1 muestra la planta del primer piso, la cual presenta una zona de oficinas y una zona de estacionamientos, con lo que se tendrá que considerar las cargas específicas para cada caso. Se aprecia también una zona central de ascensores y escaleras lo cual denota el núcleo rígido de la edificación.

#### *1.4.Metodología del Diseño*

El análisis y diseño de los elementos estructurales seguirán los requisitos y normativas del "Reglamento Nacional de Edificaciones", se tomarán las siguientes normas:

- E.020. "Cargas". (RNE, 2016)
- E.030. "Diseño Sismorresistente". (RNE, 2018)
- E.050. "Suelos y Cimentaciones". (RNE, 2009)
- E.060. "Concreto armado". (RNE, 2019)
- E.070. "Albañilería". (2009)

Los criterios específicos de cada norma serán mostrados y explicados en los capítulos correspondientes a cada elemento. El diseño de estos se realizó siguiendo los criterios de diseño por resistencia. Éste amplifica las cargas de servicio mediante factores de carga prescritos, obteniéndose así una resistencia requerida. Asimismo, se reduce la capacidad nominal de los elementos y sus secciones mediante factores de reducción indicados por el factor "φ". Se debe cumplir en todas las secciones de análisis la siguiente desigualdad:

 $Resistencia de diseño (\varphi Rn) \geq Resistencia requerida (Ru)$ 

<span id="page-13-0"></span>La norma de Concreto Armado E.060 (2019) define las combinaciones de carga a utilizar, así como los factores de reducción "φ" a emplear según el tipo de diseño. Los factores de reducción se muestran a continuación:

- Flexión:  $\varphi = 0.9$
- Tracción:  $\varphi = 0.9$
- Compresión y flexocompresión (espiral):  $\varphi = 0.75$
- Compresión y flexocompresión (estribos):  $\varphi = 0.70$
- Cortante:  $\varphi = 0.85$
- Torsión:  $\varphi = 0.85$

De igual manera se presentan las combinaciones para el cálculo de cargas últimas (Cu) (RNE, 2019).

 $Cu = 1.4 CM + 1.7 CV$ 

 $Cu = 1.25(CM + CV) \pm SISMO$ 

 $Cu = 0.9CM \pm SISMO$ 

#### *1.4.1. Análisis por Cargas de Gravedad*

En el reglamento nacional (2016), la norma E.020 establece la necesidad de que la estructura y sus elementos, soporten las combinaciones de cargas, de manera que no se excedan los límites prescritos. Se definen dos tipos de cargas: cargas vivas y cargas muertas, a continuación se indicarán los requerimientos y las cargas a considerar para la edificación en análisis.

#### *1.4.2. Pesos Unitarios*

<span id="page-14-0"></span>El diseño estructural del proyecto ha sido realizado en concreto armado, unión entre concreto y varillas de acero grado 60. Además, se trabajó con elementos no estructurales, comúnmente tabiquería no estructural y parapetos. A continuación en la tabla 1-1 se muestran los pesos unitarios para cada material:

#### **Tabla 1-1**

*Pesos Unitarios*

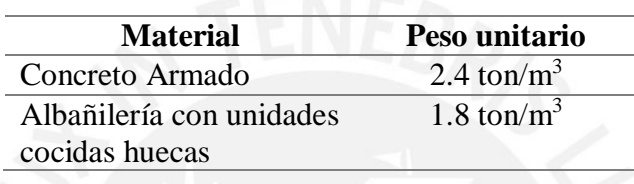

Por otra parte, la norma E.020 Cargas (2016) muestra un cuadro con los pesos propios para cada espesor de aligerado. La tabla 1-2 indica tomar un valor de 300 Kg/m<sup>2</sup> correspondiente al peso propio para un aligerado de 20 cm de espesor.

#### **Tabla 1-2**

*Peso Propio Aligerado*

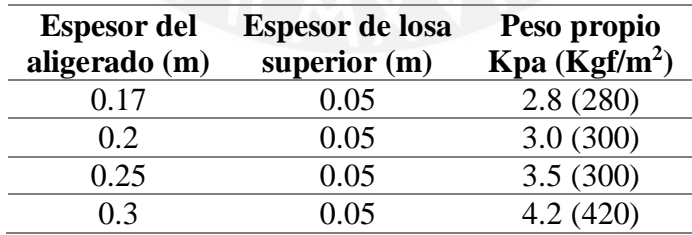

Fuente: Norma E.020 (RNE, 2016)

Por último, para el caso de la carga viva, definida como el peso de todos los materiales y ocupantes sostenido por la edificación, la tabla 1-3 nos muestra las cargas mínimas repartidas para cada uso de zona de la edificación (RNE, 2016).

# <span id="page-15-0"></span>**Tabla 1-3**

*Carga Viva por Uso*

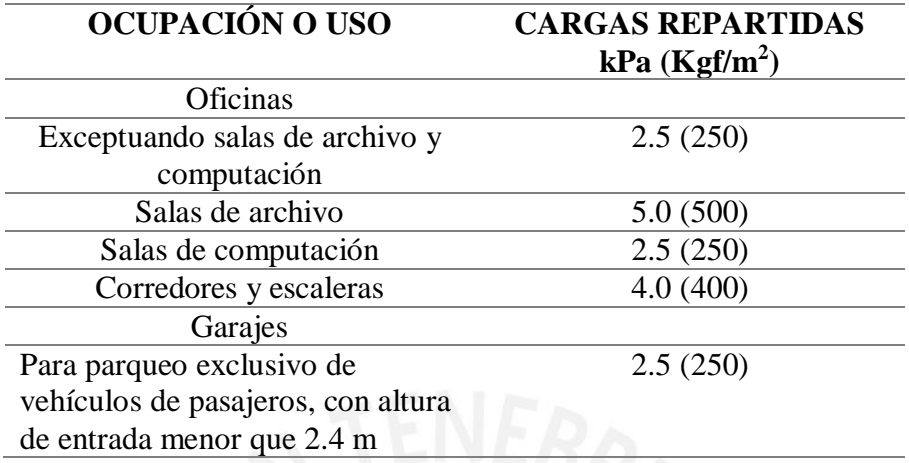

Fuente: Norma E.020 (2016)

Asimismo, para las cargas por tabiquería móvil se toma un valor de 50 kg/m<sup>2</sup>. La

presencia de pocas divisiones así como el material utilizado (vidrio) define la toma del valor

señalado.

#### <span id="page-16-0"></span>**2. Predimensionamiento y Estructuración**

### *2.1.Generalidades*

A partir de la teoría del ingeniero Blanco (1994) se obtiene el conocimiento y los criterios base para un buen predimensionamiento, con la finalidad de asegurar un buen desempeño estructural ante acciones sísmicas. El autor propone diferentes pautas diferenciando entre losas, vigas y columnas. Se muestran a continuación los criterios utilizados para el predimensionamiento de los elementos mencionados basado en sus recomendaciones.

#### *2.2.Losas Aligeradas.*

Las Losas son elementos que permiten un comportamiento homogéneo de la estructura, en la medida que transmiten las cargas horizontales de sismo hacia los elementos verticales que soportan la edificación. Los criterios para el predimensionamiento de las losas aligeradas según las recomendaciones del Ingeniero Blanco (1994) se presentan en la tabla 2-1.

#### **Tabla 2-1**

| $h$ (cm) | <b>Luz</b> libre    |
|----------|---------------------|
| 17       | Luz < 4m            |
| 20       | $4 <$ Luz $<$ 5.5 m |
| 25       | $5 <$ Luz $< 6.5$ m |
| 30       | $6 <$ Luz $<$ 7.5 m |

*Criterios de Predimensionamiento para Losas*

Fuente: "Estructuración y Diseño de edificaciones de Concreto Armado" (1994)

La edificación no cuenta con luces mayores a 5.5m por lo tanto sería correcto considerar un peralte constante para todos los paños de aligerado de 20 cm.

### *2.3.Losas Macizas*

Se evalúan dos tipos de losas macizas dependiendo del paño en análisis y en base a los criterios indicados en el libro "Estructuración de Edificaciones de Concreto Armado" del

<span id="page-17-0"></span>Ingeniero Blanco (1994). Por un lado, para losas macizas en dos direcciones: espesor de la losa = L/40 o ∑Lados/180. Por otro lado, para losas macizas en una dirección: el espesor de la losa =  $L/30$ .

Con lo mencionado se observa que para mantener la uniformidad entre aligerado y maciza, debería haber paños con una longitud igual o mayor a 6 m para las losas macizas que trabajan en una dirección, u 8 m para las losas macizas que trabajan en dos direcciones. Ambos resultados se obtienen con los requerimientos de tener un espesor igual o mayor a 20cm. Debido a la no existencia de estos dos casos mencionados, se opta por un espesor de 20 cm para la losa maciza, manteniendo así un espesor constante entre la mencionada anteriormente y la losa aligerada.

#### *2.4.Vigas*

Así como el caso de las losas, se seguirán también las recomendaciones del Ingeniero Antonio Blanco (1994) para vigas. Para el peralte de la viga se toma un valor de 1/10 de la luz libre y para el ancho de la viga se considera un valor de 0.5h de la viga. Con estas consideraciones se tiene un predimensionamiento para las vigas críticas (de mayor longitud, L=6.5 m) ubicadas verticalmente entre los ejes 1 y 2 resultante de 0.65 m de peralte y 0.25 m de ancho. Asimismo para el resto de vigas se obtiene una sección constante de 0.25 por 0.60 m, estos valores se tomaron considerando las siguientes desigualdades:

Para tramos de vigas donde L  $>$  6m: h = 0.65m

Para tramos de vigas donde  $L < 6m$ : h = 0.60m

#### *2.5.Columnas*

Debido a que el proyecto posee muros de corte (placas) en ambas direcciones, Blanco (1994) propone para las columnas más cargadas, hacer uso de la siguiente ecuación:

$$
Acolumna = \frac{P(servicio)}{0.45f'c}
$$

<span id="page-18-0"></span>Donde P (servicio) será obtenido de la siguiente ecuación:

$$
P
$$
(sevicio) = Areatributaria \* Numero de pisos \* 1100 $Kg/m^2$ 

Siendo:

- Área tributaria: El área de losa en planta dentro de la cual todas las cargas son transferidas a la columna.
- 1100 kg/m<sup>2</sup>: Valor asumido del peso del edificio por metro cuadrado.

Debido a la distribución de la arquitectura, se establece el área de las columnas tomando un valor de resistencia a la compresión del concreto de 210 Kg/cm<sup>2</sup>. Por otro lado, para el caso de las columnas menos cargadas (exteriores y esquineras) se tiene la siguiente ecuación:

$$
Acolumna = \frac{P(servicio)}{0.35f'c}
$$

Establecidos los criterios, los resultados se muestran en la tabla 2-2 de columnas.

### **Tabla 2-2**

*Predimensionameinto Columnas*

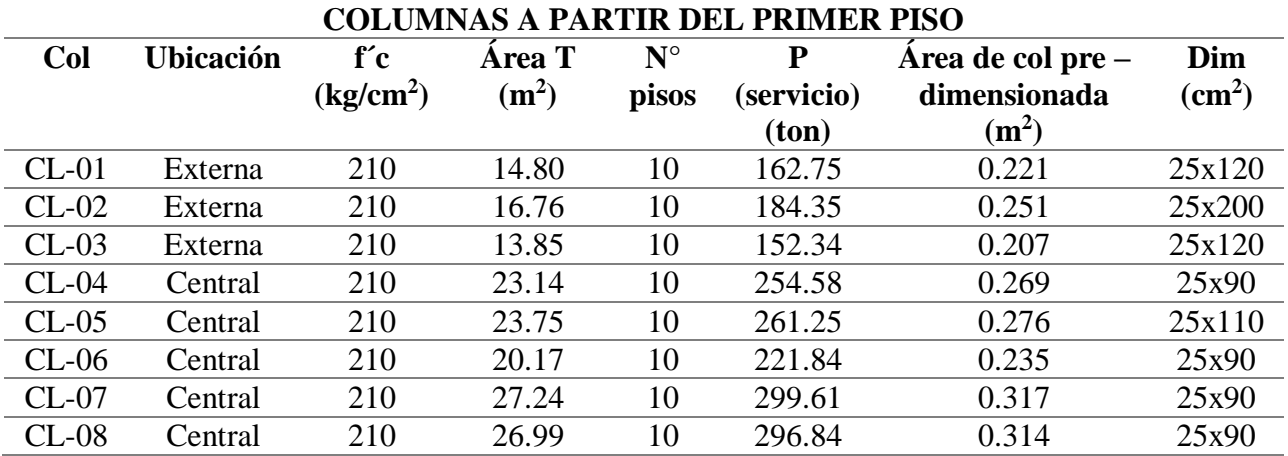

Por simplicidad de diseño y proceso constructivo, se decide extrapolar los valores obtenidos para las columnas del primer nivel al resto de niveles. De esta forma se mantiene un encofrado continuo y con menor posibilidad a errores constructivos.

#### <span id="page-19-0"></span>*2.6. Placas*

La selección de la ubicación y dimensiones de los muros de corte fue basado en los siguientes criterios:

- Espesor mínimo a utilizar: 15 cm.
- Ubicación: Al ser las placas elementos de suma importancia sísmica, se optó por tener una cantidad suficiente para que estas asuman la mayor parte de la cortante sísmica. Así las columnas pasan a cumplir principalmente labores gravitacionales. Por ello se ubicaron en los laterales de la edificación placas de 0.15m y un centro rígido determinado por las placas del ascensor y las escaleras. Se determinó la ubicación en las zonas donde la arquitectura lo permitía, de manera que se mantenga la cantidad de estacionamientos y no se irrumpan las zonas destinadas a ser utilizadas.
- Las placas del perímetro se dimensionan de 0.15 m debido a las grandes longitudes y para las placas centrales se dimensionaron 0.25 y 0.30 m para la dirección "Y" y "X" respectivamente. Se decide un mayor ancho para las placas en la dirección "X" debido a que no se tiene la posibilidad de formar pórticos sísmicos importantes ni zonas para colocar mayor cantidad de placas.

La cantidad de muros de corte a considerar en una etapa inicial del proyecto se calcula en base a la búsqueda de un sistema estructural de muros de concreto. Se asume que estos toman un <span id="page-20-0"></span>80% de la cortante en la base, por medio de la fórmula de diseño por resistencia a cortante se obtiene la siguiente expresión:

$$
L = \frac{n(ZUCSP)/R}{0.85 \times 0.53 \times \sqrt{f'c} \times b}
$$

Por medio de la cual se calcula la longitud total de placas para cada dirección en análisis. Se asume un espesor de 15 cm y un periodo de 0.9 segundos para la dirección "Y-Y" y un espesor de 30 cm y 0.5 segundos de periodo para la dirección "X-X". Los parámetros a utilizar se indican a continuación en la tabla 2-3.

### **Tabla 2-3**

*Parámetros*

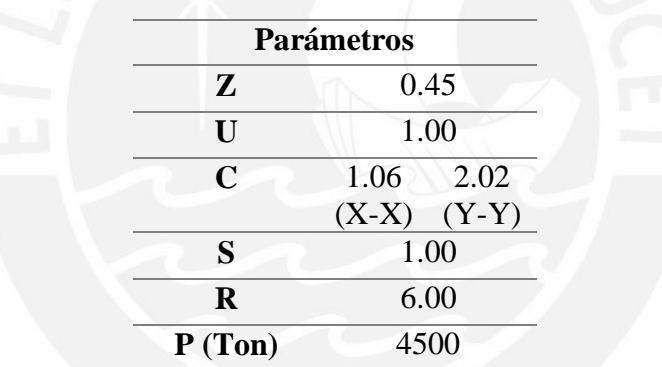

Se calcula de esta manera la longitud de placas para cada eje de la estructura de donde se obtienen las siguientes longitudes:

$$
L_x = \frac{0.8x0.45x1x1.06x4500000/6}{0.85x0.53x\sqrt{210}x15} = 14.6 \ m
$$

 $L_v = 56.0 \; m$ 

Con ello y los criterios establecidos previamente se ubican las placas de la estructura.

### <span id="page-21-0"></span>*2.7. Planos de Estructuración*

<span id="page-21-1"></span>Con los criterios establecidos y los resultados obtenidos en el presente capítulo se presenta en la figura 2-1 el plano de estructuración que se utilizó para el desarrollo de la estructura en los siguientes capítulos

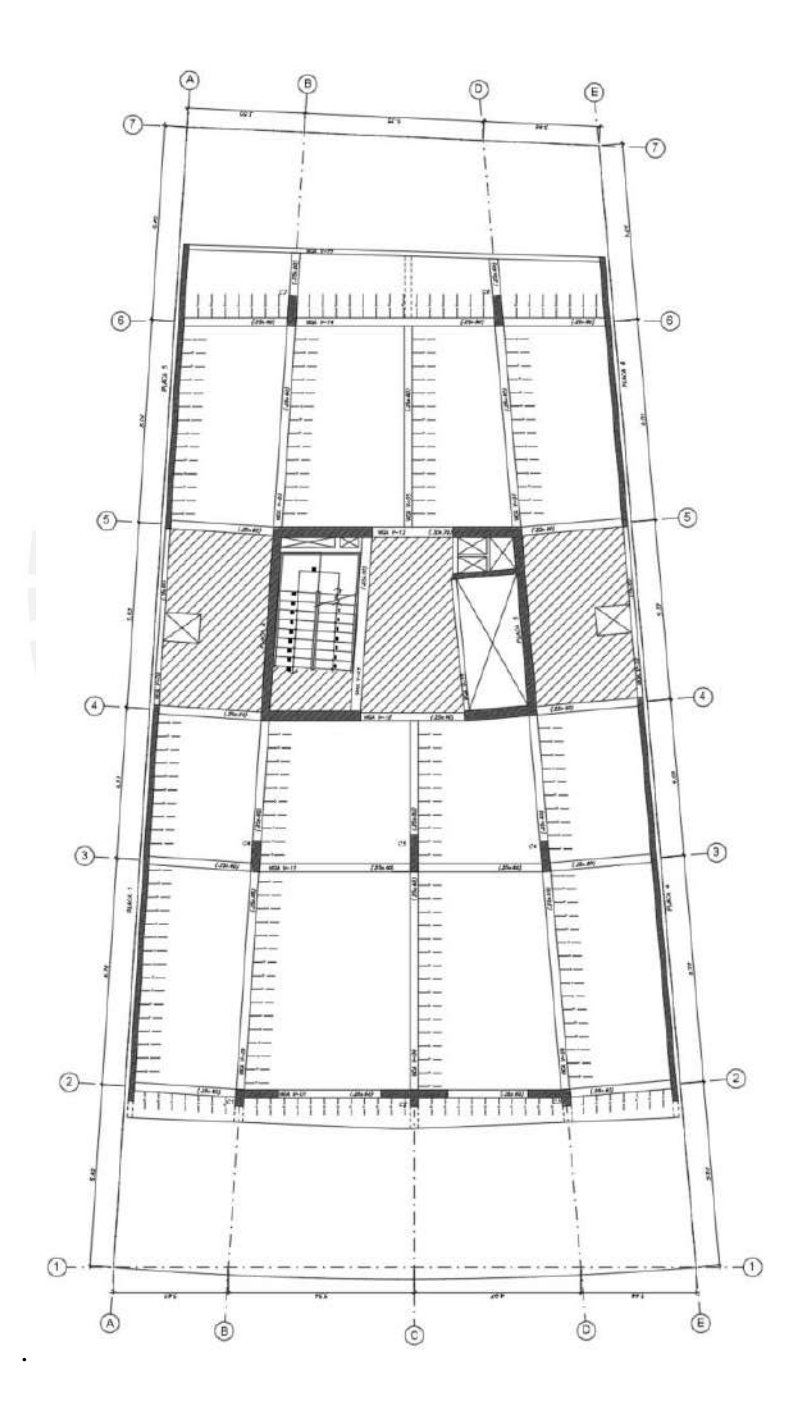

**Figura 2-1:** *Plano de Estructuración Piso Típico*

#### <span id="page-22-0"></span>**3. Análisis Sísmico**

#### *3.1.Modelo de la Edificación*

El modelo de la edificación se realiza por medio del programa ETABS, mediante el cual se realizó el análisis sísmico, con el objetivo de determinar las solicitaciones y cargas a las que es sometida la estructura y sus elementos. De esta manera, junto con la norma del Reglamento Nacional de Edificaciones E.030 "Diseño Sismorresistente" se identificó y definió la metodología y los límites a los que se deben llegar; por ejemplo, las derivas máximas inelásticas y las demandas máximas de resistencia para la estructura.

Se presentarán las consideraciones tomadas para el análisis. Se modelaron todos los elementos que aportan rigidez a la estructura, placas y pórticos conformados por columnas y vigas. Se modelaron las losas macizas y aligeradas, las cuales conforman los diafragmas de la estructura en cada nivel. Se definieron los nudos entre columna y viga o placa y viga en los que no existiría la longitud mínima para poder desarrollar momento para liberarlo de manera que no se dote de mayor rigidez a la estructura. Por último, se colocaron los pesos de los tabiques de manera distribuida en los paños de losas macizas y de manera real en los paños de losas aligeradas por medio de elementos tipo "Frame".

Para la determinación de solicitaciones sísmicas y análisis de la estructura, se tomó traslación pura en las direcciones predominantes de la estructura con tres grados de libertad por nivel. Para ello se hizo uso tanto del análisis estático como el dinámico, de manera que se pueda contrastar las diferencias entre estos y verificar el modelo mediante dos procedimientos distintos. El análisis dinámico modal espectral nos permite obtener resultados más completos que fueron utilizados tanto para la verificación de la estructura como para el diseño de sus elementos.

14

<span id="page-23-0"></span>A continuación, en la figura 3-1, se muestra el modelo idealizado de la edificación, cabe resaltar que el nivel de semisótano se consideró como un primer piso (ningún tipo de restricción), siendo esta la condición más desfavorable, y al sótano se le restringió la traslación tanto en la dirección "Y" como "X". Además, las rampas de acceso de vehículos fueron modeladas como losas horizontales (sin elevación), asumiendo que para los niveles que no pertenecen a la superestructura existe mayor importancia en la carga existente más allá de la ubicación de esta, debido a la no existencia de traslación y poca solicitación sísmica.

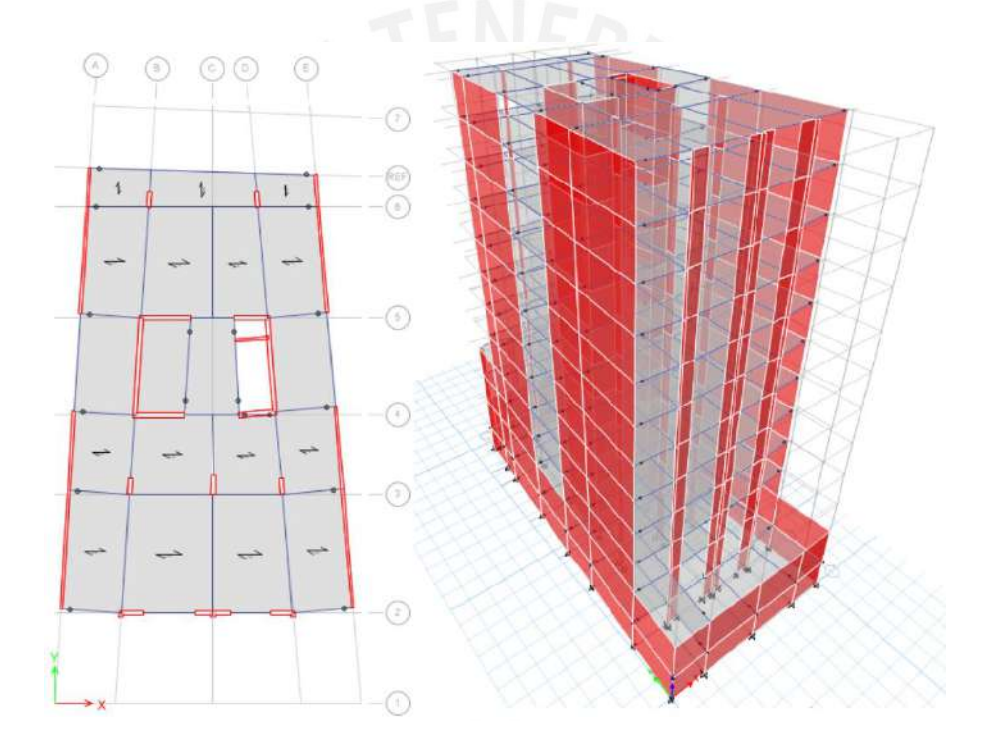

**Figura 3-1:** *Modelo de la estructura en ETABS*

#### *3.2.Metrado Manual*

A continuación, en la tabla 3-1, se muestran los resultados del metrado manual de cargas para la estructura, datos importantes para el cálculo del centro de masas por piso y la comparación con el centro de rigidez. Asimismo, a modo de comparación se mostrarán los resultados obtenidos por medio del modelo en ETABS.

# <span id="page-24-0"></span>**Tabla 3-1**

*Metrado de Cargas por nivel de la Estructura*

| <b>NIVEL</b>            | <b>Elemento</b>             | Peso (ton) | P total<br>(ton) |
|-------------------------|-----------------------------|------------|------------------|
| Piso típico<br>$2 - 10$ | Losas<br>aligeradas         | 76.5       | 333.1            |
|                         | Losas macizas               | 23.4       |                  |
|                         | Piso terminado              | 29.5       |                  |
|                         | Vigas<br>peraltadas         | 48.0       |                  |
|                         | Columnas                    | 15.7       |                  |
|                         | Placas                      | 95.5       |                  |
|                         | Tabiquería                  | 44.4       |                  |
| 1er Piso                | Losas                       | 87.9       | 373.2            |
|                         | aligeradas<br>Losas macizas | 23.4       |                  |
|                         | Piso terminado              | 33.4       |                  |
|                         |                             | 50.4       |                  |
|                         | Vigas<br>peraltadas         |            |                  |
|                         | Columnas                    | 20.4       |                  |
|                         | Placas                      | 103.8      |                  |
|                         | Tabiquería                  | 53.9       |                  |
| Semisótano              | Losas<br>aligeradas         | 75.4       | 404.8            |
|                         | Losas macizas               | 59.3       |                  |
|                         | Piso terminado              | 35.7       |                  |
|                         | Vigas                       | 47.7       |                  |
|                         | peraltadas                  |            |                  |
|                         | Columnas                    | 18.0       |                  |
|                         | Placas                      | 122.8      |                  |
|                         | Tabiquería                  | 46.0       |                  |
| Sótano 1                | Losas<br>aligeradas         | 84.6       | 538.3            |
|                         | Losas macizas               | 43.7       |                  |
|                         | Piso terminado              | 37.7       |                  |
|                         | Vigas<br>peraltadas         | 47.7       |                  |
|                         | Columnas                    | 15.9       |                  |
|                         | Placas                      | 282.4      |                  |
|                         | Tabiquería                  | 26.4       |                  |

<span id="page-25-0"></span>De igual manera, en la tabla 3-2 se muestran los resultados del metrado de masas para cada nivel, así como el peso por metro cuadrado para cada nivel de la edificación.

#### **Tabla 3-2**

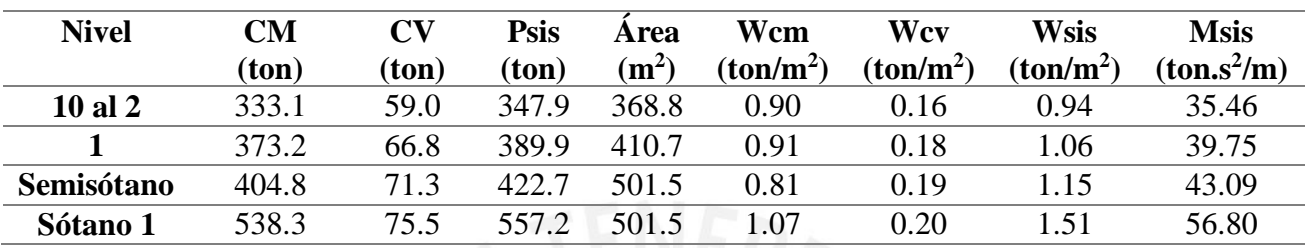

*Metrado de Masas por nivel de la Estructura*

El cálculo del peso sísmico corresponde a la suma del 100% de la carga muerta más el 25% de la carga viva.

A manera de comparación, se mostrarán los resultados obtenidos por medio del programa ETABS. La tabla 3-3 muestra los resultados, se pueden observar que estos son semejantes, pero existe una clara diferencia entre los niveles del semisótano y sótano 1. Esto sucedió debido a que en el modelo se decidió colocar la rampa de ingreso al estacionamiento un nivel más abajo del que le correspondería, de manera que se pueda mantener la simplicidad en el modelo. Es por ello que parte de la masa del semisótano fue transferida al sótano 1, como fue mencionado previamente, se tomó esta decisión debido a que estos niveles no tienen solicitaciones sísmicas importantes.

#### **Tabla 3-3**

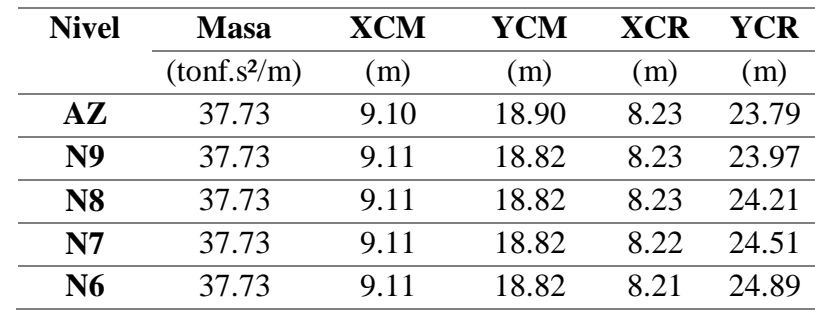

*Resultados del análisis en ETABS*

<span id="page-26-0"></span>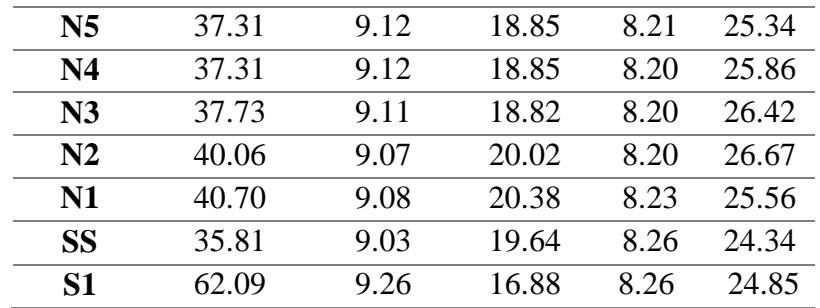

Se observa cómo el centro de masa no coincide con el centro de gravedad, esto es debido a que la estructura no es simétrica, detalle visible en la planta de la misma. Esto puede ocasionar mayor torsión, la cual deberá ser controlada de manera que no afecte negativamente el comportamiento de la estructura y sus elementos.

### *3.3.Parámetros Sísmicos*

La norma E.030 (2018) establece una serie de parámetros para poder analizar la estructura, se mostrará en la tabla 3-4 los principales parámetros a utilizar y sus valores correspondientes según el Reglamento Nacional de Edificaciones.

#### **Tabla 3-4**

#### *Parámetros Sísmicos*

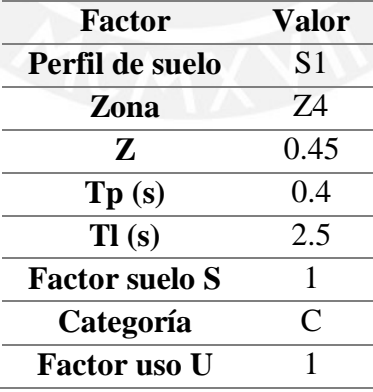

Por otra parte, en cuanto al factor de amplificación sísmica, definido en función del periodo, la norma sismorresistente E.030 define para su determinación las siguientes expresiones (RNE, 2018):

$$
T < T_P \qquad \qquad C = 2.5
$$

$$
T_P < T < T_L \qquad C = 2.5 \left( \frac{T_P}{T} \right)
$$

$$
T > T_L \qquad \qquad C = 2.5 \left( \frac{T_P T_L}{T^2} \right)
$$

De esta manera, se calculó por medio de un análisis traslacional para cada dirección, los periodos de la estructura. De esta forma se pudo obtener el valor de C para el análisis estático. Los períodos obtenidos fueron: 0.941 segundos para la dirección "X" y 0.495 segundos para la dirección "Y", con lo que se obtuvieron los valores de  $C_x = 1.06$  y  $C_y = 2.02$ . Para el análisis modal espectral, se utilizaron las expresiones mostradas con anterioridad para construir el espectro de diseño.

Además, según la norma E.030, es posible empezar con un coeficiente de reducción sísmica de 6 para ambas direcciones, partiendo de la idea que la estructura posee gran cantidad de muros de corte en las direcciones "X" e "Y". Más adelante se verificó la decisión tomada en base a la cortante asumida por cada elemento de la estructura. En cuanto al análisis de regularidad de la estructura, se puede mencionar que esta no posee cambios bruscos en el diafragma ni aperturas extensas. Para el resto de irregularidades posteriormente se mostrará un breve análisis para su determinación, se adelanta que no se obtuvieron irregularidades en planta ni en altura, por consiguiente el coeficiente de reducción sísmica (R) mantendrá el valor de 6.

<span id="page-28-0"></span>Para el análisis estático es necesario conocer el valor del peso de la estructura, al haber realizado el metrado manual se obtiene el peso total de la estructura, resultando ser 4500 toneladas.

#### *3.4.Modos de Vibración*

Por medio del análisis sísmico modal espectral de la estructura, se logra obtener los distintos modos de vibrar de la edificación, así como la masa correspondiente a cada uno de ellos. Se puede observar en la tabla 3-5 los 12 primeros modos de vibración, de los cuales los 3 iniciales corresponden a los principales debido al porcentaje de masa efectiva que poseen. Se observa que el segundo modo de vibración corresponde al rotacional en la dirección "Z", lo cual cobra sentido debido a la alta rigidez que la estructura tiene en la dirección "Y". Los resultados mostrados resumen los valores a los máximos obtenidos de la variación de la posición de la masa considerando una excentricidad accidental.

#### **Tabla 3-5**

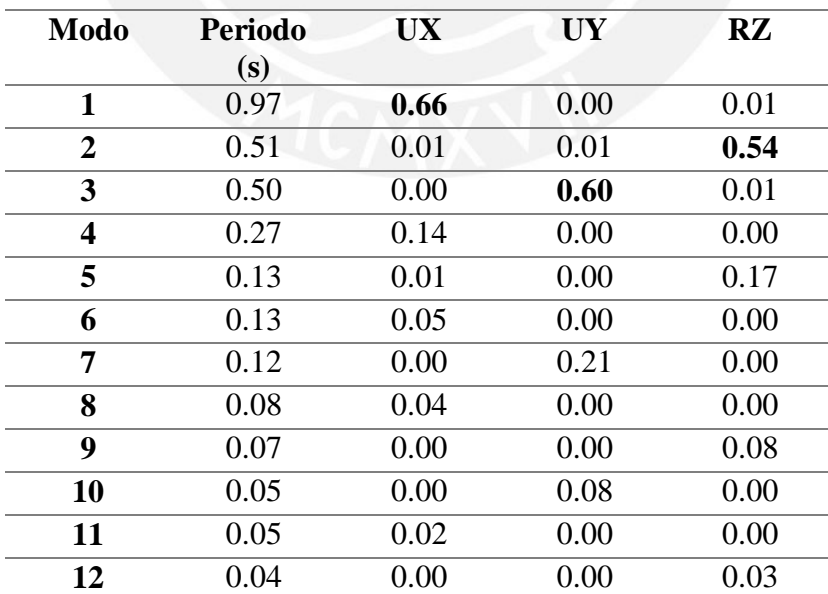

### *Modos de Vibración*

### *3.5.Análisis Estático*

<span id="page-29-0"></span>Se realiza el análisis estático por medio de las formulaciones de la norma E.030, aplicando las fuerzas sísmicas de cada dirección en el centro de masa de cada nivel y de esta manera poder encontrar los resultados para la estructura y sus elementos. A continuación, en las tablas 3-6, 3-7, 3-8 y 3-9 se muestran los resultados calculados por el análisis estático de la estructura.

### **Tabla 3-6**

| <b>Nivel</b>   | <b>Sismo</b>       | $\mathbf{V}\mathbf{x}$ | Vy             | Mx             | My       |
|----------------|--------------------|------------------------|----------------|----------------|----------|
|                |                    | (ton)                  | ton)           | (ton.m)        | (ton.m)  |
| $A\mathbf{Z}$  | <b>ESTÁTICO-XX</b> | 43.67                  | $\theta$       | $\theta$       | 148.48   |
| N <sub>9</sub> | ESTÁTICO-XX        | 103.29                 | $\theta$       | $\Omega$       | 499.66   |
| <b>N8</b>      | <b>ESTÁTICO-XX</b> | 206.41                 | $\overline{0}$ | $\overline{0}$ | 1035.23  |
| N7             | ESTÁTICO-XX        | 206.36                 | 0              | $\theta$       | 1736.85  |
| N6             | <b>ESTÁTICO-XX</b> | 249.81                 | $\theta$       | $\Omega$       | 2586.18  |
| N <sub>5</sub> | <b>ESTÁTICO-XX</b> | 287.87                 | $\overline{0}$ | $\theta$       | 3564.94  |
| N <sub>4</sub> | ESTÁTICO-XX        | 320.54                 | $\overline{0}$ | $\overline{0}$ | 4654.79  |
| N3             | ESTÁTICO-XX        | 347.82                 | $\theta$       | $\overline{0}$ | 5837.36  |
| N2             | <b>ESTÁTICO-XX</b> | 371.79                 | $\theta$       | $\overline{0}$ | 7101.45  |
| N1             | <b>ESTÁTICO-XX</b> | 390.23                 | $\Omega$       | $\Omega$       | 8428.25  |
| <b>SS</b>      | ESTÁTICO-XX        | 404.38                 | $\overline{0}$ | $\overline{0}$ | 10045.78 |
| <b>S1</b>      | ESTÁTICO-XX        | 94.85                  | $\Omega$       | $\Omega$       | 9761.22  |

*Fuerzas Cortantes y Momentos por nivel - Sismo Estático "X-X"*

#### **Tabla 3-7**

*Fuerzas Cortantes y Momentos por nivel - Sismo Estático "Y-Y"*

| <b>Nivel</b>   | <b>Sismo</b> | $\mathbf{V}\mathbf{x}$ | Vy     | Mx       | My       |
|----------------|--------------|------------------------|--------|----------|----------|
|                |              | (ton)                  | (ton)  | (ton.m)  | (ton.m)  |
| $A\mathbf{Z}$  | ESTÁTICO-YY  | $\theta$               | 82.97  | 282.10   | $\theta$ |
| N <sub>9</sub> | ESTÁTICO-YY  | $\theta$               | 196.25 | 949.36   | $\Omega$ |
| N8             | ESTÁTICO-YY  | $\overline{0}$         | 299.29 | 1966.93  | $\Omega$ |
| N7             | ESTÁTICO-YY  | $\overline{0}$         | 392.08 | 3300.01  | $\Omega$ |
| N6             | ESTÁTICO-YY  | $\theta$               | 474.63 | 4913.75  | $\Omega$ |
| N <sub>5</sub> | ESTÁTICO-YY  | $\theta$               | 546.95 | 6773.39  | $\theta$ |
| N <sub>4</sub> | ESTÁTICO-YY  | $\theta$               | 609.03 | 8844.09  | $\Omega$ |
| N3             | ESTÁTICO-YY  | $\theta$               | 660.85 | 11090.98 | $\Omega$ |
| N2             | ESTÁTICO-YY  | 0                      | 706.41 | 13492.76 | $\Omega$ |

<span id="page-30-0"></span>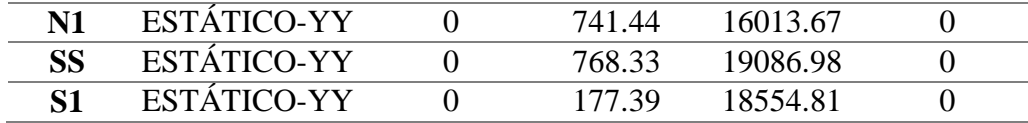

### **Tabla 3-8**

*Desplazamientos relativos de entrepiso en la dirección "X" por Sismo Estático "X-X"*

| <b>Nivel</b>            | Des inelástico | <b>Deriva</b> | :Se<br>verifica? |
|-------------------------|----------------|---------------|------------------|
| $\mathbf{A} \mathbf{Z}$ | DER-EST-XX     | 0.0040        | SÍ               |
| N <sub>9</sub>          | DER-EST-XX     | 0.0046        | SÍ               |
| N <sub>8</sub>          | DER-EST-XX     | 0.0052        | SÍ               |
| N7                      | DER-EST-XX     | 0.0059        | SÍ               |
| N6                      | DER-EST-XX     | 0.0065        | SÍ               |
| N <sub>5</sub>          | DER-EST-XX     | 0.0068        | SÍ               |
| N <sub>4</sub>          | DER-EST-XX     | 0.0069        | SÍ               |
| N3                      | DER-EST-XX     | 0.0066        | SÍ               |
| N <sub>2</sub>          | DER-EST-XX     | 0.0058        | SÍ               |
| N1                      | DER-EST-XX     | 0.0038        | SÍ               |
| SS                      | DER-EST-XX     | 0.0006        | SÍ               |

### **Tabla 3-9**

*Desplazamientos relativos de entrepiso en la dirección "Y" por Sismo Estático "Y-Y"*

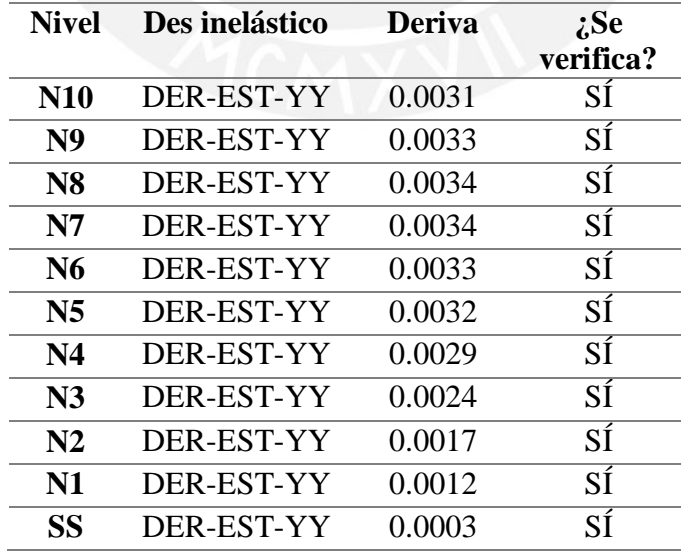

<span id="page-31-0"></span>El desplazamiento relativo de entrepiso se calcula por medio de la amplificación de la carga, asumiendo que se tiene una estructura regular, se amplifican las fuerzas sísmicas por 0.75R; R toma un valor de 6 en ambas direcciones. De esta manera, se verifica el cumplimiento con las derivas máximas permisibles para ambas direcciones por el método estático, estas toman un valor de 7°/oo.

#### *3.6.Análisis Dinámico Modal Espectral*

Para este caso, por medio del programa ETABS y las consideraciones de la norma de Diseño Sismorresistente E.030 (2018), se hace uso del método de superposición modal, de esta manera se puede calcular la respuesta de la estructura con un mayor grado de precisión a diferencia del análisis estático. Se establece el espectro de pseudo-aceleraciones al que será sometida la estructura. El espectro se muestra a continuación en la figura 3-2.

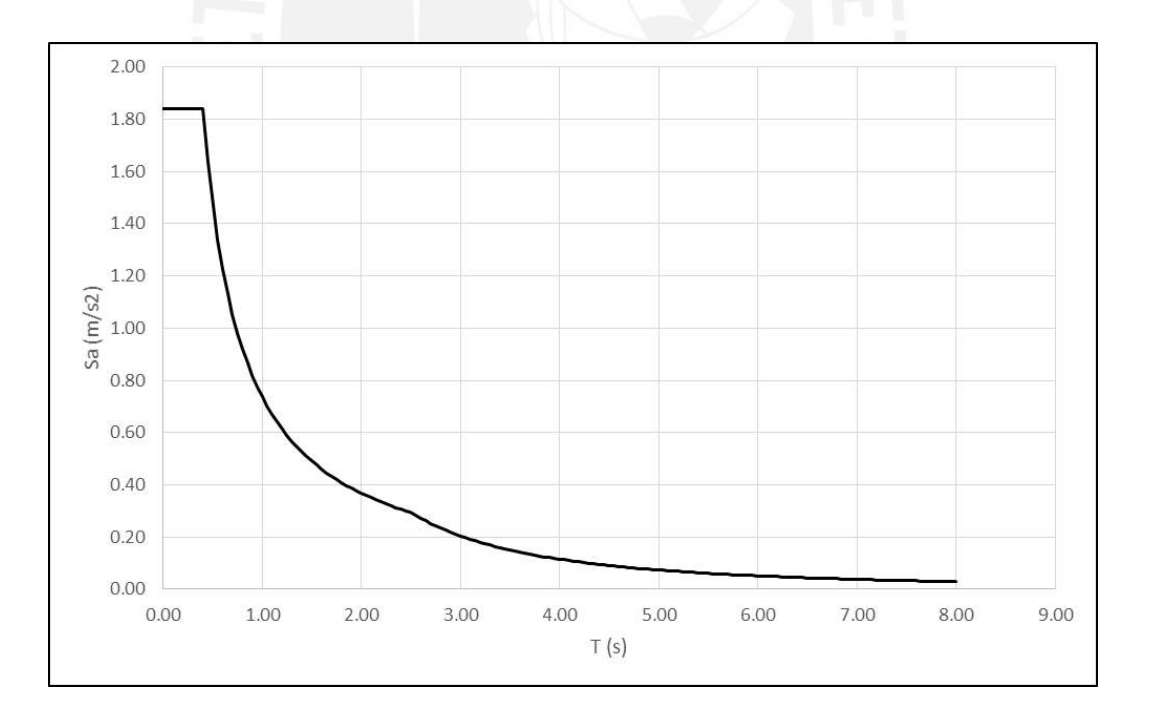

**Figura 3-2:** *Espectro de diseño*

<span id="page-32-0"></span>Al tener el espectro se pasa a detallar el cálculo de la respuesta de la estructura, para lo cual es necesaria la verificación de que la cortante en la base sea por lo menos el 80% de la cortante producida en el análisis estático; de no cumplirse la presente afirmación, será necesario amplificar la fuerzas del sismo dinámico hasta el 80% de la respuesta estática. De la misma manera, se presentan los resultados del análisis dinámico en las tablas 3-10, 3-11, 3-12 y 3-13. Importante mencionar que las tablas muestran los valores críticos para cada nivel considerando las diferentes posiciones que puede tomar la masa debido a la excentricidad accidental en cada eje de análisis.

#### **Tabla 3-10**

| <b>Nivel</b>   | <b>Sismo</b>       | Vx (ton) | $\mathbf{V}\mathbf{y}$ (ton) | Mx      | My      |
|----------------|--------------------|----------|------------------------------|---------|---------|
|                |                    |          |                              | (ton.m) | (ton.m) |
| $A\mathbf{Z}$  | DINÁMICO-XX        | 54.92    | 1.16                         | 3.93    | 186.71  |
| N9             | <b>DINÁMICO-XX</b> | 105.48   | 2.25                         | 11.40   | 536.10  |
| <b>N8</b>      | DINÁMICO-XX        | 140.37   | 3.06                         | 21.39   | 994.52  |
| N7             | DINÁMICO-XX        | 165.33   | 3.65                         | 33.22   | 1524.32 |
| N <sub>6</sub> | DINÁMICO-XX        | 185.50   | 4.15                         | 46.41   | 2104.04 |
| N <sub>5</sub> | DINÁMICO-XX        | 204.57   | 4.60                         | 60.82   | 2725.68 |
| N <sub>4</sub> | <b>DINÁMICO-XX</b> | 224.42   | 4.92                         | 76.27   | 3391.27 |
| N3             | DINÁMICO-XX        | 244.42   | 5.16                         | 92.50   | 4106.63 |
| N2             | DINÁMICO-XX        | 263.81   | 5.33                         | 109.32  | 4875.98 |
| N1             | DINÁMICO-XX        | 277.73   | 5.45                         | 126.59  | 5696.40 |
| <b>SS</b>      | <b>DINÁMICO-XX</b> | 285.14   | 5.51                         | 147.31  | 6711.20 |
| <b>S1</b>      | DINÁMICO-XX        | 65.69    | 1.05                         | 145.28  | 6528.93 |

*Fuerzas Cortantes y Momentos por nivel - Sismo dinámico "X-X"*

### **Tabla 3-11**

*Fuerzas Cortantes y Momentos por nivel - Sismo dinámico "Y-Y"*

| <b>Nivel</b>            | <b>Sismo</b> | $Vx$ (ton) | $Vv$ (ton) | Mx      | My      |
|-------------------------|--------------|------------|------------|---------|---------|
|                         |              |            |            | (ton.m) | (ton.m) |
| $\mathbf{A} \mathbf{Z}$ | DINÁMICO-YY  | 7.41       | 92.48      | 314.43  | 25.18   |
| <b>N9</b>               | DINÁMICO-YY  | 13.54      | 192.49     | 963.52  | 70.06   |
| <b>N8</b>               | DINÁMICO-YY  | 18.53      | 267.40     | 1855.82 | 129.28  |

<span id="page-33-0"></span>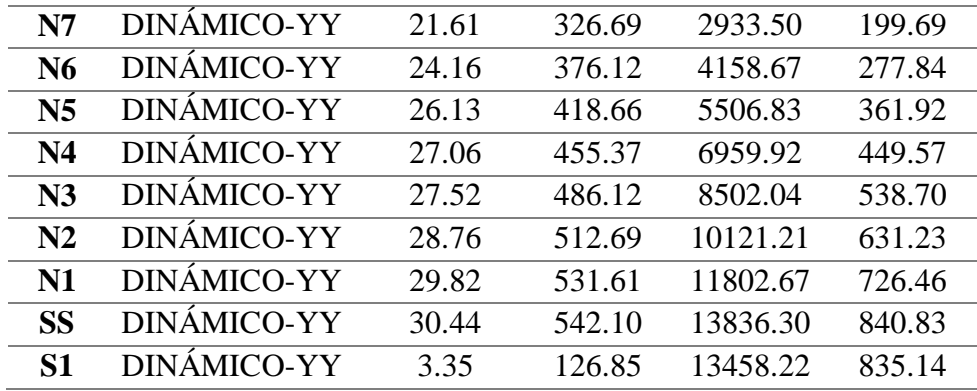

### **Tabla 3-12**

*Desplazamientos relativos de entrepiso en la dirección "X" por Sismo Dinámico "X-X"*

| <b>Nivel</b>           | Des inelástico    | <b>Deriva</b> | :Se<br>verifica? |
|------------------------|-------------------|---------------|------------------|
| $\mathbf{A}\mathbf{Z}$ | <b>DER-DIN-XX</b> | 0.0033        | SÍ               |
| N <sub>9</sub>         | DER-DIN-XX        | 0.0037        | SÍ               |
| <b>N8</b>              | DER-DIN-XX        | 0.0041        | SÍ               |
| N7                     | <b>DER-DIN-XX</b> | 0.0045        | SÍ               |
| N6                     | DER-DIN-XX        | 0.0048        | SÍ               |
| N <sub>5</sub>         | DER-DIN-XX        | 0.0049        | SÍ               |
| N4                     | DER-DIN-XX        | 0.0049        | SÍ               |
| N <sub>3</sub>         | DER-DIN-XX        | 0.0046        | SÍ               |
| N <sub>2</sub>         | <b>DER-DIN-XX</b> | 0.0040        | SÍ               |
| N1                     | DER-DIN-XX        | 0.0026        | SÍ               |
| SS                     | DER-DIN-XX        | 0.0004        | SÍ               |

### **Tabla 3-13**

*Desplazamientos relativos de entrepiso en la dirección "Y" por Sismo Dinámico "Y-Y"*

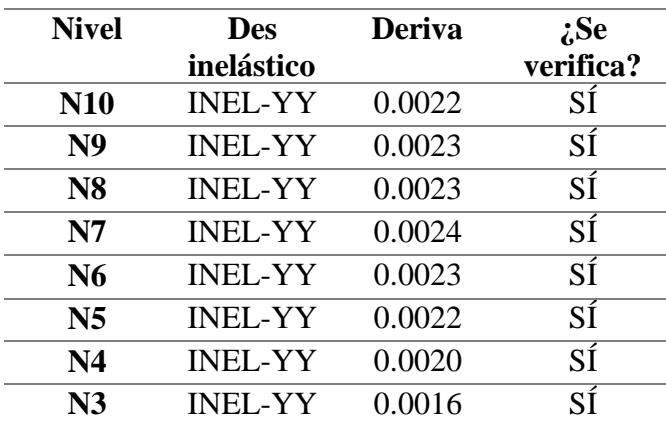

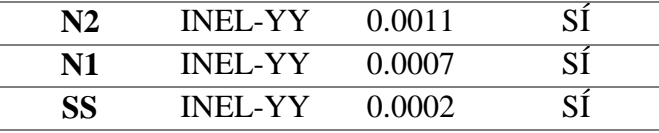

<span id="page-34-0"></span>Como se observa en el análisis dinámico, se verifican los desplazamientos relativos, ya que estos no son mayores al permisible por la norma de Diseño Sismorresistente E.030 (2018) para estructuras de concreto armado (0.007). Por último se verifican las cortantes basales producidas tanto por el análisis estático como por el dinámico. A continuación la tabla 3-14 muestra las cortantes en la base de la estructura, de manera que se pueda comparar y verificar que la cortante producida por el análisis dinámico sea mayor o igual al 80% de la cortante producida en el análisis estático.

#### **Tabla 3-14**

| <b>CASO</b>                 | <b>F. DINÁMICAS</b><br>(ton) | <b>F. ESTÁTICAS</b><br>ton) | <b>FACTOR</b><br>ESC. |
|-----------------------------|------------------------------|-----------------------------|-----------------------|
| $\mathbf{X}-\mathbf{X}(+)$  | 275.08                       | 356.34                      | 1.036                 |
| $\mathbf{X}-\mathbf{X}$ (-) | 263.79                       | 356.34                      | 1.081                 |
| $Y-Y (+)$                   | 409.45                       | 677.40                      | 1.324                 |
| $Y-Y$ (-)                   | 422.57                       | 677.40                      | 1.282                 |

*Fuerzas en la base por Sismo Dinámico y Estático*

De la tabla 3-14 se puede extraer que por medio de la respuesta estática de la estructura, se obtienen valores mayores. La norma E.030 (2018) establece que las fuerzas en la base de la respuesta dinámica deben ser mayor o igual al 80% de las fuerzas producidas en el análisis estático. Sin embargo, al no estarse cumpliendo, se deben amplificar las acciones producidas en el análisis dinámico de manera que se cumpla con la relación indicada. Se obtienen las siguientes relaciones:

Para la dirección "Y" obtenemos: $Fy(+) = \frac{0.8*677.40}{400.45}$  $\frac{64077.40}{409.45}$  = 1.32 (factor de escalamiento)

- <span id="page-35-0"></span>Para la dirección "Y" obtenemos: $Fy(-) = \frac{0.8*677.40}{422.57}$  $\frac{6*677.40}{422.57}$  = 1.28 (factor de escalamiento)
- Para la dirección "X" obtenemos: $Fx(+) = \frac{0.8*356.34}{275.08}$  $\frac{6*356.34}{275.08} = 1.04$  (factor de escalamiento)
- Para la dirección "X" obtenemos: $Fx(-) = \frac{0.8*356.34}{0.0570}$  $\frac{64330.34}{263.79} = 1.08$  (factor de escalamiento)

Con estos factores se pasa a realizar el diseño con las fuerzas dinámicas escaladas, de manera que se cumplan con los requisitos de la norma para estructuras regulares, manteniendo constante el valor de las derivas.

# *3.7.Verificación de Irregularidades*

### *3.7.1. Irregularidad de Rigidez – Piso Blando*

Debido a que la estructura no presenta variación en la altura entre los pisos de la misma y que las plantas inferiores comprenden más área, por ende mayor cantidad de elementos estructurales, no se presenta una disminución de la rigidez de los entrepisos a medida que se analizan los pisos desde la parte superior a la inferior.

#### *3.7.2. Irregularidad de Masa o Peso*

Para comprobar que exista la presente irregularidad, el peso de un piso debe de ser 1.5 veces mayor al peso de un piso adyacente, de esta manera se presenta la tabla 3-15 en la cual se identifica la diferencia máxima entre pesos de pisos adyacentes

#### **Tabla 3-15**

*Verificación de Irregularidad de Masa o Peso*

| Piso | <b>Peso</b> | <b>Relación</b> |
|------|-------------|-----------------|
|      | 438.94      | 1.10            |
|      | 400.19      |                 |

De esta manera se verifica la no existencia de irregularidad de masa o peso.
## *3.7.1. Irregularidad Torsional*

Para determinar la existencia o no de irregularidad torsional, es necesario hallar las derivas máximas y mínimas de entrepiso. Hallados estos valores, se compara la deriva máxima con el promedio, verificando que la relación sea menor que 1.3, siempre y cuando la deriva del entrepiso en análisis sea mayor al 50% de la deriva máxima. Para el presente caso se toma como límite el valor de 3.5°/oo. Se muestra en las tablas 3-16 y 3-17 la verificación de torsión en la estructura. De esta manera se verifica que la estructura no posee irregularidad torsional.

## **Tabla 3-16**

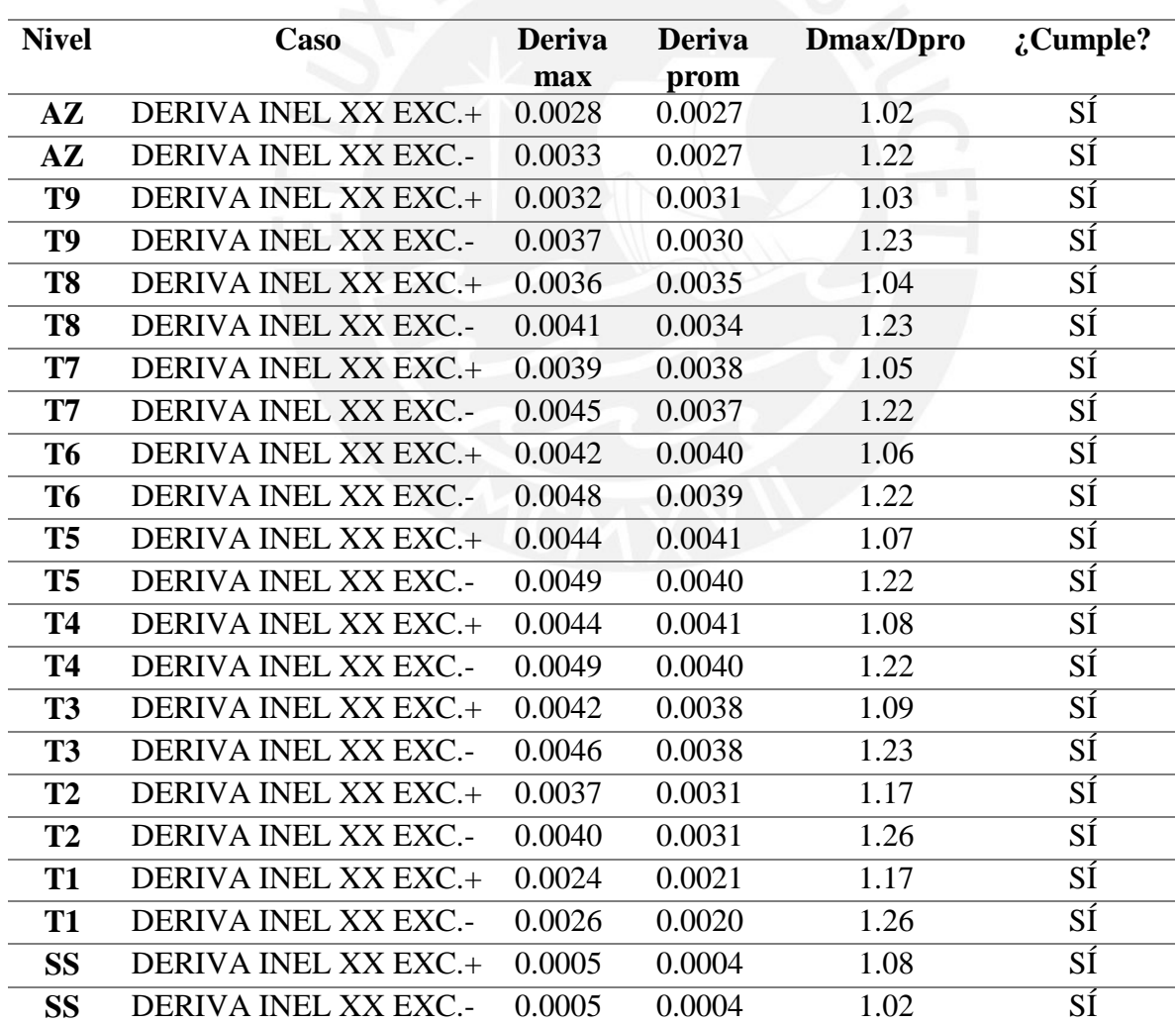

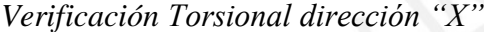

# **Tabla 3-17**

| <b>Nivel</b>   | Caso                        | <b>Deriva</b> | <b>Deriva</b> | Dmax/Dprom : Cumple? |    |
|----------------|-----------------------------|---------------|---------------|----------------------|----|
|                |                             | max           | prom          |                      |    |
| $A\mathbf{Z}$  | DERIVA INEL YY EXC.+        | 0.0073        | 0.0068        | 1.08                 | SÍ |
| $A\mathbf{Z}$  | DERIVA INEL YY EXC.-        | 0.0074        | 0.0070        | 1.07                 | SÍ |
| T <sub>9</sub> | DERIVA INEL YY EXC.+        | 0.0077        | 0.0071        | 1.08                 | SÍ |
| T <sub>9</sub> | DERIVA INEL YY EXC.-        | 0.0078        | 0.0073        | 1.07                 | SÍ |
| T <sub>8</sub> | DERIVA INEL YY EXC.+        | 0.0078        | 0.0072        | 1.08                 | SÍ |
| T <sub>8</sub> | DERIVA INEL YY EXC.-        | 0.0079        | 0.0074        | 1.07                 | SÍ |
| T7             | DERIVA INEL YY EXC.+        | 0.0079        | 0.0073        | 1.09                 | SÍ |
| T7             | DERIVA INEL YY EXC .-       | 0.0080        | 0.0074        | 1.08                 | SÍ |
| T <sub>6</sub> | DERIVA INEL YY EXC.+        | 0.0077        | 0.0071        | 1.09                 | SÍ |
| T <sub>6</sub> | DERIVA INEL YY EXC.-        | 0.0079        | 0.0073        | 1.08                 | SÍ |
| T <sub>5</sub> | DERIVA INEL YY EXC.+        | 0.0073        | 0.0067        | 1.09                 | SÍ |
| T <sub>5</sub> | DERIVA INEL YY EXC.-        | 0.0075        | 0.0069        | 1.09                 | SÍ |
| <b>T4</b>      | DERIVA INEL YY EXC.+        | 0.0066        | 0.0060        | 1.09                 | SÍ |
| <b>T4</b>      | <b>DERIVA INEL YY EXC.-</b> | 0.0067        | 0.0062        | 1.09                 | SÍ |
| T <sub>3</sub> | DERIVA INEL YY EXC.+        | 0.0055        | 0.0050        | 1.10                 | SÍ |
| T <sub>3</sub> | <b>DERIVA INEL YY EXC.-</b> | 0.0056        | 0.0051        | 1.09                 | SÍ |
| T <sub>2</sub> | DERIVA INEL YY EXC.+        | 0.0038        | 0.0035        | 1.09                 | SÍ |
| T <sub>2</sub> | <b>DERIVA INEL YY EXC.-</b> | 0.0039        | 0.0036        | 1.08                 | SÍ |
| <b>T1</b>      | DERIVA INEL YY EXC.+        | 0.0025        | 0.0023        | 1.09                 | SÍ |
| <b>T1</b>      | DERIVA INEL YY EXC.-        | 0.0025        | 0.0023        | 1.08                 | SÍ |
| <b>SS</b>      | DERIVA INEL YY EXC.+        | 0.0007        | 0.0007        | 1.03                 | SÍ |
| <b>SS</b>      | DERIVA INEL YY EXC.-        | 0.0007        | 0.0007        | 1.01                 | SÍ |

*Verificación Torsional dirección "Y"*

# *3.8.Verificación del Coeficiente de Reducción Sísmica Ro*

El valor de Ro seleccionado fue de 6 para ambas direcciones. Para verificar ese valor, se debe cumplir que la cortante basal en la estructura sea asumida en un 70% por los muros de la estructura. Con ello, se presenta en la tabla 3-18 las cortantes basales, así como, el porcentaje asumido por los muros.

## **Tabla 3-18**

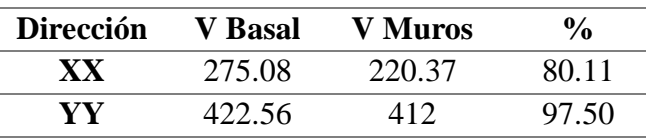

*Verificación del Coeficiente de Reducción Sísmica*

Se observa cómo los muros asumen en ambas direcciones más del 70% de la cortante producida por el sismo, por lo que la elección de Ro igual a 6 en ambas direcciones fue correcta.

## *3.9.Junta Sísmica*

La norma Sismorresistente E.030 (2018) establece que, desde el nivel del terreno natural, toda estructura debe de estar separada de las estructuras adyacentes por una distancia denominada "s", de manera que se evite el contacto entre ellas ante un movimiento sísmico. Cabe resaltar que la estructura cuenta con edificaciones vecinas en los laterales y en la fachada secundaria, mas no en la fachada principal. Los límites establecidos por la norma son los siguientes:

- "s" no debe de ser menor que 2/3 de la suma de los desplazamientos máximos de los edificios.
- "s" no debe de ser menor a 0.03 metros o 0.006H, donde H es la altura medida desde el nivel de terreno natural.

Debido a que se desconocen los desplazamientos máximos de los edificios adyacentes a la estructura, se calcula "s" por medio del segundo criterio:

$$
S = 0.006x38.5 = 0.231m
$$

Seguidamente, obtenido el valor de "s", se puede calcular la separación desde el límite de propiedad como s/2. Consecuentemente, se obtiene una separación desde el límite de propiedad de 11.55 centímetros, por lo que se decide optar por una separación de 12 centímetros.

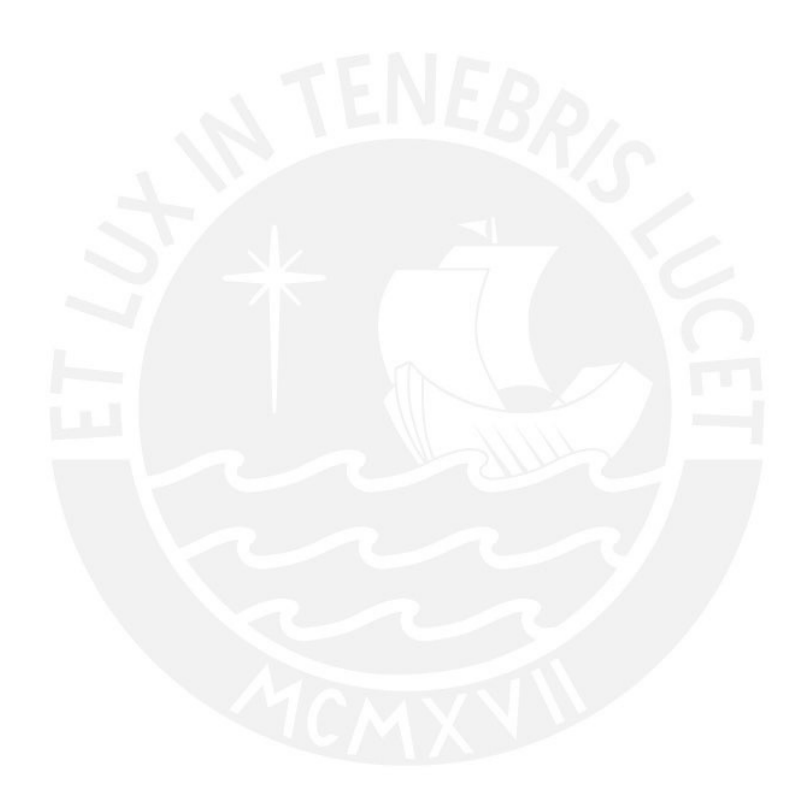

## **4. Diseño de Losas Aligeradas y Macizas**

Las losas son elementos que actúan bajo cargas gravitacionales y su importancia en solicitaciones sísmicas es la distribución de esfuerzos al resto de elementos. Estas son diseñadas bajo cargas verticales, por flexión y cortante. Se calculan las cargas actuantes que se utilizan para el desarrollo del presente capítulo. La norma E.060 "Concreto Armado" del Reglamento Nacional (2019) establece el uso de la combinación de cargas: 1.4CM + 1.7CV.

## *4.1.Metrado de Cargas*

Los pesos fueron definidos previamente en el subcapítulo 1.4.2 "Pesos Unitarios", la metodología se desarrolló en la presente sección para las dos secciones de losas existentes.

## *4.1.1. Metrado de Losas Aligeradas*

Se emplea aligerado convencional hecho en obra, un sistema de viguetas de concreto armado con ladrillos huecos, fácil de colocar y económico gracias a la poca cantidad de concreto armado que requiere. Las viguetas tendrán un peralte de 0.20m, un espesor de losa de 0.05m, el espesor de los nervios será de 0.10m; por último, el espaciamiento entre viguetas es de 0.4m. Se muestra la sección típica de aligerado en la figura 4-1.

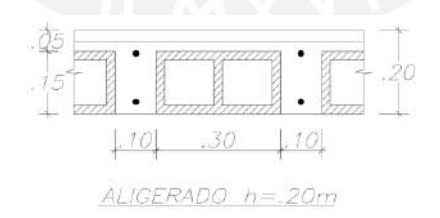

**Figura 4-1:** Sección típica de Aligerado

El metrado de cargas se efectúa por vigueta, con un ancho tributario de 0.4m; a manera de ejemplo se trabajará con el aligerado entre los ejes A-E y 2-3. Como muestra la figura 3-2, esta vigueta se encuentra apoyada en vigas de 0.25x0.65m y placas de 0.15m en los extremos. Se indica también la dirección del armado de la vigueta, siendo esta la menor dimensión del paño debido al mayor requerimiento en ese sentido.

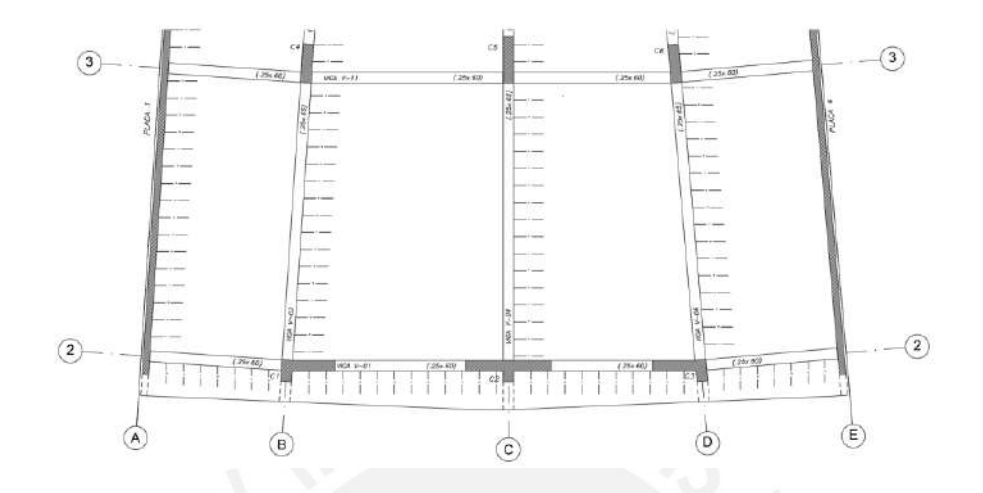

**Figura 4-2:** *Paño de Aligerado en Análisis*

El metrado se muestra a continuación

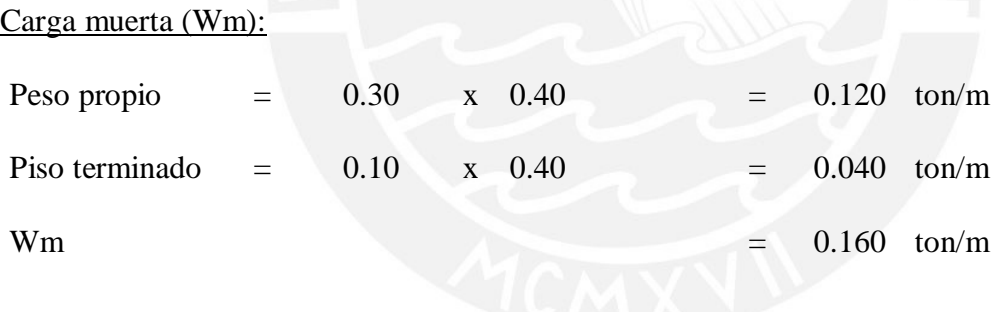

Carga viva (Wv):

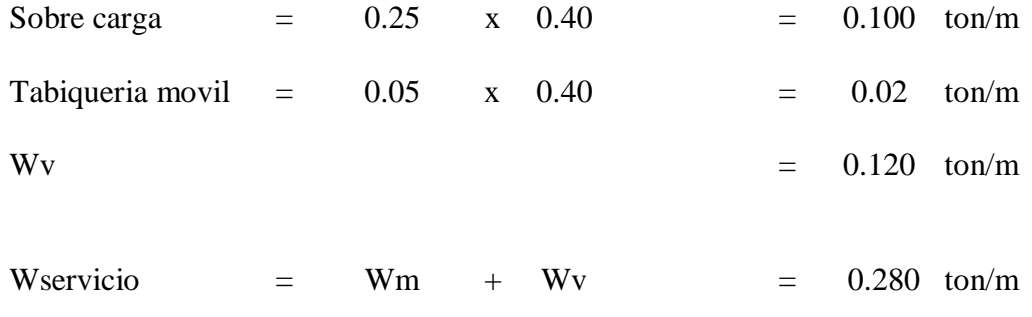

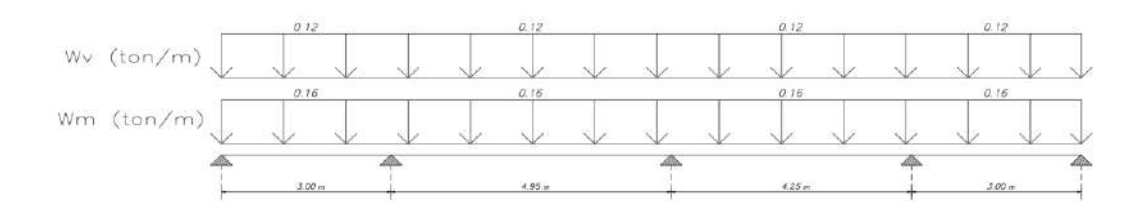

**Figura 4-3:** Modelo de la vigueta típica con cargas repartidas

## *4.1.2. Metrado de Losas Macizas*

La edificación contará con losas macizas de 0.2m de espesor en la zona central de la edificación. En relación al metrado, este se realizó por metro lineal de losa, tomando las cargas repartidas que indica el Reglamento Nacional (2016) en la norma E.020 "Cargas". Dentro de estas nos encontramos con las cargas muertas y cargas vivas, similar a lo efectuado en el subcapítulo 4.1.1 "Metrado de Losas Aligeradas". En la figura 4-3 se muestra la losa que se utilizó como ejemplo, ubicada entre los ejes A-B y 4-5.

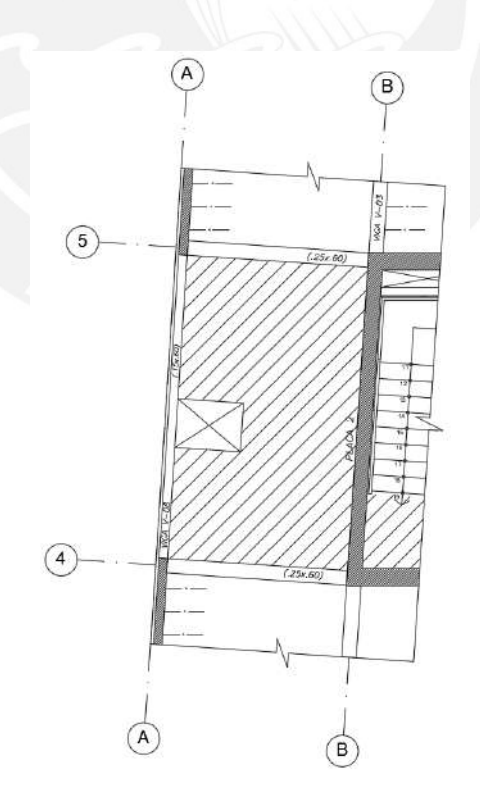

**Figura 4-4:** *Paño de Losa Maciza en Análisis*

El metrado se muestra a continuación

#### Carga Muerta (Wm)

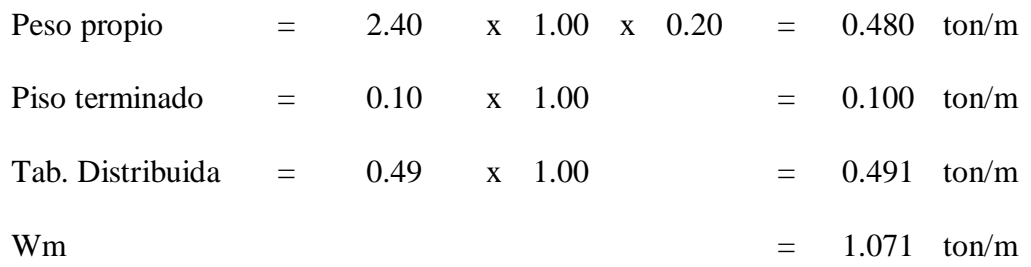

Carga Viva (Wv)

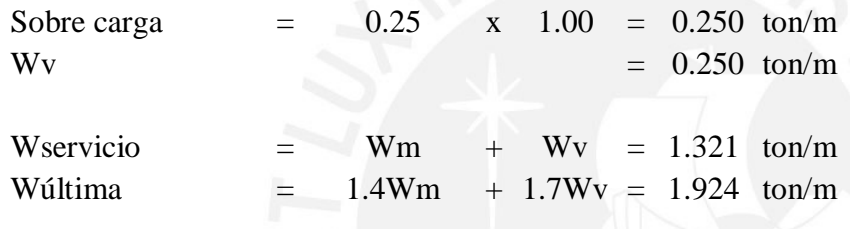

## *4.2. Diseño de Losas Aligeradas*

Para el diseño de estos elementos utilizaremos el modelo de la vigueta típica. Considerando las cargas obtenidas en el subcapítulo previo "Metrado de Losas Aligeradas" y por medio del programa ETABS se obtendrán los diagramas de momentos flectores y fuerzas cortantes para luego realizar el diseño.

## *4.2.1. Diseño por Flexión*

Las viguetas del aligerado son típicas de sección transversal "T", con un ancho tributario de 0.4m y un peralte de 0.2m, apoyadas en vigas de 0.25m de ancho. Como ejemplo, se muestra el procedimiento realizado para la vigueta ya metrada, ubicada entre los ejes A-E y 2-3. Se muestran a continuación las características geométricas de la sección:

- Distancia desde el eje centroidal de la sección total a la fibra extrema en tracción sin considerar el refuerzo (Yt): 13.21 cm.
- Momento de Inercia de la sección bruta (Ig):  $11800.6 \text{ cm}^4$ .
- Exercise a la compresión (f´c): 210 kg/cm<sup>2</sup>.
- Módulo de rotura (fr):  $2\sqrt{f'c} = 29$  kg/cm<sup>2</sup>.

El Reglamento Nacional (2019) en la norma E.060 "Concreto Armado" indica en el artículo 10.5 para elementos en flexión que el acero mínimo en tracción de la sección debe proporcionar una resistencia por lo menos 1.2 veces el momento de agrietamiento de la sección bruta, siendo este:

$$
M_{cr} = \frac{f_r I_g}{Y_t}
$$

Reemplazando:

$$
1.2M_{cr} = 1.2 * \frac{29 * 11800.6}{6.79} = 604.82 kg.m
$$

Para b=0.1m y d=0.17m obtenemos:  $Asmin^- = 1.012$   $cm^2$ 

Para el refuerzo mínimo positivo, la norma indica hacer uso de la siguiente expresión:

$$
Asmin^{+} = \frac{0.7 * \sqrt{f'c}}{fy} * bw * d
$$

Reemplazando:

$$
Asmin^{+} = \frac{0.7 * \sqrt{210}}{4200} * 10 * 17 = 0.411 cm^{2}
$$

Para el caso del refuerzo máximo, la norma menciona en el artículo 10.3.4, "el acero en tracción no deberá de exceder 0.75Asb, donde Asb es la cantidad de acero en tracción que produce la falla balanceada" (RNE, 2019). De esta forma se obtienen los siguientes valores máximos de refuerzo en la sección:

> $Asmax^- = 0.75 * Asb^- = 2.71 cm^2$  $Asmax^+ = 0.75 * Asb^- = 7.49 cm^2$

Es así, que realizando el modelamiento de la vigueta típica y alternando la carga viva, obtenemos los resultados. La figura 4-4 muestra la envolvente del diagrama de momento flector para la vigueta en análisis.

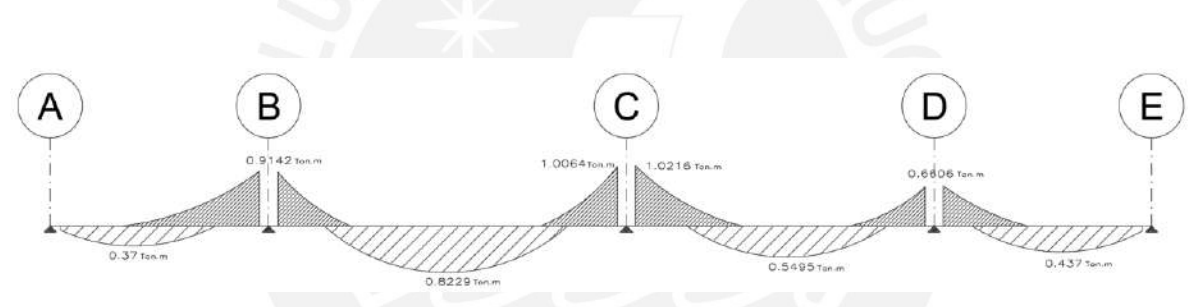

**Figura 4-5:** *Diagrama de Momento Flector para la vigueta en análisis*

Del diagrama se obtienen los momentos para el diseño, las tablas 4-1, 4-2, 4-3 y 4-4 muestran los resultados del diseño por flexión.

## **Tabla 4-1**

| <b>Ubicación</b> | Mu (ton.m) | $\mathbf b$ (cm) | As req $(cm2)$ | As inst $(cm2)$                       |
|------------------|------------|------------------|----------------|---------------------------------------|
| <b>Izquierda</b> |            |                  | min            | $1 \oplus 3/8$ "                      |
| Centro           | า 37       | 40               | 0.582          | $1 \oplus 3/8$ "                      |
| <b>Derecha</b>   | 0.914      |                  | 1.6            | $1 \varphi 3/8$ " + $1 \varphi 1/2$ " |

*Acero en Losa Aligerada – Tramo A-B*

# **Tabla 4-2**

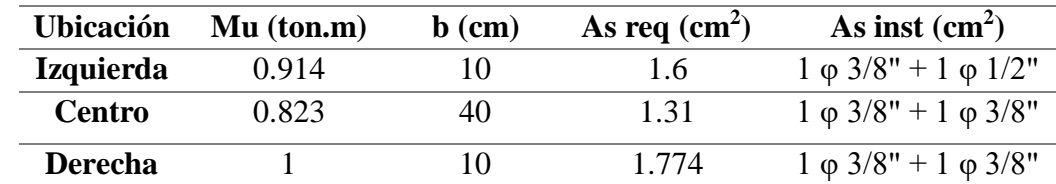

*Acero en Losa Aligerada – Tramo B-C*

# **Tabla 4-3**

*Acero en Losa Aligerada – Tramo C-D*

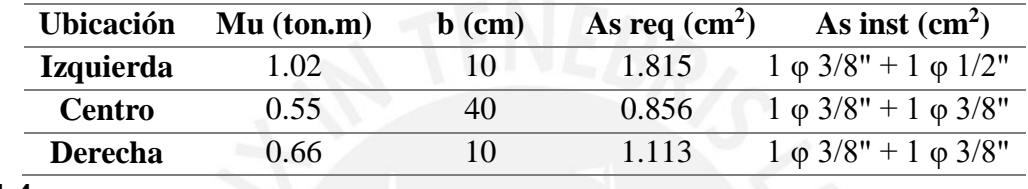

## **Tabla 4-4**

*Acero en Losa Aligerada – Tramo D-E*

| <b>Ubicación</b> | Mu (ton.m) | $\mathbf b$ (cm) | As req $(cm2)$ | As inst $(cm2)$                   |
|------------------|------------|------------------|----------------|-----------------------------------|
| <b>Izquierda</b> | 0.66       |                  | 113            | $1 \varphi 3/8" + 1 \varphi 3/8"$ |
| Centro           | 0.437      | 40               | 0.688          | $1 \oplus 3/8$ "                  |
| <b>Derecha</b>   |            |                  | mın            | $1 \varphi 3/8$ "                 |

# *4.2.2. Diseño por Corte*

El diseño por cortante se basa en la verificación de la resistencia del concreto, de modo que sea capaz de soportar la fuerza de corte actuante. El Reglamento Nacional (2019) establece en la norma E.060 la expresión para calcular la resistencia del concreto al corte, denominada φVc:

$$
\varphi Vc = 0.85 * 1.1 * 0.53 * \sqrt{f'c} * bw * d
$$

Reemplazando:

$$
\varphi \text{Vc} = 0.85 * 1.1 * 0.53 * \sqrt{210} * 10 * 17 = 1.22 \text{ ton}
$$

La figura 4-5 muestra el diagrama de Fuerzas cortantes a una distancia "d" de la cara para la vigueta en análisis, obtenido del programa ETABS.

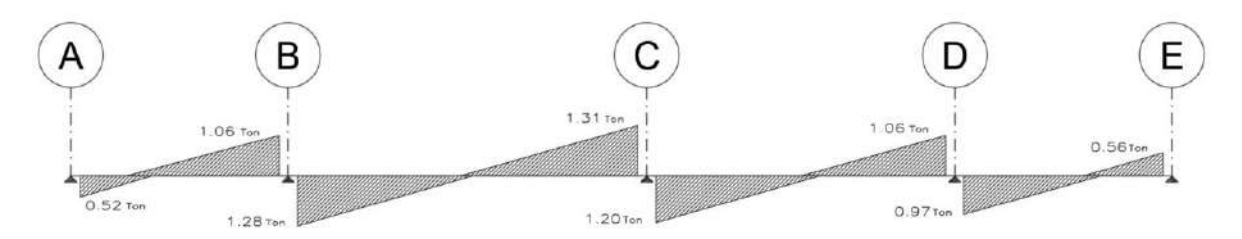

**Figura 4-6:** *Diagrama de Fuerzas Cortantes para la vigueta en análisis*

Se observa que el segundo tramo entre los ejes B y C tiene la mayor fuerza cortante, con siendo esta igual a 1.31 toneladas. Comparando el cortante Vu con la resistencia del concreto  $\phi$ Vc, vemos que Vu  $> \phi$ Vc. De esta manera, se decide utilizar ensanches alternados con una longitud de 60 centímetros para las zonas donde resulta ser necesario.

## *4.2.3. Control de Deflexiones*

Para el control de deflexiones, la norma E.060 establece parámetros límite a cumplir, ya que si se tienen deflexiones importantes puede afectar el comportamiento de la estructura, así como dañar a los elementos no estructurales como puertas, muros de tabiquería y ventanas. De esta forma se establece el procedimiento para la verificación de la sección de aligerado en análisis.

Primero, es necesario realizar el cálculo del momento de agrietamiento, de manera que se pueda saber si es que se trabajará con la sección agrietada o la sección bruta, éste se calcula a continuación.

$$
M_{cr}^{\, -} = \frac{f_r I_g}{Y_t} = 0.50 \text{ ton. m}
$$

$$
M_{cr}^{\ \ +} = \frac{f_r I_g}{Y_t} = 0.26 \text{ ton. m}
$$

Se define que los momentos en servicio, actuantes en la vigueta, son mayores a los momentos de agrietamiento. Es por ello, que se trabajará con la sección agrietada. La norma de concreto armado E.060 (2019) establece que se toma una rigidez a flexión constante en la longitud del tramo, así como el momento de inercia será un promedio calculado de la siguiente manera:

$$
I_e
$$
promedio = 
$$
\frac{I_{e1} + I_{e2} + 2I_{e3}}{4}
$$

Donde:

Ie<sup>1</sup> y Ie2: Momentos de inercia en las secciones extremas del tramo.

Ie3: Momento de inercia en la sección central del tramo.

La inercia de los elementos se halla con la sección transformada agrietada con acero en compresión y tracción. Los resultados son los siguientes:

$$
Ie_1 = 2675 \text{ cm}^4
$$

 $Ie_2 = 2675$  cm<sup>4</sup>

 $Ie_3 = 2865$  cm<sup>4</sup>

Ie promedio  $= 2770 \text{ cm}^4$ 

En un segundo momento, con el valor hallado de la inercia, se calculan las deflexiones. La norma E.060 (2019) establece el uso de la siguiente ecuación para el cálculo de la deflexión diferida, adicional en el tiempo:

Factor para las cargas sostenidas:  $\lambda_{\Delta} =$ ξ  $\frac{1}{1 + 50\rho'} =$ 2  $\frac{1}{1 + 50(0)} = 2$ 

De esta manera se poseen las siguientes deformaciones.

Deflexión por carga muerta: ∆cm = 0.72 cm

Deflexión por carga viva: ∆cv =0.41 cm

Deflexión por carga diferida muerta: ∆Dcm =1.44 cm

Deflexión por carga diferida viva: ∆Dcv =0.12 cm

Deflexión total  $\Delta t = 3.48$  cm

La tabla 4-5 indica los límites establecidos en la norma E.060 (2019) de deflexiones.

## **Tabla 4-5**

*Deflexiones Admisibles*

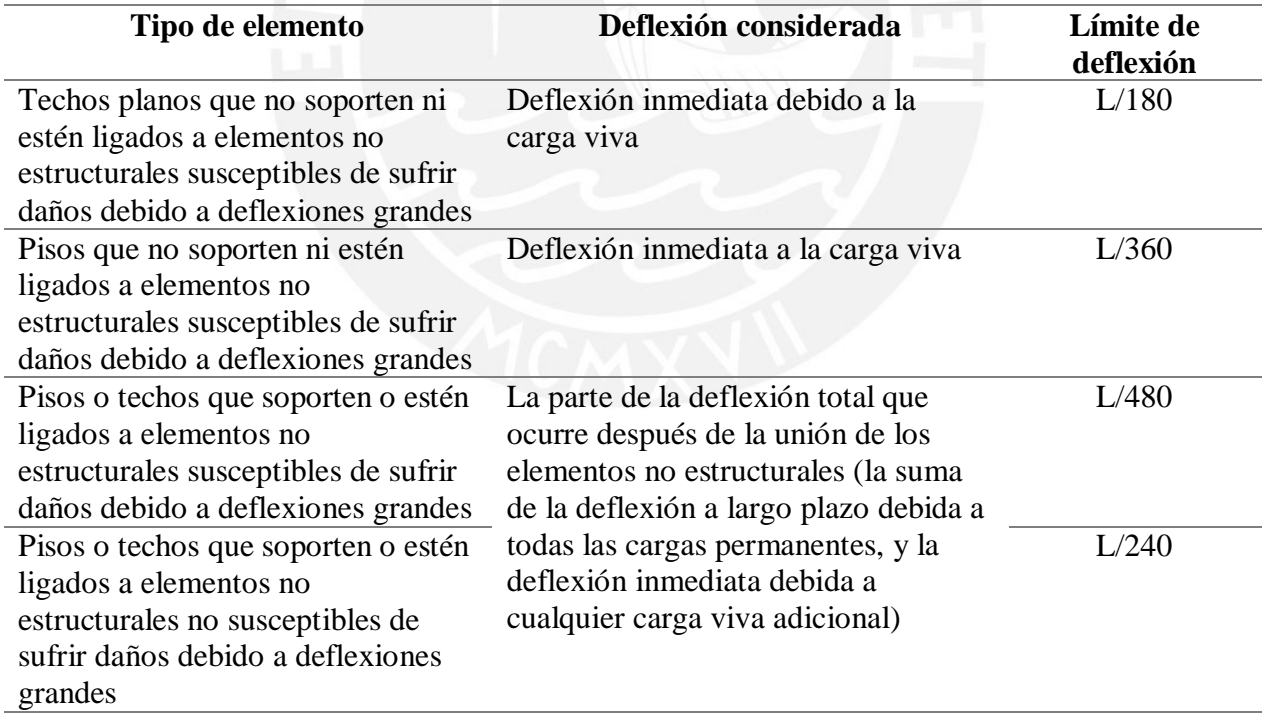

Fuente: Norma E.060 (RNE, 2019)

De donde se obtienen los siguientes límites:

*Definition* má*xima por carga viva*: 
$$
\frac{L}{360} = \frac{495}{360} = 1.38
$$
 cm > 0.62 cm

*Deflexion* máxima total: 
$$
\frac{L}{240} = \frac{495}{240} = 2.06
$$
 cm > 1.97 cm

De esta manera se comprueba y corrobora un buen control de deflexiones en base al refuerzo longitudinal seleccionado.

## *4.2.4. Corte del Refuerzo*

Para definir el corte del refuerzo, la norma E.060 (2019) define límites en base al corte teórico y a las zonas de momento máximo que puede soportar el refuerzo, de manera que este abarque mayor zona del que requiere teóricamente. A continuación, en la tabla 4-6 se muestran las longitudes de corte, establecidas en base a las longitudes de desarrollo de los distintos diámetros de barras utilizados en la vigueta analizada para los momentos negativos.

# **Tabla 4-6**

| <b>Tramo 1</b> |                        |               |               |                |           |  |  |
|----------------|------------------------|---------------|---------------|----------------|-----------|--|--|
| Barra          | Longitud de<br>Momento |               | Longitud de   | Longitud       | Longitud  |  |  |
|                | resistente             | corte teórico | corte teórico | final IZO      | final DER |  |  |
|                | (ton.m)                | $IZQ$ (cm)    | DER (cm)      | (cm)           | (cm)      |  |  |
| 3/8            | 0.43                   |               | 0.3           | 0.8            | 1.3       |  |  |
| 1/2            | 0.75                   | $\theta$      | 1.5           | $\overline{0}$ | 1.7       |  |  |
|                | Tramo 2                |               |               |                |           |  |  |
|                | Momento                | Longitud de   | Longitud de   | Longitud       | Longitud  |  |  |
|                | resistente             | corte teórico | corte teórico | final IZO      | final DER |  |  |
|                | (ton.m)                | $IZQ$ (cm)    | DER (cm)      | (cm)           | (cm)      |  |  |
| 3/8            | 0.43                   | 0.2           | 0.3           |                |           |  |  |
| 1/2            | 0.75                   |               | 1.1           | 1.4            | 1.4       |  |  |
|                | Tramo 3                |               |               |                |           |  |  |
|                | Momento                | Longitud de   | Longitud de   | Longitud       | Longitud  |  |  |
|                | resistente             | corte teórico | corte teórico | final IZQ      | final DER |  |  |
|                | (ton.m)                | $IZQ$ (cm)    | DER (cm)      | (cm)           | (cm)      |  |  |
| 3/8            | 0.43                   | 0.3           |               | 1.1            | 0         |  |  |

*Longitudes de corte de acero negativo para la vigueta en análisis*

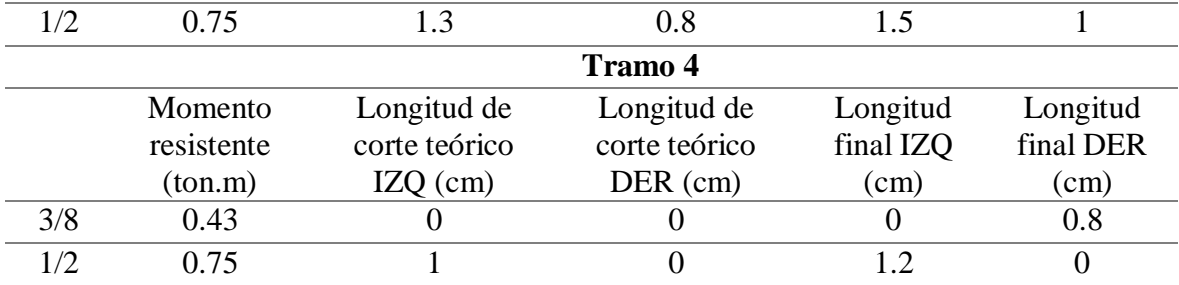

El criterio utilizado para calcular la longitud final fue sumar "d" a la longitud de corte teórico. Además se buscó tener longitudes similares de cortes, por lo que algunas longitudes son mayores de lo requerido por norma. Similar fue el procedimiento para el cálculo del corte del acero positivo.

# *4.2.5. Detalle Final del Aligerado*

A continuación, se presenta en la figura 4-7, el detalle final del tramo de aligerado seleccionado. El resto de secciones se presentan en los anexos.

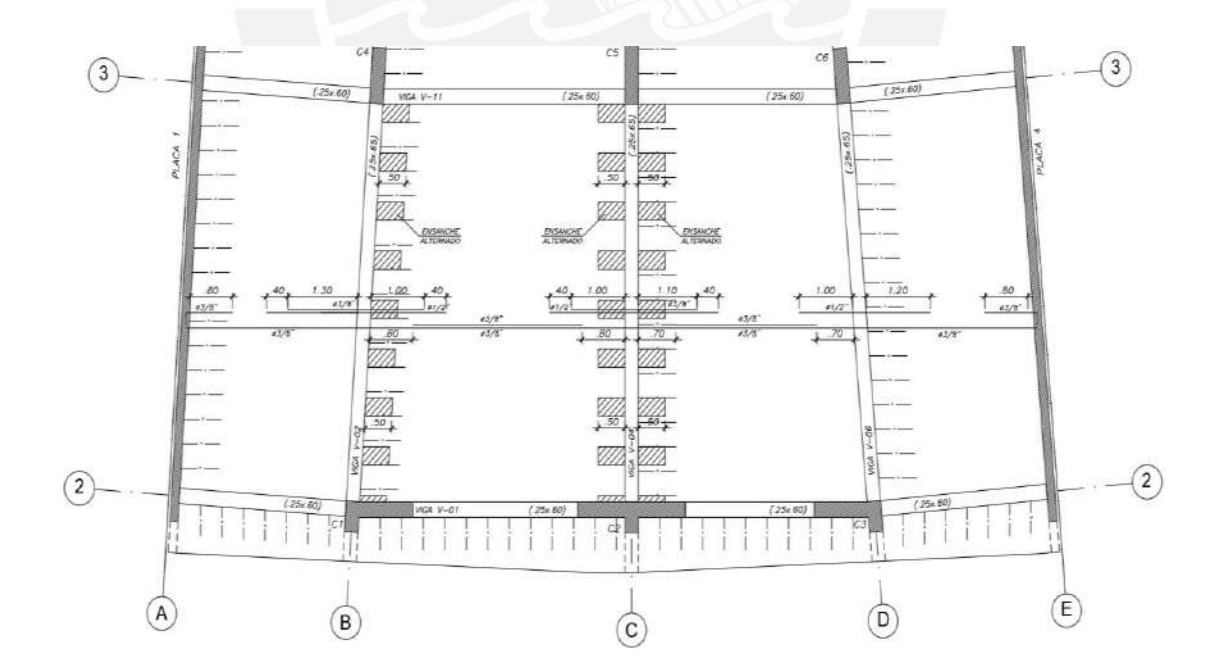

**Figura 4-7:** *Detalle final del Aligerado*

## *4.3.Diseño de Losas Macizas*

Para el diseño de las losas macizas se toma como ejemplo la losa ya metrada. El Reglamento Nacional (2019) establece en la norma E.060 "Concreto Armado" tres posibles métodos para el análisis de las losas armadas en dos direcciones: el método de coeficientes, el método directo y el uso de elementos finitos. Este último será el utilizado para desarrollar el diseño de las losas macizas de la edificación.

#### *4.3.1. Diseño por Flexión*

La losa maciza en análisis se encuentra entre los ejes A-B y 4-5, el metrado obtenido en el capítulo previo resultó un total de 0.1 ton/m para la carga muerta y 0.25 ton/m para la carga viva, la tabiquería se coloca en el modelo dependiendo de su ubicación en planta. Por medio del programa ETABS y los valores mencionados se modela la losa maciza con los apoyos correspondientes para cada uno de sus extremos. La figura 4-8 muestra los resultados de momento flector para el modelo de la losa.

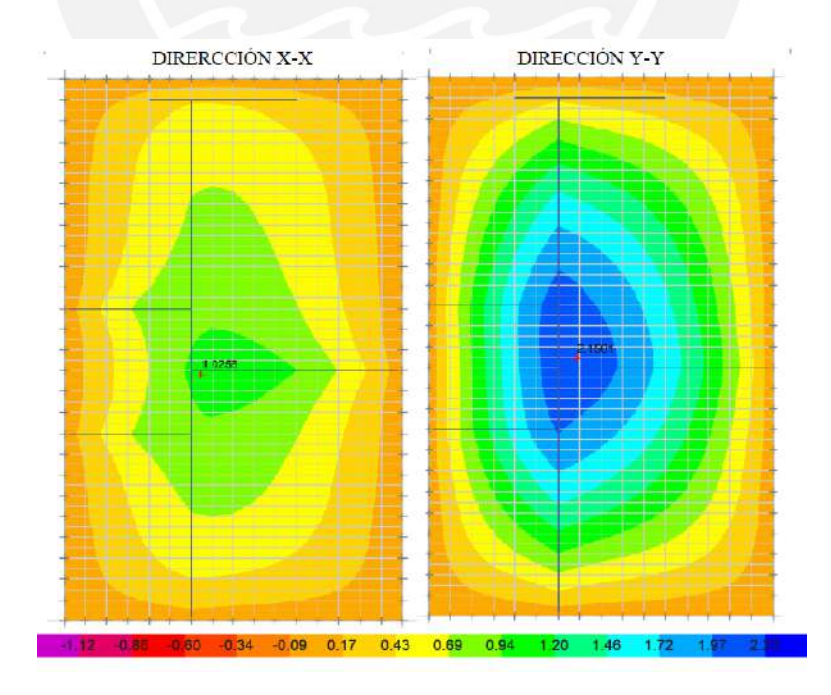

**Figura 4-8:** *Resultados de Momento Flector en Losa Maciza*

Se observa que el valor máximo para el momento positivo en la franja "X" corresponde a 1.03 ton.m, para la franja en la dirección "Y" es 2.15 ton.m, mientras que para el momento negativo bastará con el uso de acero mínimo, el cual será calculado por medio de la siguiente expresión:

$$
Asmin = 0.0018 * b * h
$$

Reemplazando:

$$
Asmin = 0.0018 * 100 * 20 = 3.6cm2/m
$$

Para el diseño por flexión se toma una sección de losa tanto para la franja en la dirección corta, como para la franja en la dirección larga. De esta manera podremos obtener el acero requerido para cada dirección de análisis. Las tablas 4-7 y 4-8 muestran los resultados del diseño por flexión para ambas direcciones.

## **Tabla 4-7**

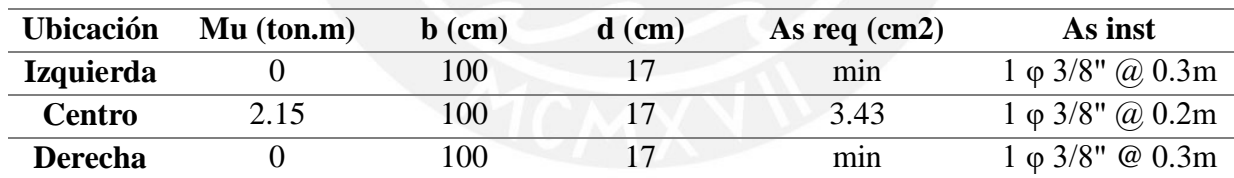

*Acero en Losa Maciza dirección "Y"*

#### **Tabla 4-8**

*Acero en Losa Maciza dirección "X"*

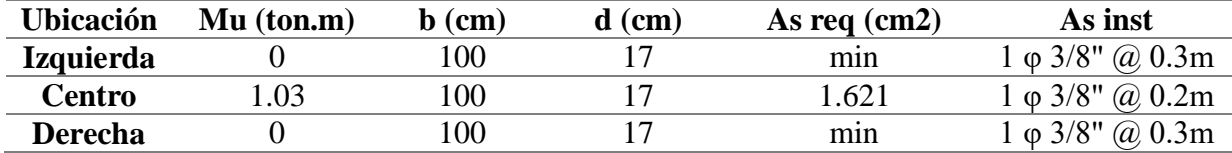

El acero mínimo resulta ser 3.6 cm<sup>2</sup>. Se elige utilizar una varilla de  $3/8$ " cada 0.20m para la parte inferior, para la parte superior se toman varillas de 3/8" cada 0.3m; de esta forma se tiene un total de área de acero mayor a la mínima y a la requerida por flexión. Se cumple con los requerimientos de momento flector actuante para las cargas últimas.

## *4.3.2. Diseño por Corte*

El diseño por cortante es similar al realizado en el subcapítulo 4.2.2 para losas aligeradas. Para este caso, el Reglamento Nacional (2019) en la norma E.060, establece la siguiente ecuación para el cálculo de la resistencia al corte en losas macizas, considerando un metro de losa:

$$
\varphi Vc = 0.85 * 0.53 * \sqrt{f'c} * bw * d
$$

Reemplazando:

$$
\varphi Vc = 0.85 * 0.53 * \sqrt{210} * 100 * 17 = 11.10 \text{ ton}
$$

Se concluye que para el Vu actuante de 2.7 ton, φVc >Vu. De esta forma, se asegura que la sección cumple con los requerimientos de cortante y flexión. Las secciones se muestran en los anexos.

#### **5. Diseño de Vigas**

Las vigas son elementos que, junto con las columnas y las placas, conforman el sistema estructural de la edificación; por lo tanto, su diseño es de gran importancia. Son responsables de tomar cargas tanto de elementos adyacentes a ellos, por ejemplo losas aligeradas o macizas y muros de tabiquería, como también asumir cargas producidas por efectos sísmicos. La combinación de ambas acciones, tanto sísmicas como gravitacionales son las responsables de definir su diseño.

Las acciones sísmicas suelen tomar mayor importancia en vigas de corta longitud y cuando estas se encuentran adyacentes a elementos verticales de gran rigidez, tomando grandes fuerzas cortantes y momentos flectores. A manera de ejemplo se desarrollará el análisis de dos vigas peraltadas, dentro de las cuales la viga V-512 toma principalmente acciones sísmicas, mientras que la viga V-502 asume principalmente acciones gravitacionales.

#### *5.1. Metrado de Cargas*

Al ser las vigas elementos estructurales que soportan las losas y todas las cargas aplicadas sobre ellas, su peso propio y muros de tabiquería en caso los haya; el metrado de cargas se realiza por medio del área de losa asumida que transmite cargas a la viga. Se pueden diferenciar dos casos: cuando se trate de una losa aligerada se asume que la viga carga la mitad de la longitud perpendicular de la losa; mientras que, si se trata de losas macizas aplicaremos lo que se denomina "método del sobre", definiendo áreas triangulares y trapezoidales en vez de rectangulares.

Para el caso de La Viga V-502, se muestra en la figura 5-1 la ubicación en planta localizada en el eje B, entre 2 y 4. La viga es responsable de cargar las losas aligeradas de los paños 2-3 y 3-4. Las dimensiones son variables, el primer tramo es de 0.25x0.65 metros, mientras que el

segundo tramo es de 25x60 metros, como fue establecido en el capítulo de predimensionamiento. La longitud se muestra en la figura 5-1, así como las columnas y placas sobre las cuales se apoya. Para el análisis sísmico se utilizó el programa ETABS.

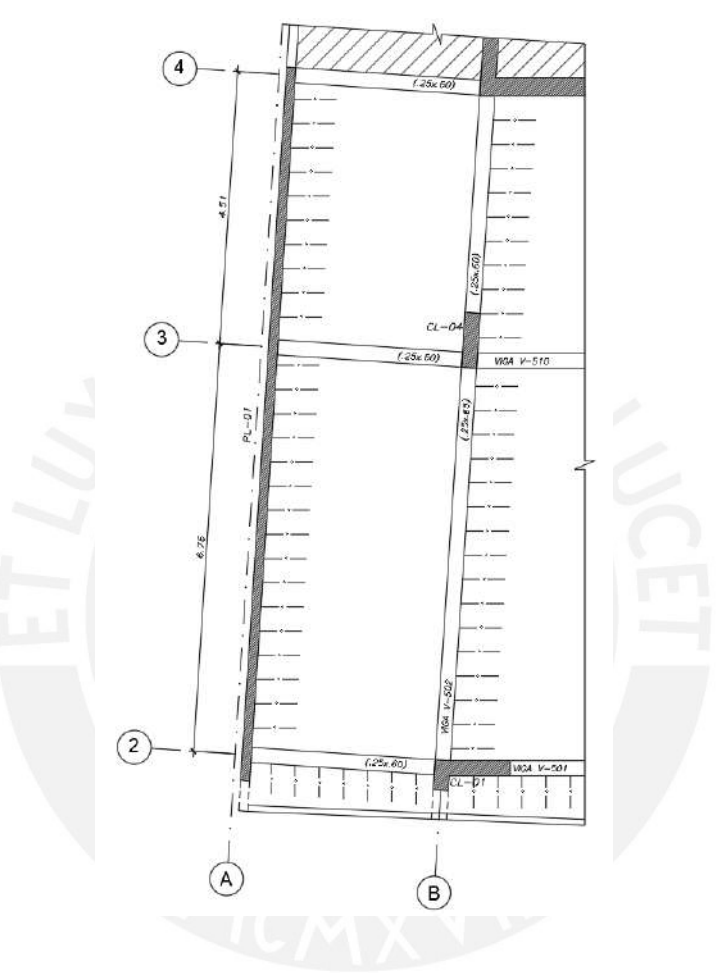

**Figura 5-1:** Ubicación *Viga V-502*

El metrado se muestra a continuación

Carga muerta:

# TRAMO 1

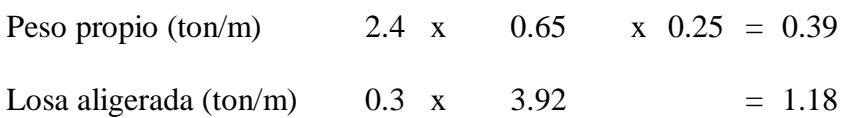

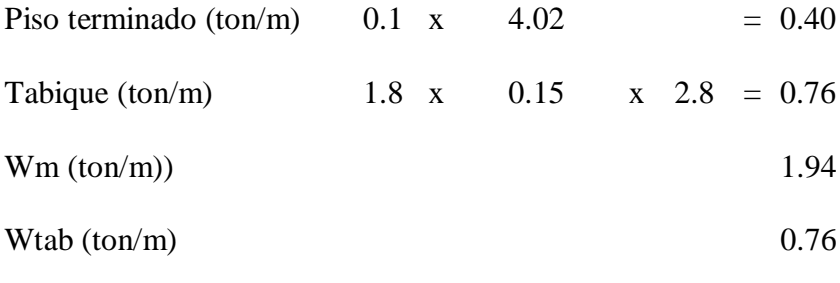

# TRAMO 2

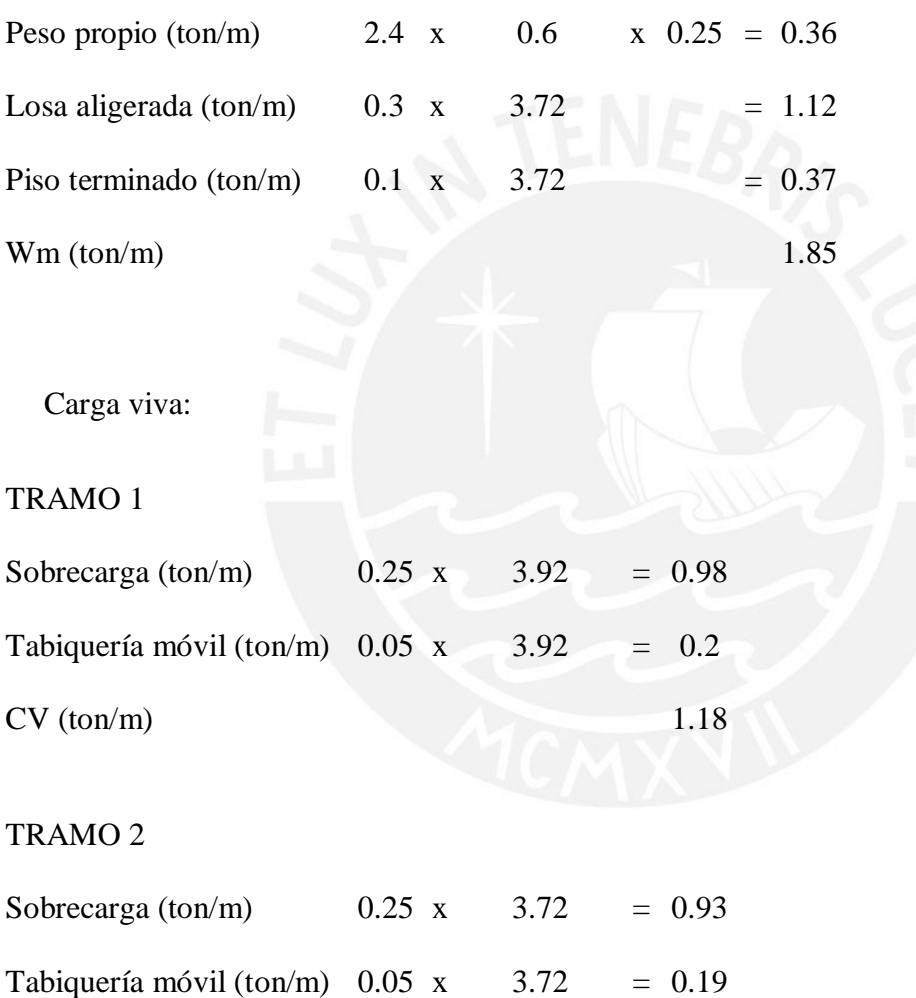

 $CV (ton/m)$  1.12

Por último, la siguiente viga a analizar corresponde a un elemento horizontal que actúa principalmente bajo cagas sísmicas debido a que se encuentra entre elementos de gran rigidez, los cuales asumen gran parte de las acciones de sismo en la dirección de la viga. La figura 5-2 muestra la viga V-512 para el análisis.

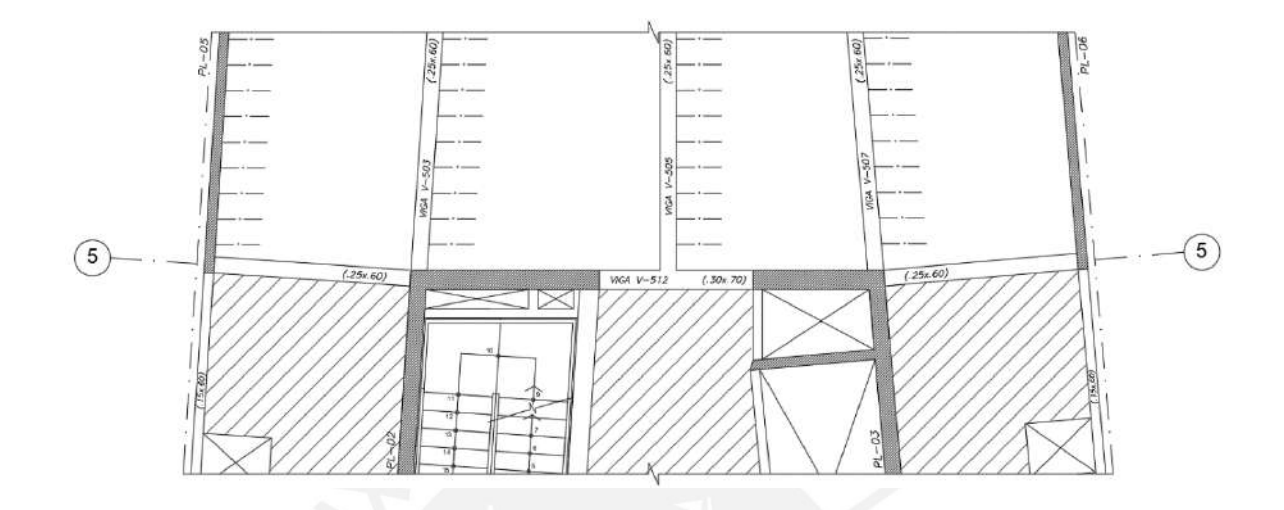

**Figura 5-2:** Ubicación *Viga V-512*

El metrado se muestra a continuación

Carga Muerta:

TRAMO 1 y 3

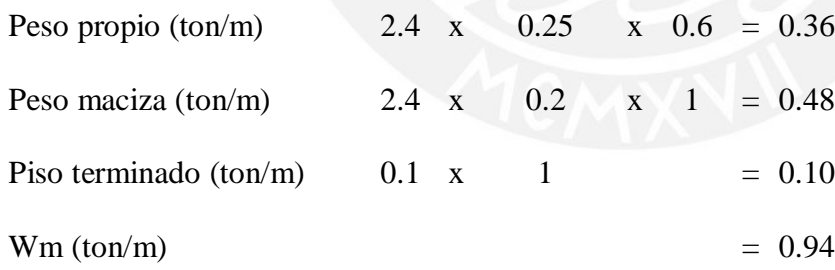

# TRAMO 2

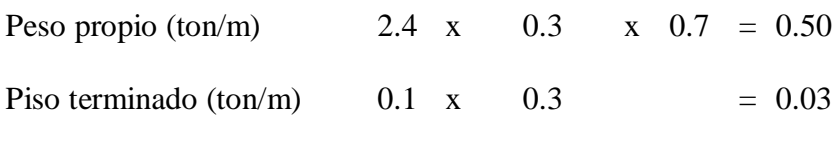

Viga-505 cargas (Puntual)

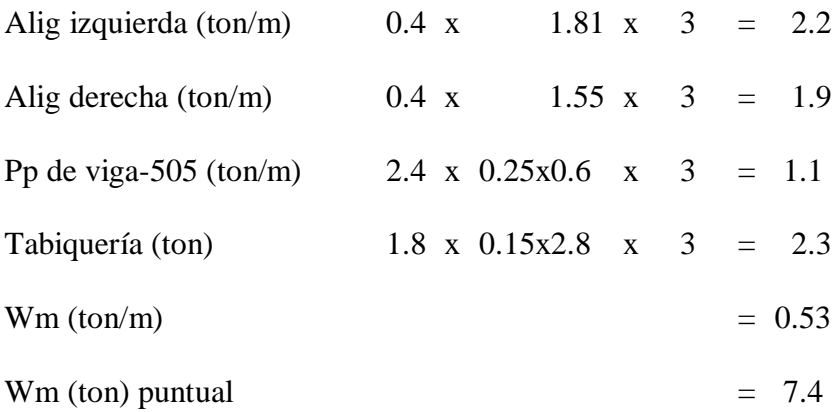

Carga Viva:

TRAMO 1 y 3

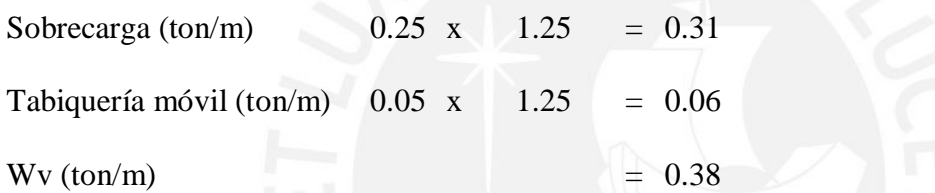

# TRAMO 2

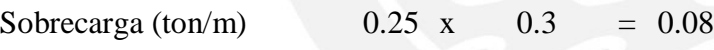

Viga-505 cargas (Puntual)

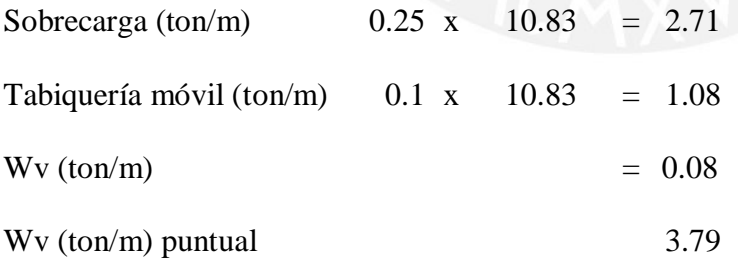

# *5.2. Diseño por Flexión*

A continuación, se muestran los resultados de momentos flectores obtenidos por medio de las combinaciones de carga para las vigas V-502, y V-512 en las figuras 5-3 y 5-4. Cabe resaltar que

se utilizaron los valores del metrado manual para las acciones gravitacionales y los resultados del modelo en ETABS para las acciones sísmicas.

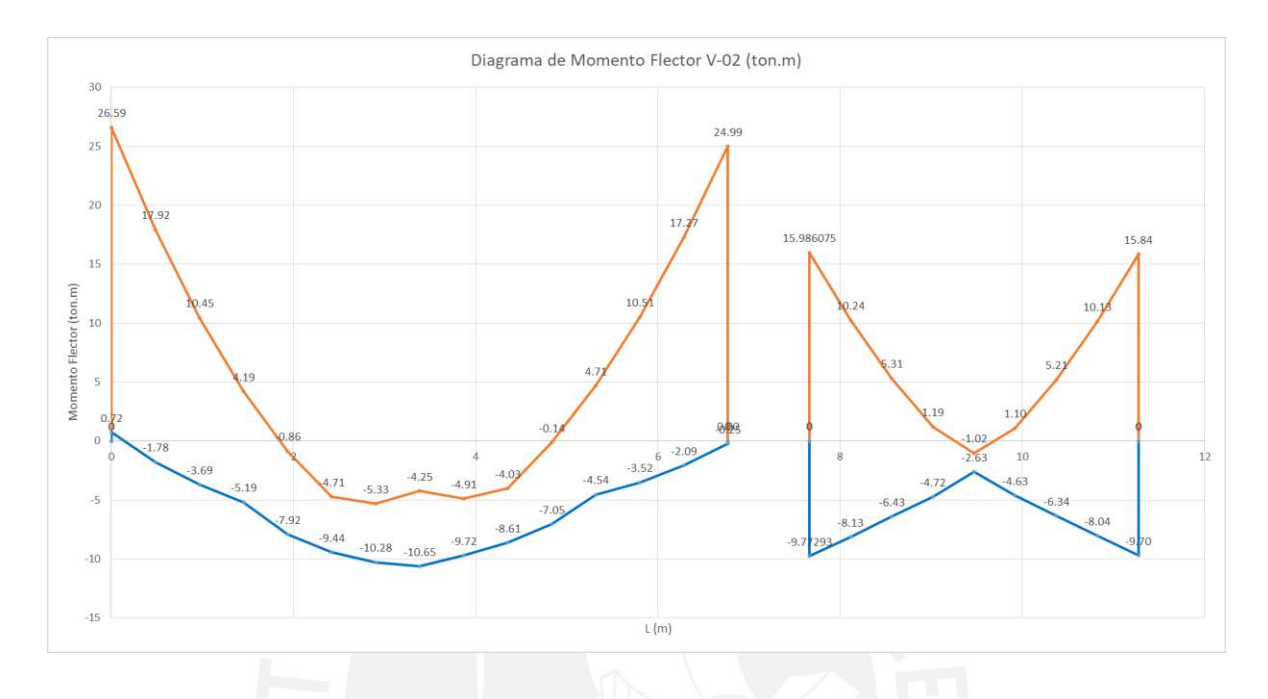

**Figura 5-3:** *Diagrama de Momento Flector V-502*

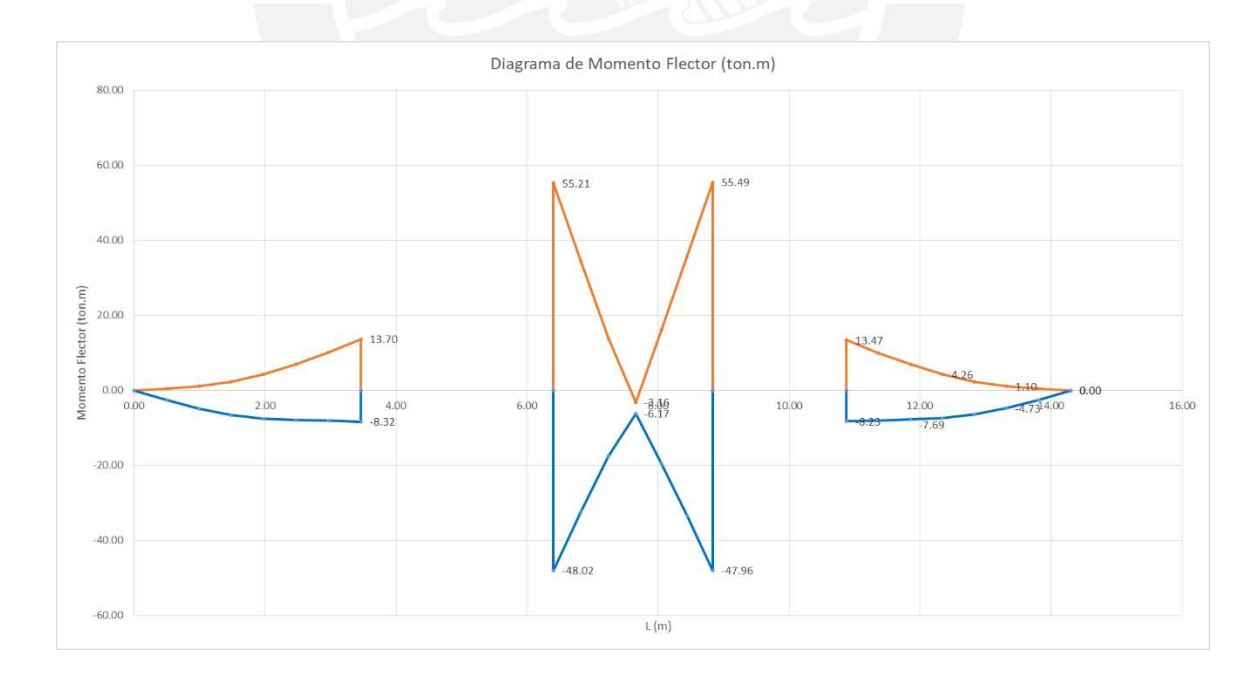

**Figura 5-4:** *Diagrama de Momento Flector V-512*

Para el diseño por flexión, los momentos últimos determinarán el área de acero necesaria en toda la longitud de la viga, considerando también los límites impuestos por la norma nacional. A continuación se muestra el resumen del cálculo de acero en flexión para las vigas seleccionadas.

## **Tabla 5-1**

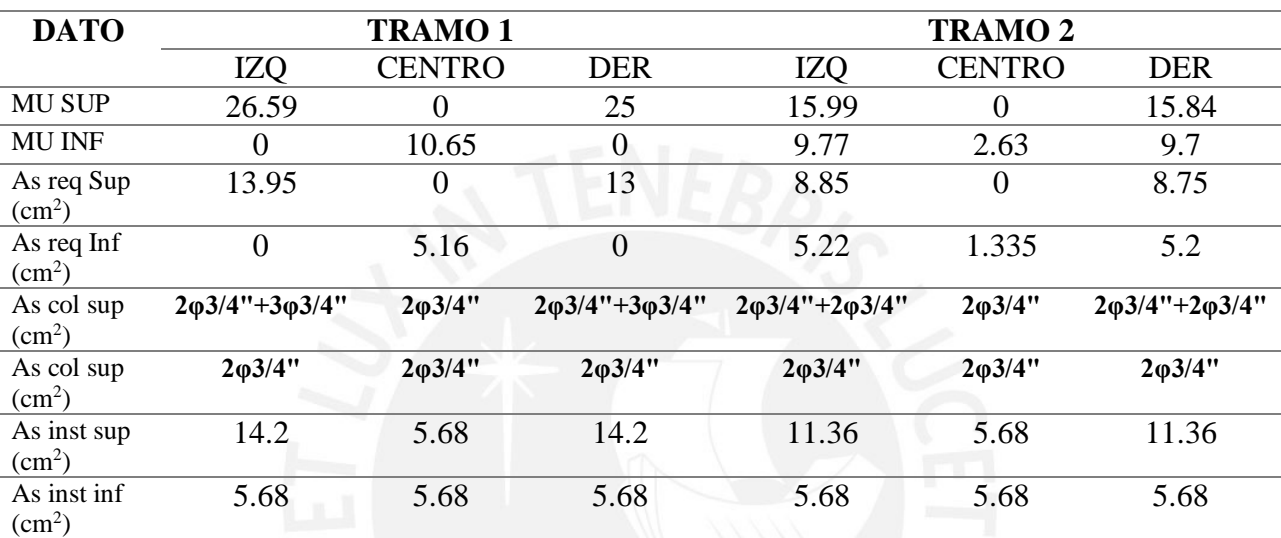

# *Diseño por Flexión V-502*

## **Tabla 5-2**

*Diseño por Flexión V-512*

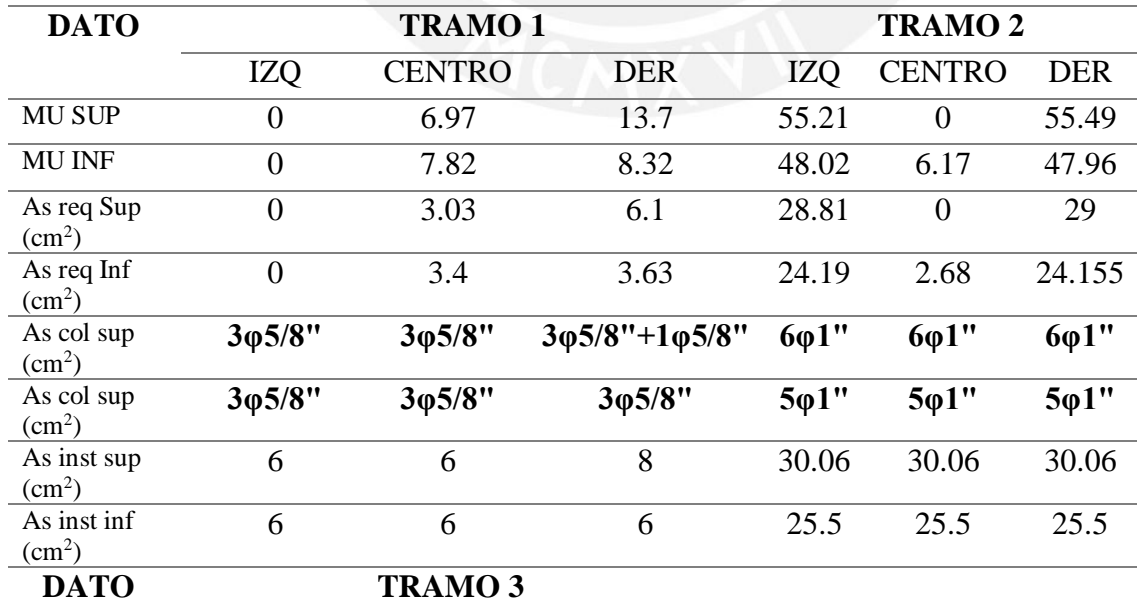

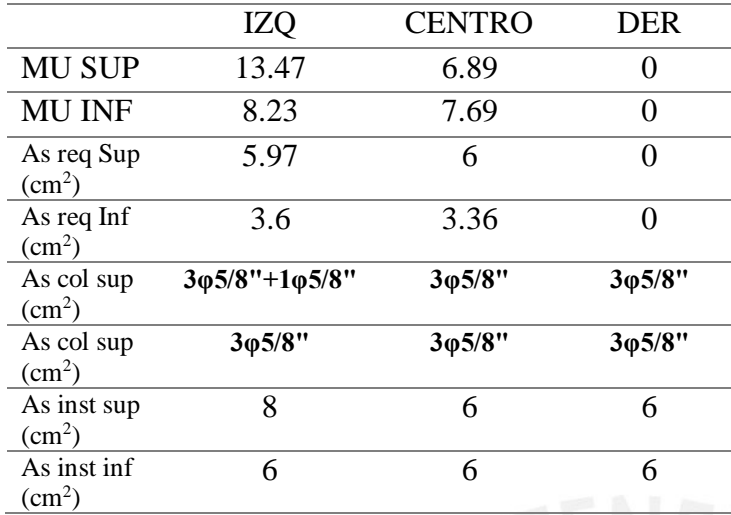

Cabe resaltar que el corte del refuerzo fue realizado con criterios similares que para las losas aligeradas, es por ello que no se entra a detalle en el presente capítulo. Los resultados se muestran en la figura 5-8 del detalle final de las vigas analizadas.

## *5.3. Diseño por Corte*

El diseño por fuerza cortante busca que toda la fuerza cortante actuante sobre la viga pueda ser asumida tanto por el concreto como por los estribos, considerando siempre las longitudes y espaciamientos mínimos establecidos por la norma y dependientes de la zona de la viga en que se encuentre. Se debe considerar también la resistencia máxima que puede soportar una sección en la medida que no se sobrepase este valor. Para una sección de 0.25x0.60 metros, el cortante último máximo es de 41.6 toneladas, para una viga de 0.25x0.65 metros es 45.6 toneladas y para una sección de 30x70 metros es 59.60 toneladas. A continuación se muestran los diagramas de fuerzas cortantes últimas para las vigas seleccionadas en las figuras 5-5 y 5-6.

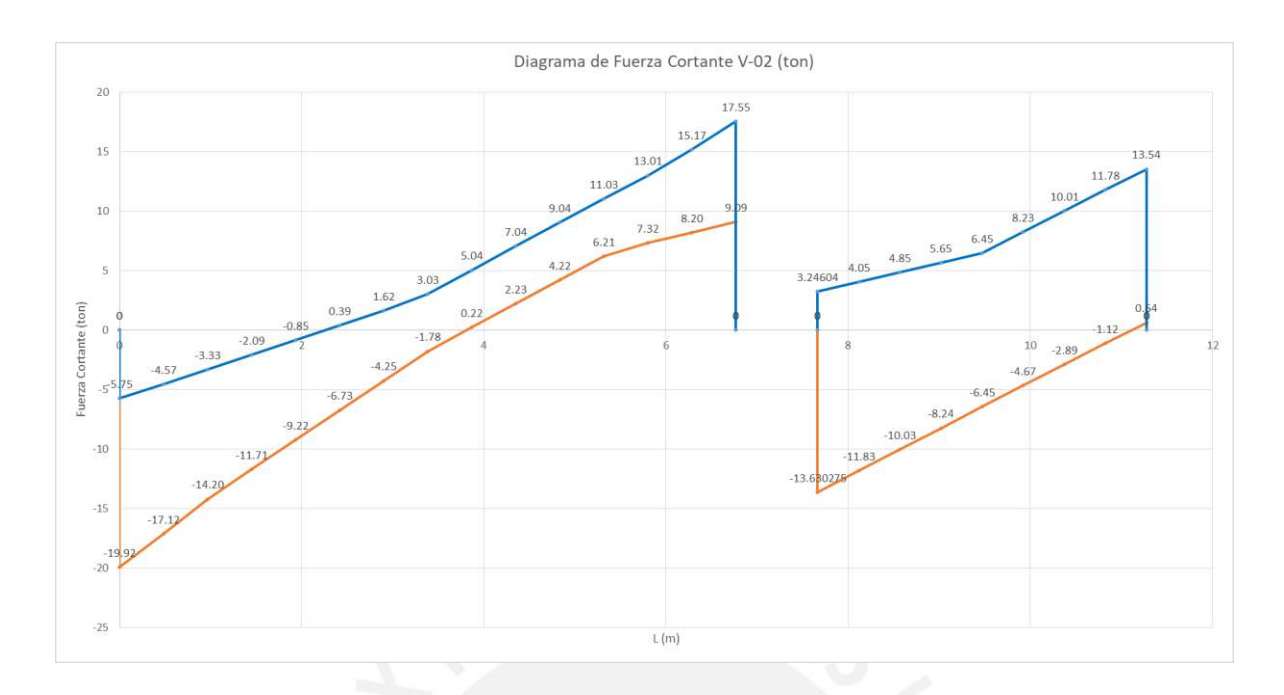

**Figura 5-5:** *Diagrama de Fuerza Cortante V-502*

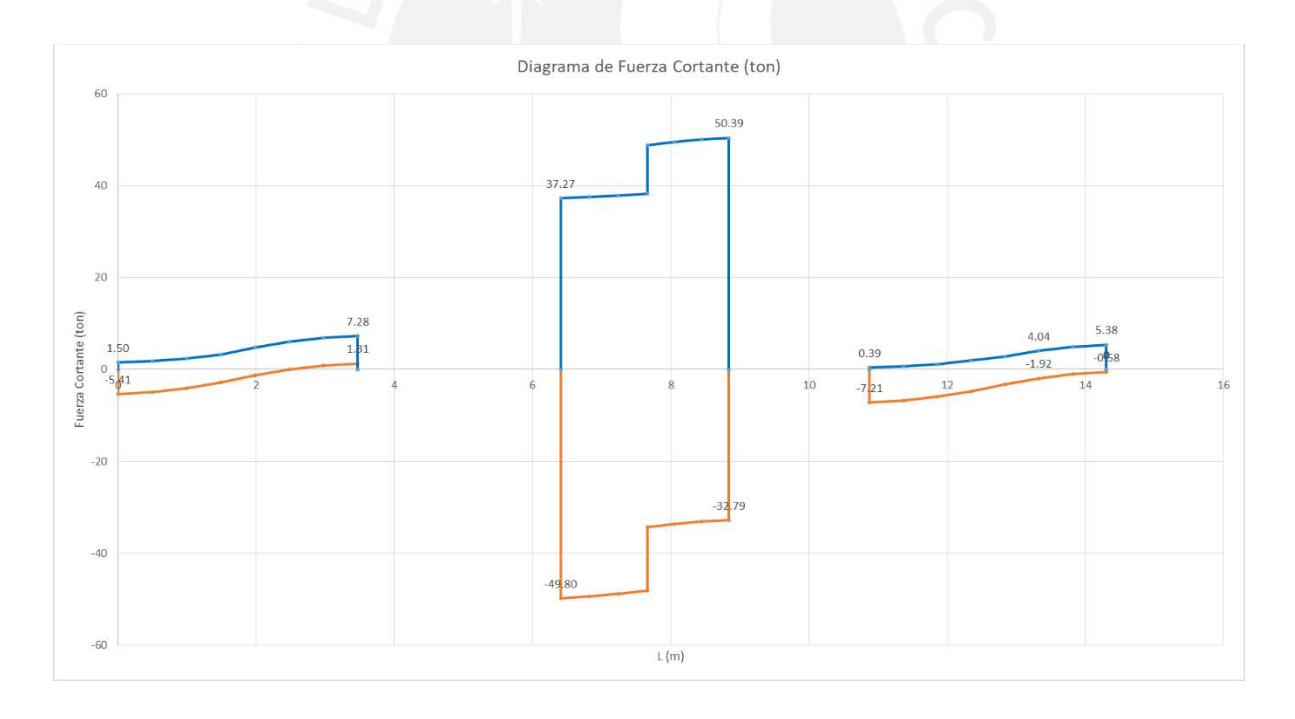

**Figura 5-6:** *Diagrama de Fuerza Cortante V-512*

Obtenidos los diagramas, es posible realizar el diseño, el cual estará dividido. La viga V-502 será diseñada con el cortante último calculado de los diagramas, mientras que para la viga V-512 será necesario realizar el diseño por medio de las solicitaciones de capacidad y las consideraciones del capítulo 5 de la norma Sismorresistente (RNE, 2018) de diseño por redundancia ya que esta viga se encuentra en un pórtico que toma más del 30% de la cortante sísmica. Se mostrarán los resultados para la Viga V-502 en la tabla 5-3.

## **Tabla 5-3**

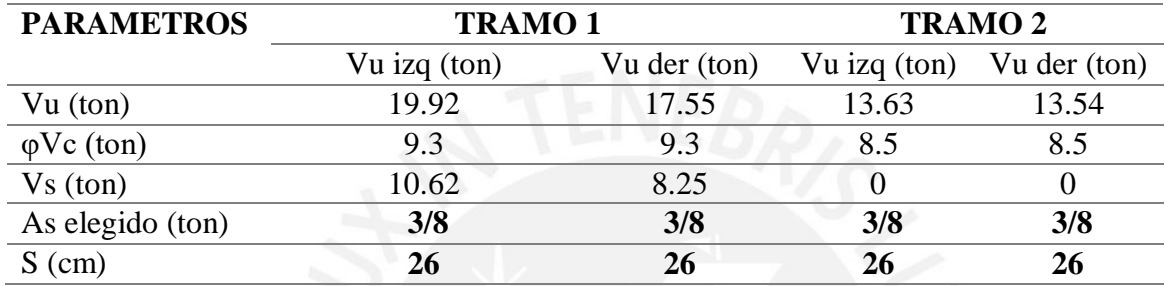

*Diseño por Corte V-502*

Para la presente viga la distribución de estribos resulta: 3/8"∅:1@.05,8@.15,Rto.@.20 para el primer tramo y 3/8"∅:1@.05,Rto.@.15 para el segundo.

### *5.3.1. Diseño por Capacidad*

La viga V-512 se encuentra dentro de un pórtico que recibe acciones considerables de sismo, por lo que es necesaria la verificación por capacidad, adicional a lo establecido para el resto de vigas. De esta forma se debe de diseñar el tramo en análisis para que resista tanto el Vu calculado previamente, como el Vu menor de los siguientes valores (RNE, 2019):

a) 
$$
\frac{(Mn_{izq}+Mn_{der})}{Ln}+1.25*(Vcm+Vcv)
$$

b) Cortante obtenido de las combinaciones de cargas amplificando las acciones de sismo 2.5 veces.

Adicional a ello, se verifica la cortante por redundancia, la cual es calculada amplificando la cortante sísmica en 125%, debido a que el pórtico donde se encuentra asume más del 30% de la cortante sísmica en la dirección "X-X" (RNE, 2018).

Obteniendo los siguientes resultados:

# **Tabla 5-4**

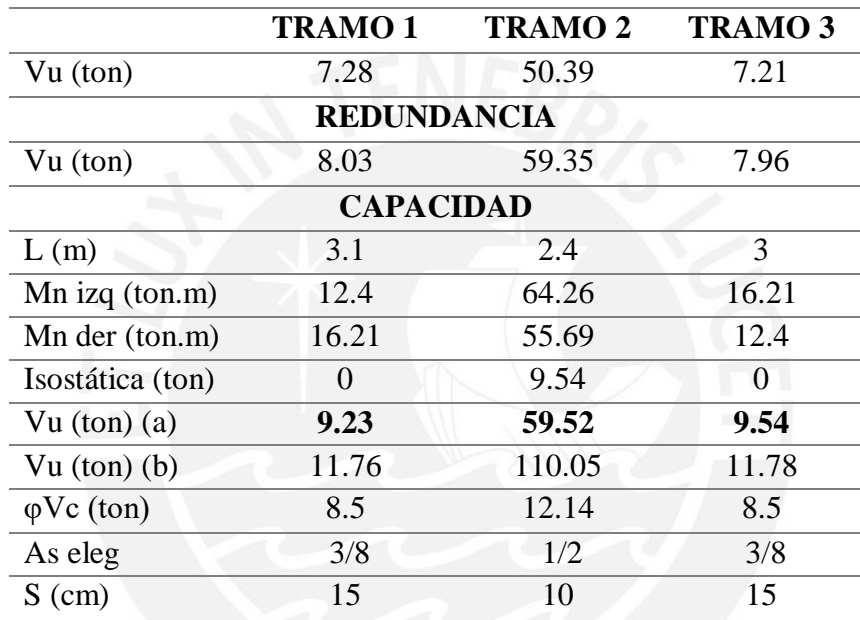

*Diseño por Capacidad V-512*

Son necesarios los estribos de 1/2" en los dos tramos centrales debido a que la norma E.060 (RNE, 2019) establece que para acero longitudinal corrido de 1" los estribos mínimos a utilizar son de 1/2". La distribución final resulta ser la siguiente: 3/8"∅:1@.05,Rto.@.15 para el primer y último tramo y 1/2"∅:1@.05,Rto.@.10 para el tramo central.

### *5.4. Control de Deflexiones*

Debido a que no se están analizando vigas de grandes luces, se verifica la viga más crítica, en su tramo más crítico, correspondiente a la viga V-502 en el primer tramo de una longitud de 6.5 metros. El procedimiento es análogo a lo efectuado para el cálculo de deflexiones en aligerados.

Primero calculamos el momento de agrietamiento

$$
Mcr = \frac{2\sqrt{f'c} * Ig}{Yt} = 5.1ton.m
$$

Comparándolo con el de servicio, el cual resulta ser de 13.13 ton.m, se encuentra que es mayor, por ello se define que se trabajará con la sección agrietada. Además fue calculada la inercia efectiva por medio del área transformada de la sección, considerando el acero en compresión.

Resultante:

 $Ie_1 = 210902$  cm<sup>4</sup>

 $Ie_2 = 325721$  cm<sup>4</sup>

Ie promedio =  $249175 \text{ cm}^4$ 

Luego:

$$
\lambda \Delta = \frac{\xi}{1 + 50\rho'} = \frac{\xi}{1 + 50\left(\frac{5.68}{25x60}\right)} = 1.68
$$

Con los valores hallados podemos calcular las deflexiones del elemento, teniendo como límite L/480 que manda la norma debido a la presencia de elementos no estructurales que pueden sufrir daños a causa de los desplazamientos verticales.

Deflexión por carga muerta: ∆cm = 0.28 cm

Deflexión por carga viva: ∆cv = 0.14 cm

Deflexión por carga diferida muerta: ∆Dcm = 0.47 cm

Deflexión por carga diferida viva: ∆Dcv = 0.05 cm

Deflexión total  $\Delta t = 0.94$  cm

Deflexión máxima: 650/480 = 1.35 cm > 0.66 cm, cumple

De esta manera se confirma un buen control de deflexiones en base a la sección y refuerzo elegido.

# *5.5. Detalle Final de las Vigas Seleccionadas*

Se presenta en la figura 5-7 el detalle final de las vigas seleccionadas. El resto de secciones se presentan en los anexos.

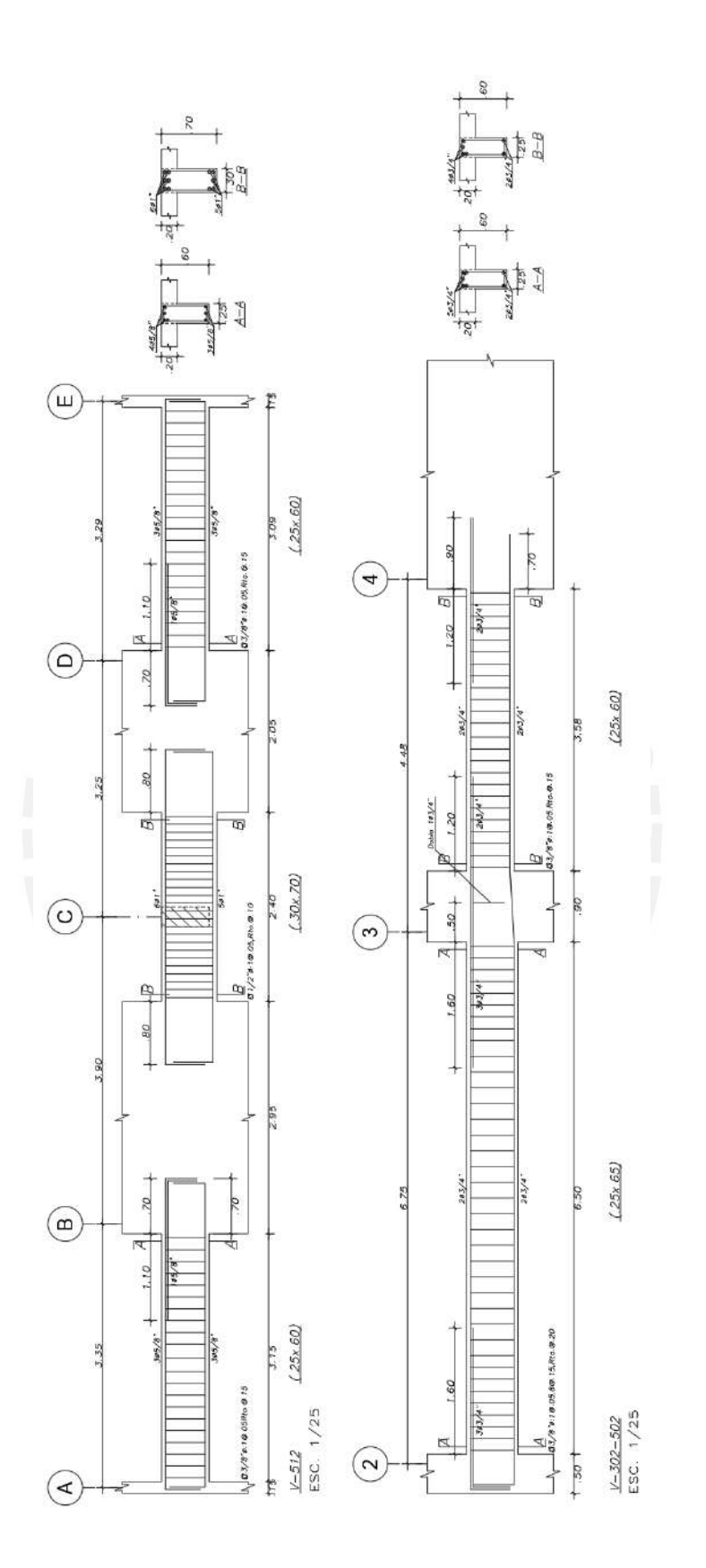

**Figura 5-7:** *Detalle final de las vigas seleccionadas*

## *5.6.Diseño de Vigas Chatas*

La planta típica del proyecto solo tiene una viga chata en los ejes finales, para el cálculo de esta, se considera el metrado de la tabiquería existente sobre ella, obteniéndose:

 $(1.8x0.15x3.2 + 0.2x0.2x2.4)x1.4 = 1.344 \text{ ton/m}$ 

Debido a que la viga chata es un elemento simplemente apoyado, de una longitud de 1.8m, se puede calcular el momento positivo como  $WL^{2}/8$  y las cortantes como  $WL/2$ , resultan ser 0.554 ton.m y 1.2 ton de respectivamente. De esta forma, el predimensionamiento de la misma es certero ya que la resistencia al corte del concreto resulta ser de 2.2 ton. Así, se obtiene una viga chata de 0.2 m de ancho con cuatro fierros de 3/8". La figura 5-8 muestra el corte de la misma.

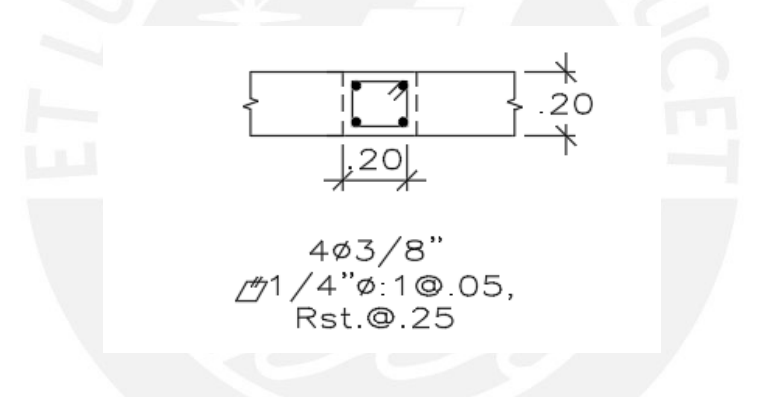

**Figura 5-8:** *Detalle de viga chata*

#### **6. Diseño de Columnas**

El proyecto cuenta con elementos verticales, conformados por columnas y placas, responsables de transmitir las cargas sísmicas y gravitacionales de los elementos horizontales a la cimentación. Estos conforman los pórticos de la estructura. Este capítulo se basa en el análisis y diseño de las columnas, quienes tienen como principal función sísmica el aportar rigidez lateral a la estructura.

Como fue visto en el capítulo de Análisis Símico, la estructura se caracteriza por tener gran cantidad de placas las cuales asumen la mayor parte de la cortante sísmica, dando como resultado una menor carga y responsabilidad para las columnas de la misma. De esta manera, se asume que para el diseño de estas predominarán las solicitaciones gravitacionales.

#### *6.1. Ejemplo de Diseño*

El procedimiento seguido para el diseño de las columnas consta en realizar un metrado manual. En este se calcula la carga axial asumida por la columna en base al área tributaria de la misma, considerando los paños de losa, vigas, tabiques y cargas vivas por piso. Luego, mediante la reducción de la carga viva se obtiene la fuerza axial total en el elemento. Las acciones sísmicas fueron obtenidas en base al modelo efectuado en el programa ETABS. Con estas cargas y las amplificaciones establecidas en la norma peruana se procede con el diseño. A manera de ejemplo a continuación se detallará el procedimiento de diseño para la columna CL-05.

## *6.1.1. Metrado de Cargas*

La columna CL-05 tiene continuidad a lo largo de toda la altura de la estructura, siendo la de mayor solicitación gravitacional debido a que le corresponde la mayor área tributaria. Se encuentra ubicada entre los ejes C y 3, forma parte de pórticos con baja responsabilidad sísmica, le corresponde una sección de 25 x 110 cm según el predimensionamiento. Se observa en la figura 6-1 su ubicación y los paños de losa adyacentes en el piso típico.

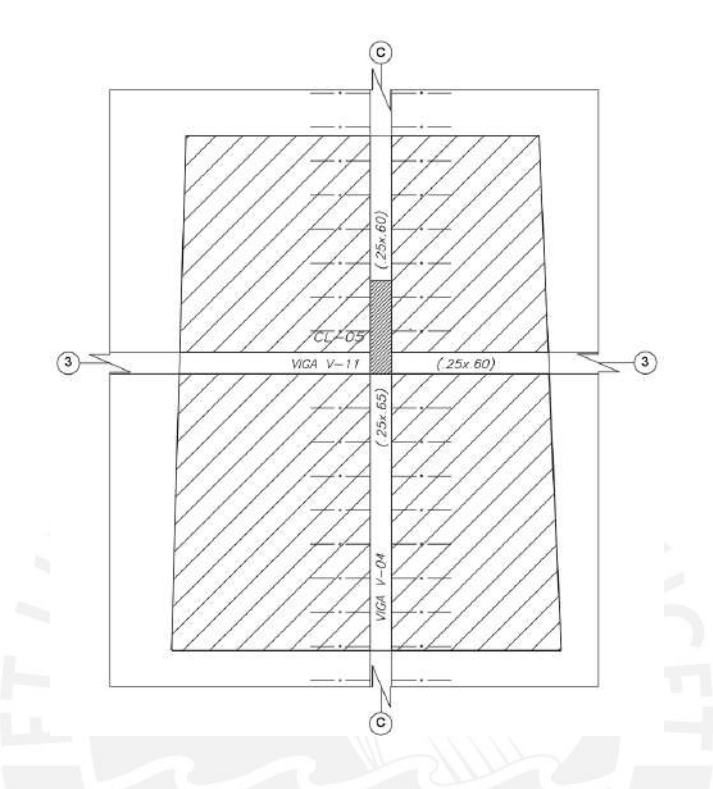

**Figura 6-1:** *Área tributaria CL-05*

El área tributaria del elemento en el piso típico, como también para el resto de niveles, corresponde a  $24.32 \text{ m}^2$ . De esta manera, el área de influencia fue de  $48.64 \text{ m}^2$  por nivel, información relevante para poder realizar la reducción de carga viva. A manera de ejemplo la tabla 6-1 muestra el metrado manual correspondiente al nivel de la azotea y el piso típico.

## **Tabla 6-1**

| <b>NIVEL</b>  | <b>TIPO DE</b><br><b>CARGA</b> | Carga<br>unitaria   | Area o<br>longitud | Peso parcial | <b>CM</b> | $\mathbf{C}\mathbf{V}$ |
|---------------|--------------------------------|---------------------|--------------------|--------------|-----------|------------------------|
|               |                                | (ton/m o<br>ton/m2) | (m2 o m)           | ton)         | ton)      | (ton)                  |
| <b>Azotea</b> | Peso propio                    | 0.66                | 3.4                | 2.24         | 15.17     | 2.61                   |
|               | Piso terminado                 | 0.1                 | 24.32              | 2.43         |           |                        |
|               | Aligerado                      | 0.3                 | 23.82              | 7.15         |           |                        |

*Metrado manual de carga muerta y viva CL-05*
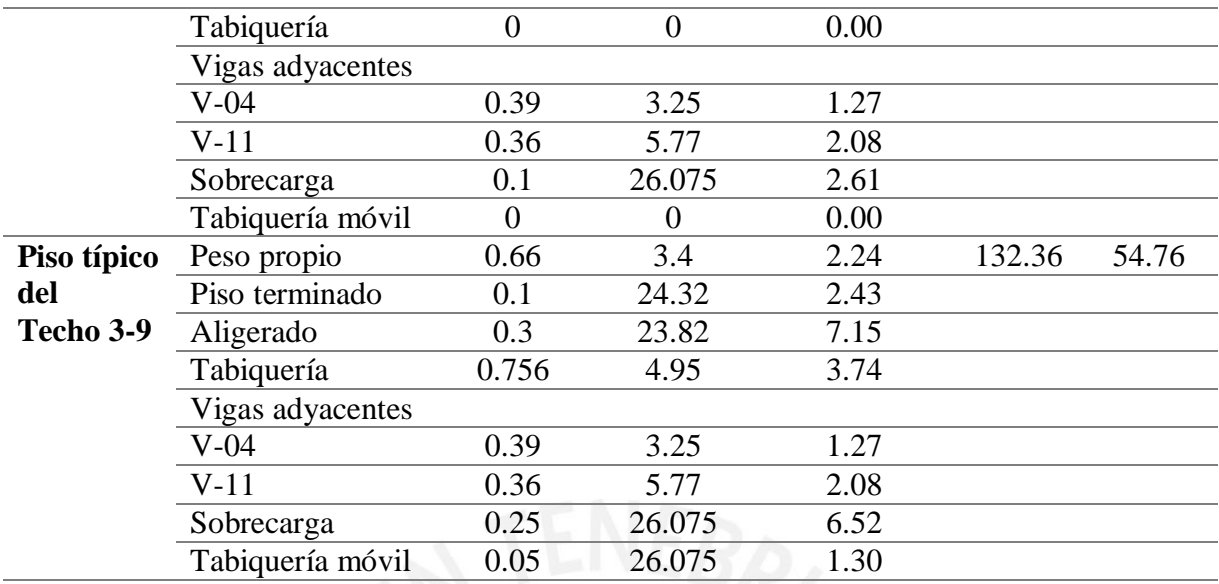

De igual manera se calculan las cargas gravitacionales para el resto de niveles, y se presenta en la tabla 6-2 el resumen de resultados de reducción de carga viva y metrado de carga muerta para el elemento en análisis.

# **Tabla 6-2**

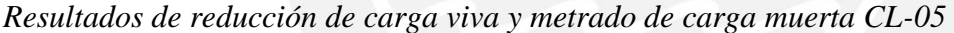

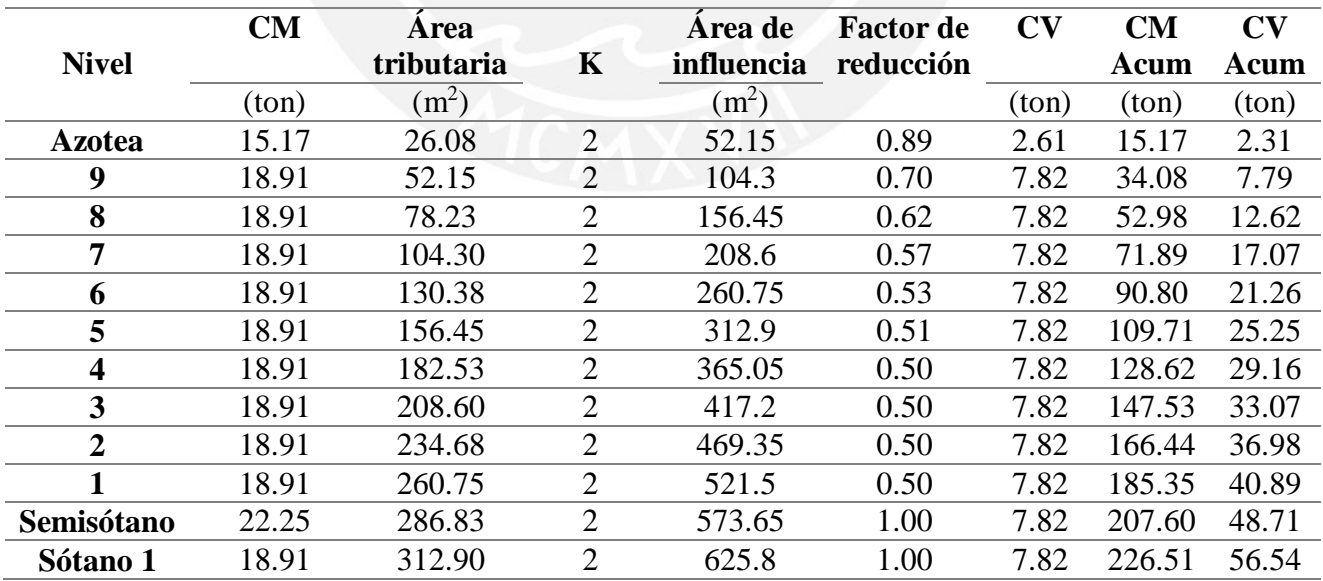

Cabe resaltar que el factor K toma el valor de 2 tanto para columnas como placas; así como se establece en la norma de cargas E.020. Si bien la norma establece la posibilidad de reducir la carga viva hasta un 20% para los niveles inferiores al nivel basal, se decidió omitir la reducción en los dos niveles inferiores, de manera que se tenga un margen para los cálculos realizados. Por último, a manera de ejemplo se realiza el cálculo para el nivel de azotea.

Formula a utilizar:

$$
L_r = L_o \left( 0.25 + \frac{4.6}{\sqrt{A_i}} \right), \qquad \text{donde } A_i = k A_t
$$

Siendo:

 $L_r = Carga$  viva reducida

 $L_r = Carga$  viva sin reducir

De esta manera teniendo un área tributaria de  $26.08$  m<sup>2</sup> en la azotea, se obtiene un área de influencia igual a:

$$
A_i = 26.08x^2 = 52.15 \ m^2
$$

Y un factor de reducción:

$$
\left(0.25 + \frac{4.6}{\sqrt{52.15}}\right) = 0.89
$$

Obtenida la carga viva del metrado manual y multiplicándola por el factor de reducción calculamos la carga viva reducida.

$$
l_r(Cv \, reducida) = 0.89x2.61 = 2.31 \, \text{ton}
$$

De la misma manera se efectúa el cálculo para el resto de niveles acumulando el área tributaria de la columna, tomando en cuenta que la reducción máxima de carga viva es del 50% obteniendo un total de Carga viva igual a 56.54 toneladas para el nivel más bajo.

#### *6.1.2. Diseño por Flexo-compresión*

Para el análisis y diseño por flexo-compresión se trabajó considerando la dirección predominante de los momentos, dependiendo de la dirección de sismo analizado. Se asume por los resultados sísmicos obtenidos que su comportamiento será uniaxial. El procedimiento de diseño se basó principalmente en una iteración de la cuantía del refuerzo vertical, empezando desde la mínima cuantía según la norma: 1%. A la columna CL-05 de dimensiones 25 x 110 cm con una cuantía de 1% le corresponde un área de acero de 27.5 cm<sup>2</sup> por lo cual se elige un refuerzo de 14 barras de 5/8" llegando a un total de 28 cm<sup>2</sup>. La figura 6-2 muestra la sección en base al acero elegido.

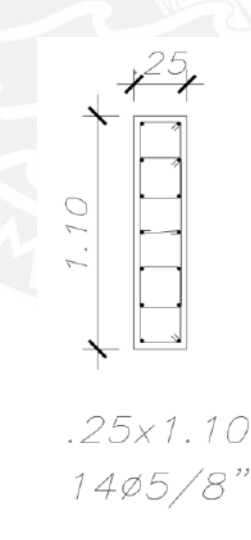

**Figura 6-2:** *Distribución de acero CL-05*

Para el diseño se utilizó el diagrama de interacción, calculado con el refuerzo previamente establecido. El cálculo del diagrama se realizó variando la posición del eje neutro de la columna, considerando un total de 50 puntos, de manera que se obtenga un análisis preciso para luego obtener un menor margen de error en el cálculo del momento nominal relacionado al diseño por fuerza cortante. Para la verificación del cumplimiento del diseño y del acero elegido, se muestra en la misma gráfica del diagrama nominal los puntos de cargas debido a las combinaciones de cargas últimas.

Por otro lado, se tomaron dos puntos notables de análisis en toda la longitud de la columna. El primero fue en la base, donde la fuerza axial es crítica pero los momentos por cargas sísmicas son prácticamente nulos debido a que se encuentra bajo el nivel basal. Como segundo punto, el nivel por encima del nivel basal donde se obtienen momentos máximos.

Se muestra a continuación en la tabla 6-3 las cargas obtenidas por medio del metrado manual y por el programa ETABS para el diseño por flexo-compresión, tanto para el punto 1 (base) como para el punto 2 (nivel libre de máximo momento). La tabla 6-4 refleja las cargas últimas calculadas a partir de las combinaciones de carga.

### **Tabla 6-3**

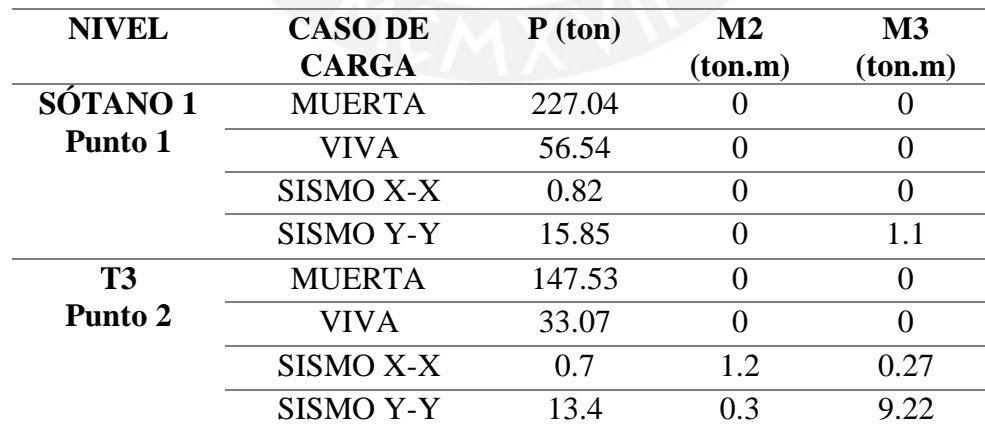

*Resumen cargas CL-05*

# **Tabla 6-4**

*Cargas últimas CL-05*

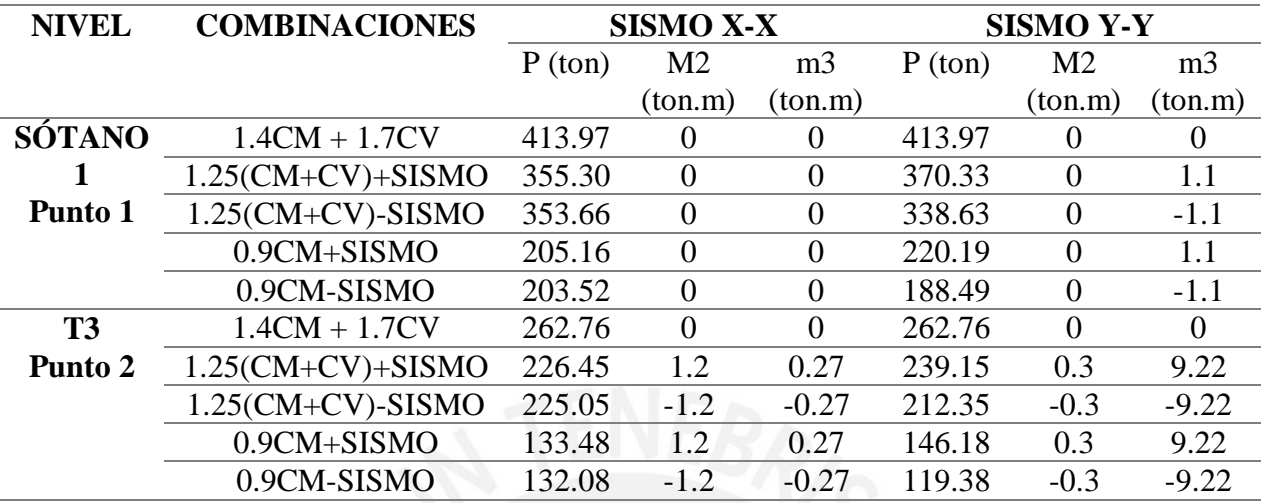

Punto 1: Base de la columna CL-05

Los diagramas de interacción para ambas direcciones se muestran a continuación en la figura

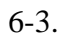

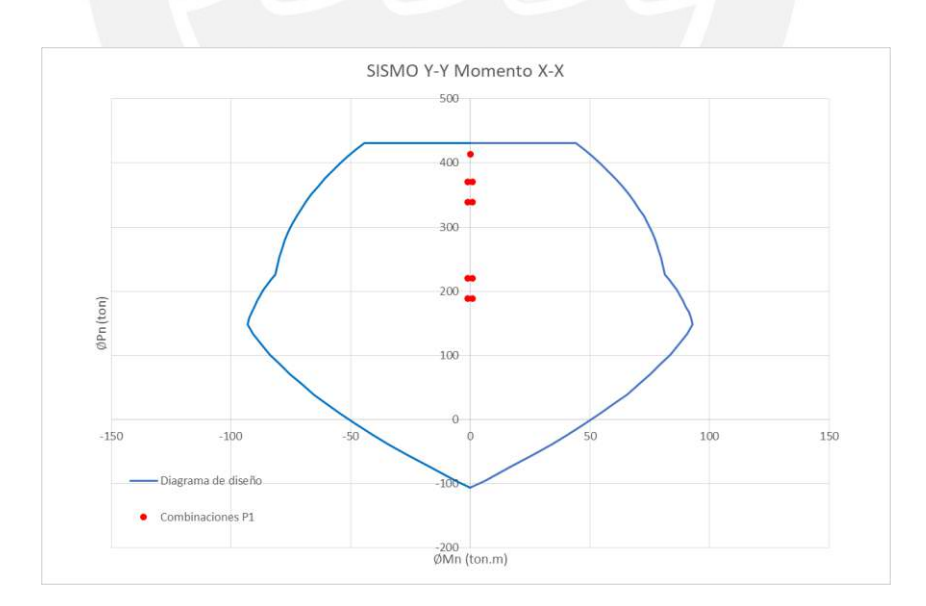

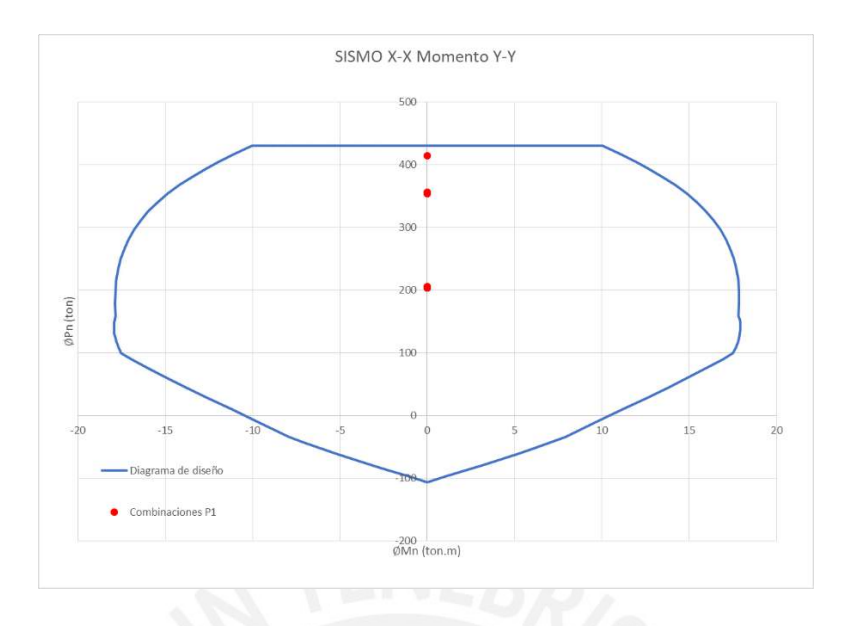

**Figura 6-3:** *Diagramas de interacción en la base CL-05*

Punto 2: Nivel con momentos máximos CL-05

Los diagramas de interacción para ambas direcciones se muestran a continuación en la figura 6-4.

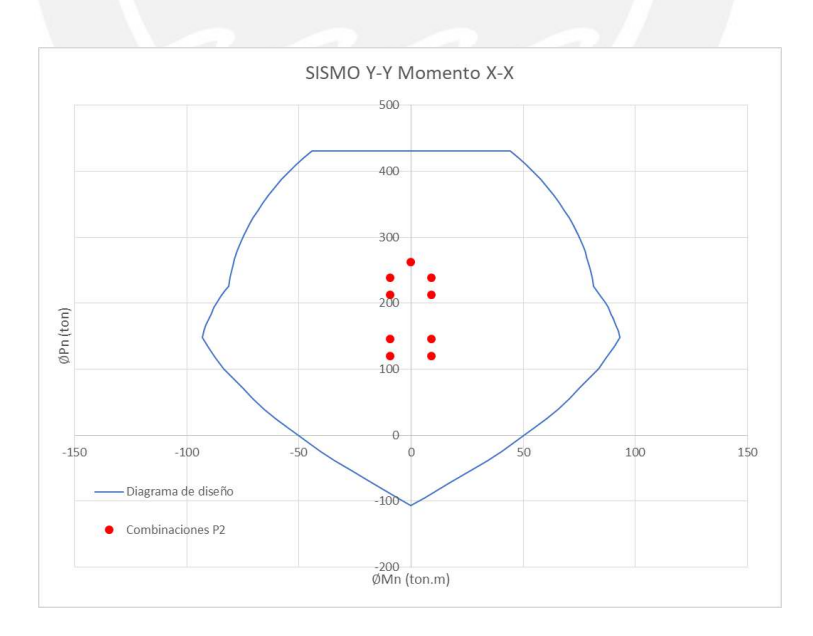

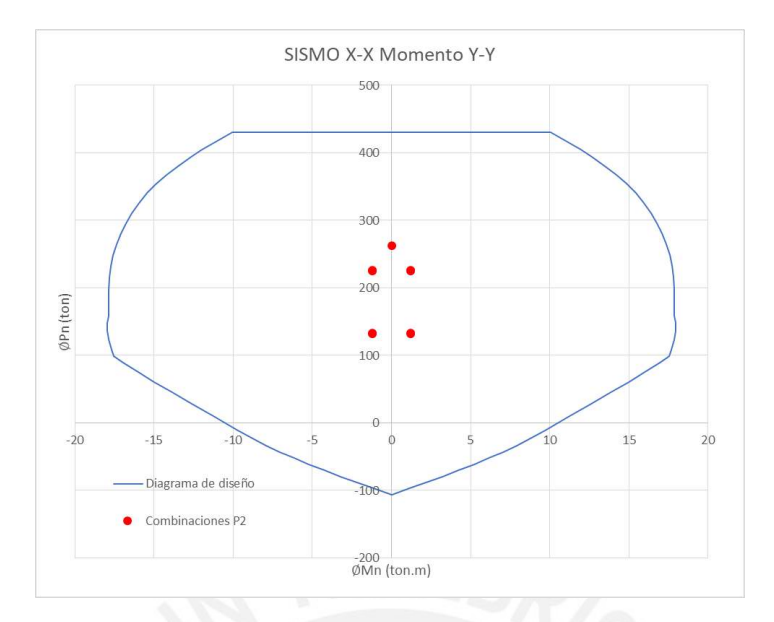

**Figura 6-4:** *Diagramas de interacción con máximos momentos CL-05*

De esta manera se verifica la elección del acero vertical para la columna en análisis.

### *6.1.3. Diseño por Corte*

El procedimiento para el diseño por fuerzas cortantes se basó en obtener las cortantes últimas por medio de las combinaciones. Una vez obtenidas se pasó al cálculo de las cortantes por capacidad en base a lo establecido en la norma de concreto armado E.060 (2019) en el capítulo 21, similares a lo realizado en el caso de vigas. Para columnas, la cortante de diseño se obtuvo por medio del cálculo de los momentos nominales, estos fueron obtenidos mediante las combinaciones de cargas que resulten en el mayor momento nominal en la sección. Los resultados se muestran a continuación en la tabla 6-5.

### **Tabla 6-5**

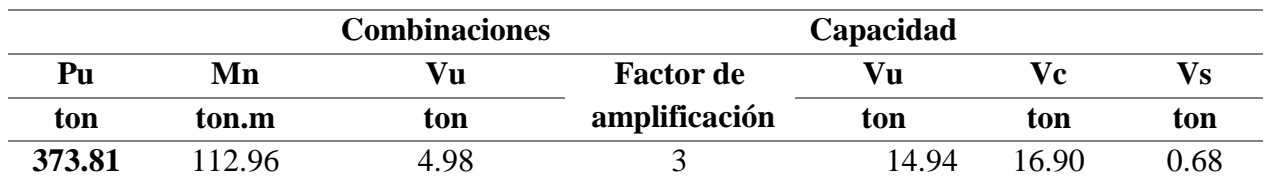

*Resultados de diseño por corte CL-05*

El cálculo de la resistencia al corte del concreto Vc se realizó por medio de la siguiente ecuación:

$$
V_C = 0.53\sqrt{210b_W}d
$$

Como se indica en la norma de concreto armado E.060, el factor de amplificación se limita al valor de 0.5Ro (RNE, 2019). A partir de esto y considerando que la estructura es de muros de concreto con un Ro=6, el límite de factor de amplificación es de 3. Por otro lado, se observa que la resistencia del concreto es similar a la cortante por capacidad, por ende se utilizarán estribos mínimos en la sección de la columna. Se obtiene la siguiente distribución de estribos en base a las especificaciones de la norma, considerando que la longitud de confinamiento para la columna de 25 x 110 es de 1.1m

4 φ 3/8"; 1 @ 0.05; 10 @ 0.10, Rto. @ 0.20

Se decidió mantener uniforme las dimensiones de las columnas en toda la altura de manera que se mantenga un proceso constructivo continuo. La figura 6-5 muestra el diseño final de la columna CL-05, similar en toda su altura. El resto de secciones se presentan en los anexos.

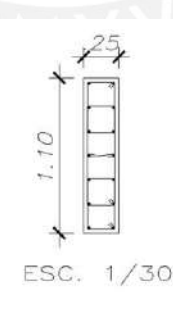

 $.25x1.10$  $1405/8"$  $1803/8" + 3003/8"$ 1@.05,10@.10,Rto@.20

### **Figura 6-5:** *Detalle final del armado CL-05*

### **7. Diseño de Placas**

Las placas son elementos que, junto con las columnas y vigas, conforman los pórticos de la estructura. Su importancia radica principalmente en el control de derivas, ya que asumen gran cantidad de la fuerza cortante producida por las acciones del sismo. La presente edificación cuenta con gran cantidad de placas para ambas direcciones, principalmente en la dirección vertical, es por ello que se clasifica a la estructura como "De muros estructurales" (RNE, 2018). En ese sentido, el análisis y diseño de las placas toma gran importancia, en ellas radica el buen desempeño de la estructura bajo acciones sísmicas. Su diseño es similar al efectuado en el capítulo previo de columnas, con la diferencia del diseño por capacidad, por el cual se asegura una falla dúctil en los elementos con mayor solicitación.

### *7.1. Ejemplo de Diseño*

A modo de ejemplo se presenta en esta sección el diseño de la placa PL-02. Su diseño será similar al efectuado para el caso de las columnas, exceptuando el diseño por capacidad, donde entran algunas diferencias que se especificarán en la sección de diseño por fuerza cortante.

#### *7.1.1. Metrado de Cargas*

A continuación se muestran los resultados del metrado manual para la placa PL-02, la tabla 7-1 muestra los resultados del metrado de carga muerta y reducción de carga viva.

#### **Tabla 7-1**

| <b>Nivel</b> | CM    | Area        | K | Area de    | <b>Factor</b> de | $\mathbf{C}\mathbf{V}$ | <b>CM</b> | $\bf{CV}$ |
|--------------|-------|-------------|---|------------|------------------|------------------------|-----------|-----------|
|              |       | tributaria  |   | influencia | reducción        |                        | Acum      | Acum      |
|              | (ton) | $\rm (m^2)$ |   | $m^2$      |                  | (ton)                  | (ton)     | (ton)     |
| AZ           | 86.41 | 58.76       |   | 117.51     | 0.67             | 5.88                   | 86.41     | 3.96      |
| 9            | 70.96 | 117.52      |   | 235.03     | 0.55             | 17.63                  | 157.37    | 13.66     |
| 8            | 70.96 | 176.28      |   | 352.55     | 0.50             | 17.63                  | 228.33    | 22.47     |
| 7            | 70.96 | 235.04      | า | 470.07     | 0.50             | 17 63                  | 299.28    | 31.29     |

*Reducción de carga viva y metrado de carga muerta PL-02*

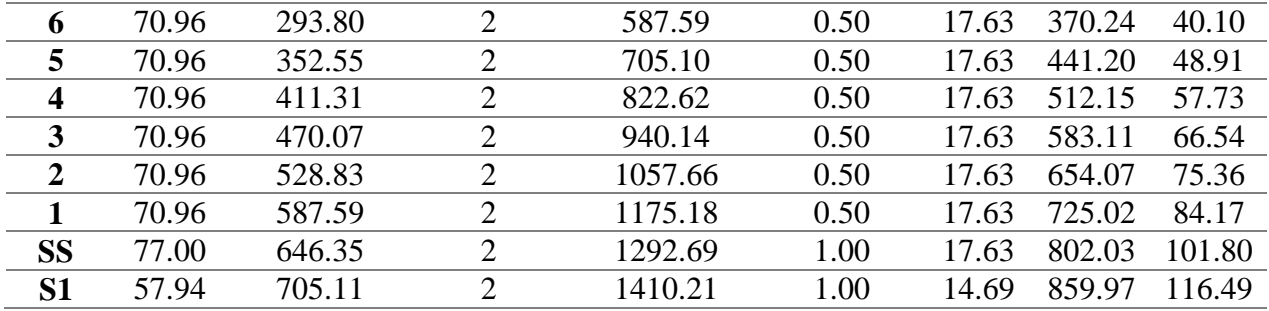

Cabe mencionar que los momentos y fuerzas cortantes, producto de las cargas muertas y vivas, no constituyen una importancia significativa. Por lo tanto, para casos de diseño no se han considerado, lo que implica que el diseño de las placas no se encontrará al límite de sus requerimientos.

## *7.1.2. Diseño por Flexo-compresión*

El diseño por flexocompresión se realizó por medio de la elaboración del diagrama de interacción del elemento, tomando las cargas ultimas obtenidas por medio de las combinaciones prescritas en la norma de Diseño Sismorresistente (RNE, 2018). Se considera satisfactorio el diseño cuando estas se encuentran dentro del diagrama de interacción. El procedimiento seguido para la selección del fierro fue una iteración desde la cuantía mínima hasta que se satisfagan las solicitaciones. Es importante mencionar que se colocaron núcleos de confinamiento a cada extremo e intersecciones importantes, variando su longitud entre 10 a 15% de la longitud de cada lado.

De la misma manera que para columnas, se definieron 2 puntos críticos en toda la altura de las placas. El primero corresponde a la base de la misma, la cual está bajo el nivel basal, por lo que las solicitaciones sísmicas no serán predominantes. El segundo corresponde al tercer piso, el cual contempla el máximo momento por sismo en los elementos. A continuación, se muestra en

la tabla 7-2 las cargas últimas obtenidas para el elemento.

### **Tabla 7-2**

*Cargas últimas de diseño PL-02*

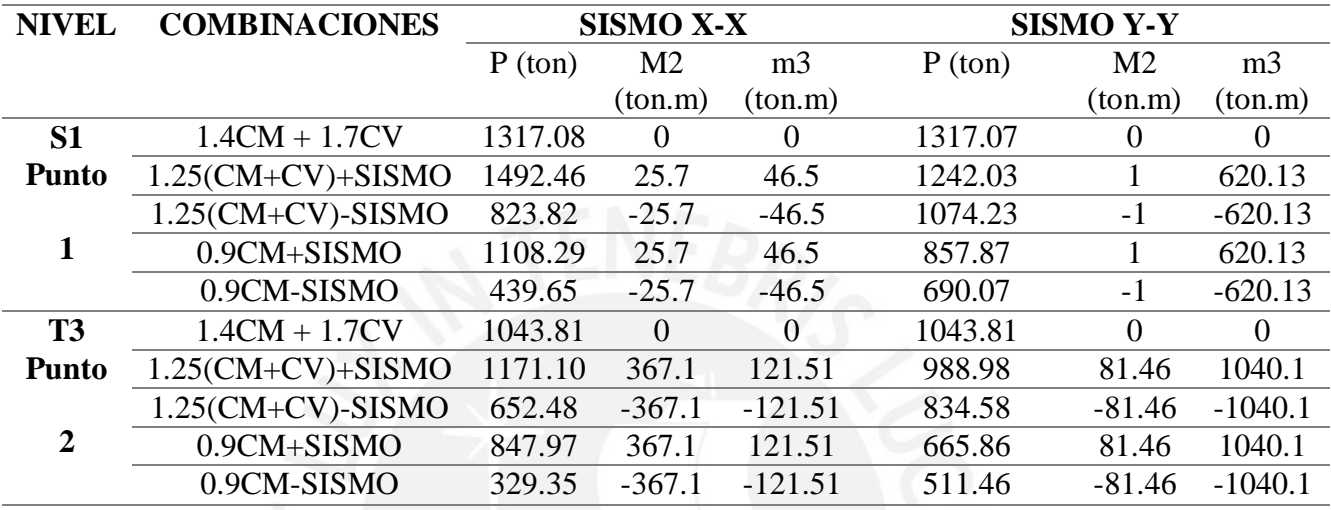

Las cuantías mínimas utilizadas en los núcleos de las placas fueron similares a las de columnas, mientras que para el refuerzo vertical y horizontal del alma y alas se siguieron las pautas establecidas en la norma E.060 (2019) indicadas en la tabla 7-3.

## **Tabla 7-3**

*Cuantías mínimas en el alma para placas*

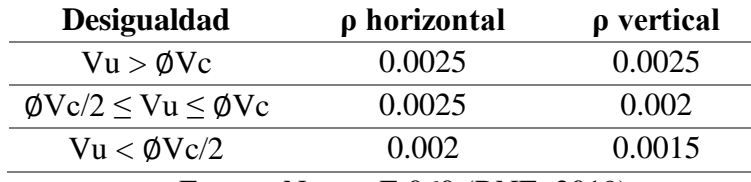

Fuente: Norma E.060 (RNE, 2019)

Se muestran los diagramas de interacción para las direcciones predominantes en los puntos de análisis previamente mencionados.

Punto 1: En la base (máxima solicitación gravitacional)

Las figuras 7-1 y 7-2 muestran los diagramas de interacción junto con las fuerzas actuantes presentadas previamente.

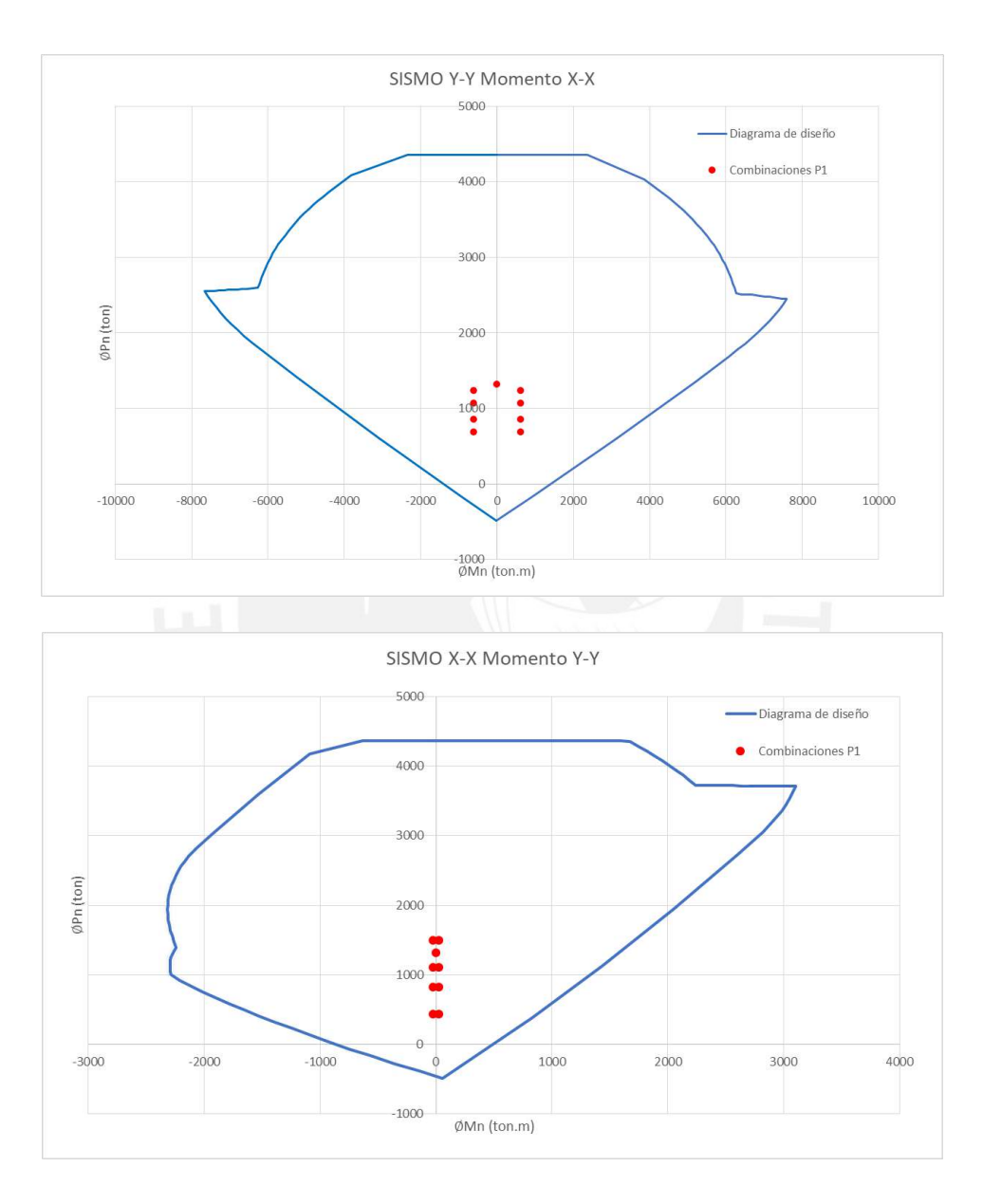

**Figura 7-1:** *Diagrama de momentos y cargas últimas PL-02 (Punto 1)*

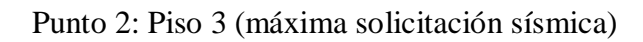

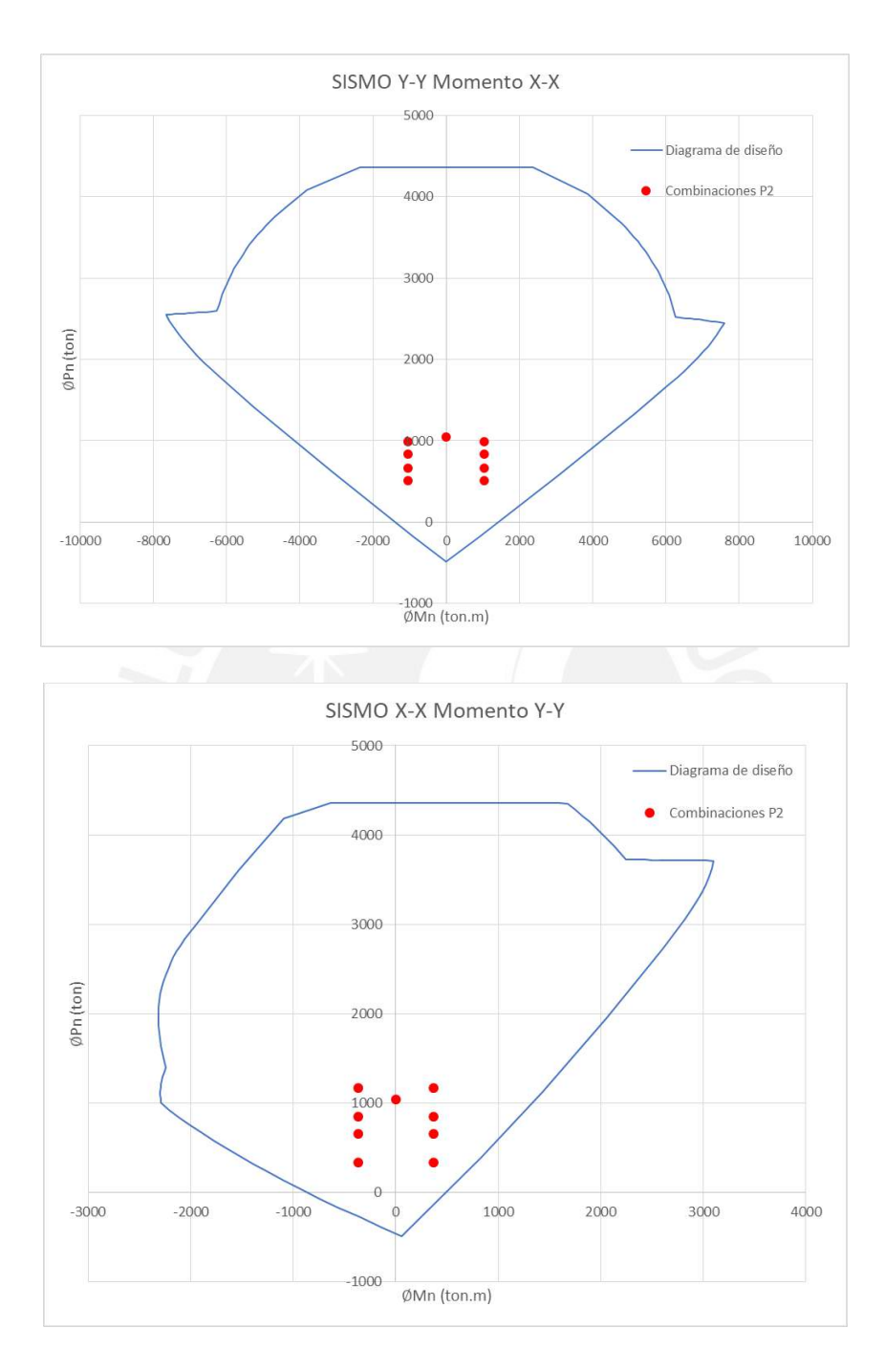

**Figura 7-2:** *Diagrama de momentos y cargas últimas PL-02 (Punto2)*

Como se puede observar, se cumple con las solicitaciones del elemento, de esta forma se puede considerar el refuerzo mínimo seleccionado como suficiente, ya que los puntos de cargas últimas se encuentran dentro del diagrama de interacción para todos los casos. La figura 7-3 muestra la sección de la placa con el fierro longitudinal seleccionado del diseño por flexocompresión.

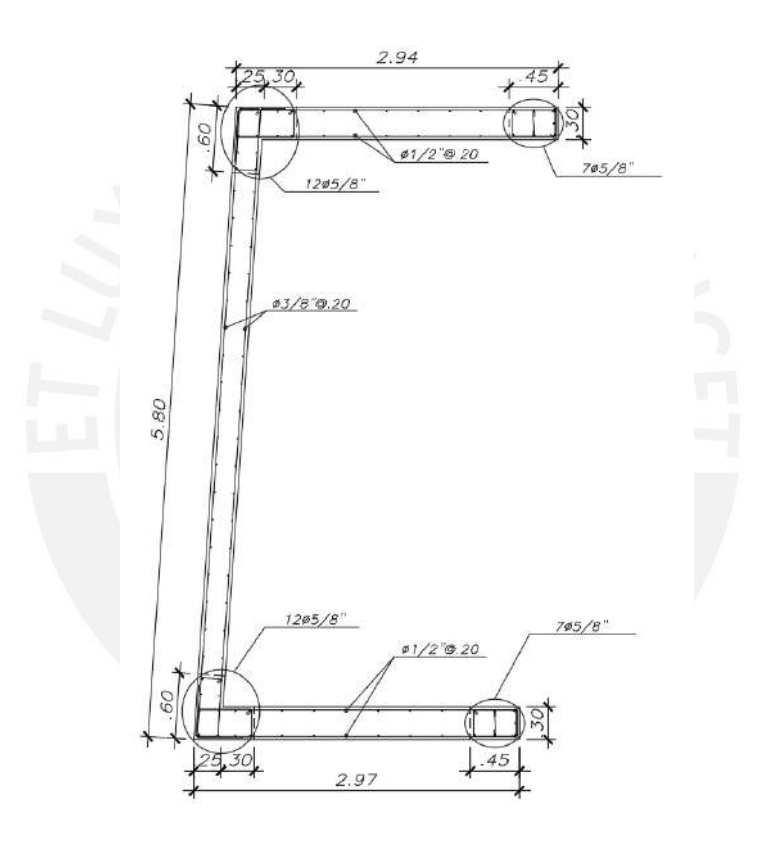

**Figura 7-3:** *Distribución de acero vertical PL-02*

#### *7.1.3. Diseño por Corte*

Para el diseño por fuerza cortante se tomaron en cuenta los criterios establecidos en la norma de Concreto Armado (RNE, 2019) de capacidad. Para la altura de análisis del elemento se debe de considerar lo siguiente:

- Los dos primeros pisos
- La longitud del elemento
- Una altura igual a 0.25Mu/Vu

Por medio de estos criterios se establece la altura por capacidad. Para las placas en análisis se tuvo como criterio predominante los dos primeros pisos. Cabe mencionar que se decidió aumentar un piso más, de manera que quedase desde el nivel basal hasta el tercer nivel, ya que es este el que tiene mayor solicitación sísmica.

En cuanto a los criterios de diseño del refuerzo, así como en el caso de columnas, se debe amplificar la cortante última actuante por la relación entre Mn y Mu, limitándose a un valor máximo de 0.5R, en nuestro caso el factor de amplificación toma un valor máximo de 3. Como se puede observar en el subíndice anterior, las solicitaciones por flexión se cumplen con excedente, lo cual afecta el diseño por cortante. Si no se reduce el factor de amplificación, se tendrían fuerzas cortantes de diseño muy grandes, lo cual no cobra tanto sentido ya que difícilmente el elemento fallaría en la realidad.

A continuación se muestran los resultados de diseño por corte para el elemento en la tabla 7- 4 y 7-5.

#### **Tabla 7-4**

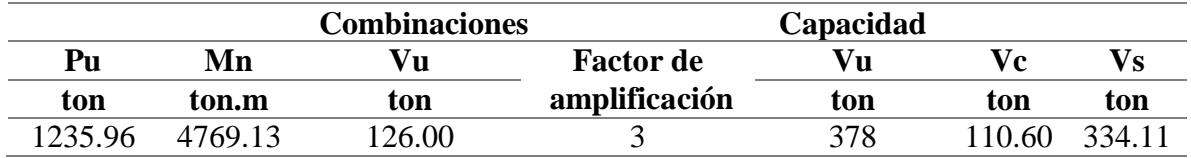

*Diseño por capacidad PL-02 dirección "X"*

## **Tabla 7-5**

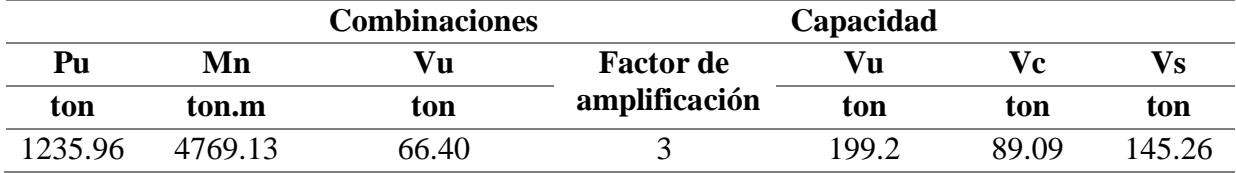

*Diseño por capacidad PL-02 dirección "Y"*

Una vez obtenidas las fuerzas en el acero se puede calcular el espaciamiento de manera análoga a como fue calculado en la sección previa, obteniéndose espaciamientos mínimos. Cabe mencionar que la cuantía mínima utilizada en toda la altura para el acero horizontal fue de 0.0025 por la relación entre la cortante última y la cortante admisible. A continuación se muestra el resultado final en la figura 7-4 con los espaciamientos establecidos calculados y la distribución final de acero en la placa.

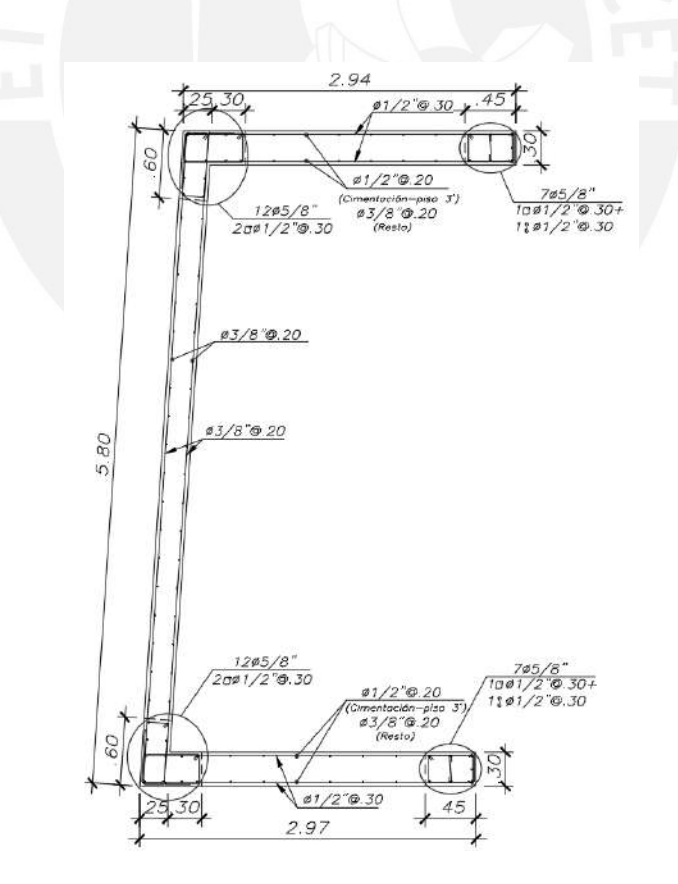

**Figura 7-4:** *Distribución final de acero PL-02*

#### *7.1.4. Verificación de núcleos de confinamiento*

Para la verificación de los confinamientos se empleó las formulaciones indicadas en la norma de Concreto Armado, específicamente la siguiente (RNE, 2019).

$$
c \ge \frac{lm}{600\left(\frac{\delta_u}{hm}\right)}
$$

Limitando la relación del desplazamiento lateral inelástico y la altura del muro a un valor mínimo de 0.005, el primero fue calculado por medio del modelo realizado en el programa ETABS y la altura del elemento es de 45 metros. En caso sea necesario el uso de elementos de confinamiento, la longitud estará dada por la siguiente ecuación (RNE, 2019):

$$
L(núcleo) \geq máximo\left(\frac{c}{2}; c - 0.1lm\right)
$$

A continuación se muestran los resultados de la verificación de confinamiento en la tabla 7-6.

#### **Tabla 7-6**

*Cálculo de necesidad de núcleos de confinamiento PL-02*

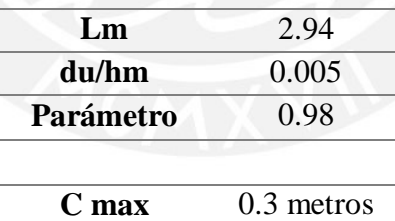

Se puede concluir entonces que la placa analizada no requiere de confinamiento según los requerimientos de la norma. Sin embargo, se decide colocar núcleos ya que asegura un mejor comportamiento del elemento. Por lo que la distribución final se mantiene como la mostrada en la figura 7-4. El resto de secciones se presentan en los anexos.

#### **8. Diseño de Cimentaciones**

La estructura cuenta con zapatas aisladas, conectadas y cimientos corridos. Los elementos que conforman la cimentación, al estar encargados de transmitir las fuerzas de los elementos verticales al suelo, cobran gran importancia. Es por ello, que para realizar su diseño es necesario tener un estudio de mecánica de suelos, de manera que se conozcan las características principales del suelo sobre el cual se cimentará.

Debido a la presencia de sótanos y niveles enterrados bajo el nivel basal, se obtuvieron dimensiones de las zapatas dentro de los valores esperables, ya que las solicitaciones por cargas sísmicas serían menores en los niveles inferiores. A continuación se muestra a manera de ejemplo los cálculos realizados para el diseño de una zapata aislada y conectada.

#### *8.1. Procedimiento y Ejemplos de Diseño*

El procedimiento seguido para el diseño de las cimentaciones correspondió primero a la obtención de las cargas transmitidas desde el elemento vertical, ya sea una columna o una placa, producto de acciones sísmicas y gravitacionales. Una vez obtenidas las cargas se verifican las presiones en el suelo, tomando en cuenta que los valores de los volados obtenidos en ambas direcciones de la zapata resulten semejantes. Verificadas las presiones en el suelo, se pasa al diseño por corte, punzonamiento y finalmente flexión. A manera de ejemplo se mostrará el procedimiento para la zapata de la columna CL-02 y el cimiento corrido del muro 6 de sótano que se une por medio de una viga de cimentación con la zapata de la placa PL-02.

#### *8.2. Zapatas Aisladas*

#### *8.2.1. Esfuerzos en el Suelo y Dimensionamiento*

La primera etapa del diseño corresponde al dimensionamiento de la zapata, de manera que no se excedan los esfuerzos admisibles del suelo sobre el cual se cimentará. En base al estudio de

mecánica de suelos (EMS) se establece un suelo de gravas arenosas, los datos principales a utilizar en la presente sección son mostrados a continuación:

- Ysuelo =  $2.00 \text{ ton/m}^3$
- Qadm =  $4.00 \text{ kg/cm}^2$

Para el cálculo de los esfuerzos sobre el suelo se utilizará la siguiente ecuación:

$$
\sigma = \frac{P}{A} \pm \frac{M_x y}{I x x}
$$

Cabe resaltar que las fuerzas producto del sismo, obtenidas por medio del modelo en ETABS, son reducidas al 80% de manera que se trabajen en servicio; esto debido a que el espectro obtenido en la norma E.030 corresponde a cargas últimas. Las verificaciones a realizar son: verificación únicamente por cargas gravitacionales, verificación con sismo en la dirección X tanto positivo como negativo y con sismo en la dirección Y positivo y negativo. A continuación se muestra en la tabla 8-2 los resultados de esfuerzos máximos y mínimos en el suelo para las dimensiones seleccionadas de la zapata del elemento CL-02. De igual manera se muestran las cargas sobre la zapata la tabla 8-1.

#### **Tabla 8-1**

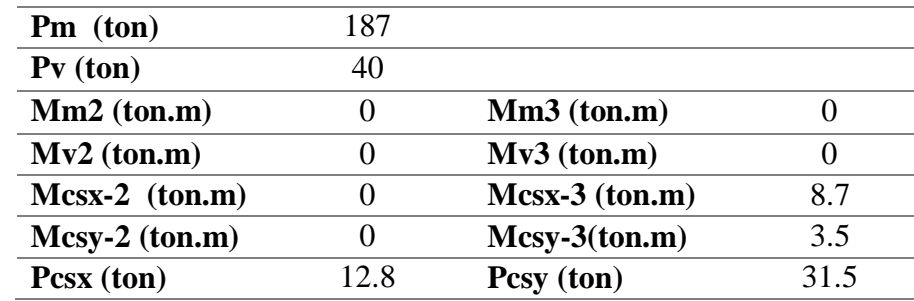

*Cargas sobre la zapata de CL-02*

## **Tabla 8-2**

*Esfuerzos en el suelo CL-02*

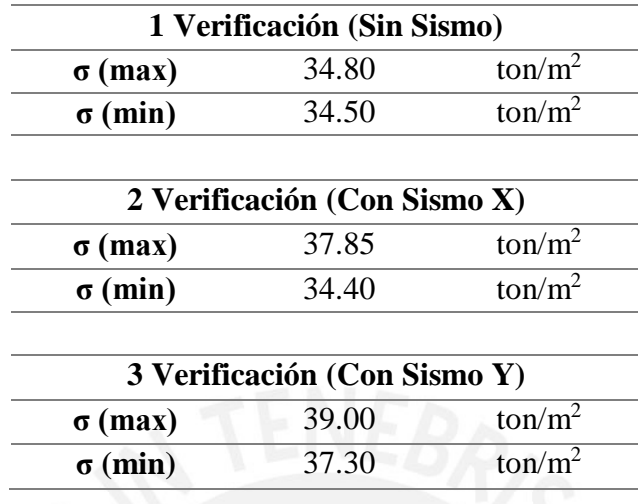

Como se puede observar, los esfuerzos en el suelo son menores que el admisible máximo,

adoptando este un valor de 40 ton/m<sup>2</sup> . Las dimensiones seleccionadas se presentan a

continuación en la figura 8-1.

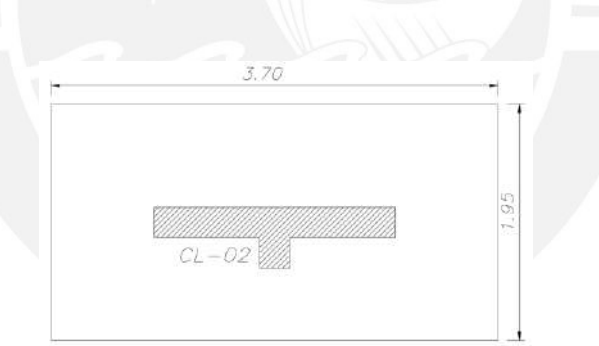

**Figura 8-1:** *Dimensiones de las zapatas seleccionadas*

## *8.2.2. Diseño por Punzonamiento*

Cumpliendo con las solicitaciones máximas que soporta el suelo, se establece el esfuerzo último con el cual se realizará el diseño de la zapata, éste es hallado por medio de las combinaciones últimas establecidas en la norma de concreto armado E.060 (RNE, 2019). De esta forma se establece para la zapata del CL-02 un esfuerzo último (σu) igual a 45.60 ton/m<sup>2</sup> .

Para el diseño por punzonamiento se debe definir una sección crítica, la cual está delimitada a d/2 de la cara del elemento, se estima el peralte efectivo "d" como el peralte total de la zapata menos 10 centímetros. A continuación, en la figura 8-2 se muestra la sección para cada elemento.

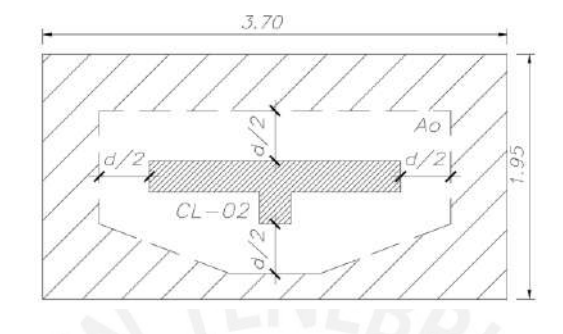

**Figura 8-2:** *Sección crítica por punzonamiento* 

De esta manera, conocido el esfuerzo último y la sección crítica, por medio de las siguientes ecuaciones se pueden verificar los criterios de resistencia.

El cortante último es calculado por medio de la siguiente ecuación (RNE, 2019)

$$
V_u = \sigma_u (A - A_o)
$$

El cortante admisible será el menor de los siguientes tres valores (RNE, 2019)

$$
\phi V_c = 0.85(1.06\sqrt{210}b_o d)
$$

$$
\phi V_c = 0.85 \left( 1 + \frac{2}{\beta} \right) (0.53 \sqrt{210} b_o d)
$$

$$
\phi V_c = 0.85 \left( 2 + \frac{\alpha d}{B_o} \right) (0.27 \sqrt{210} b_o d)
$$

Donde:

Bo: El perímetro del área crítica.

β: La relación entre el lado mayor y el menor del elemento vertical.

α: Factor dependiente de la ubicación del elemento, para los dos casos en análisis, "α" toma un valor de 40 ya que se trata de una columna centrada.

Con las formulas planteadas, se muestra en la tabla 8-5 los resultados por punzonamiento.

### **Tabla 8-3**

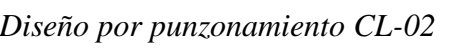

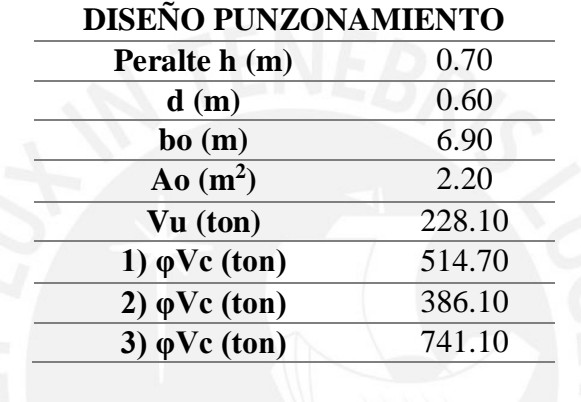

De esta manera se verifican los requerimientos de resistencia, es decir, el φVc de la sección es mayor al Vu por punzonamiento para todos los casos.

## *8.2.3. Diseño por Corte*

Para el diseño por fuerza cortante, se establecieron las secciones críticas donde se tendría mayor cortante. La figura 8-3 muestra la sección para el elemento en análisis. El cálculo de las fuerzas cortantes actuantes fue realizado por medio de la siguiente formula.

$$
V_u = \sigma_u b (volado - d)
$$

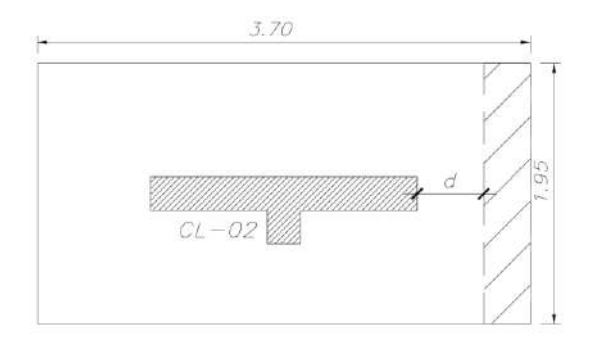

**Figura 8-3:** *Sección crítica por fuerza cortante en zapatas*

Se define la resistencia del concreto por medio de la siguiente ecuación:

$$
\varphi V_c = 0.85x0.53x\sqrt{210}b_wd
$$

Para la zapata del elemento CL-02, considerando un peralte efectivo de 60 centímetros, se obtuvo un φVc igual a 76.40 toneladas. El Vu a "d" de la cara resultó ser igual a 22.20 toneladas, con lo que se verifican los requerimientos de resistencia para la zapata, es decir, que el φVc es mayor al Vu.

### *8.2.4. Diseño por Flexión*

De manera similar a los casos precedentes, se procede a calcular las solicitaciones por flexión en los elementos. Es posible hallar el momento flector actuante por medio de los volados existentes, el cual será un momento positivo que debe de ser asumido por el fierro longitudinal en la parte inferior de la zapata. Además, se debe tomar en consideración las cuantías mínimas especificadas en la norma de concreto armado (RNE, 2019) las cuales se mencionan a continuación:

$$
\rho_{min}=0.0018bh
$$

De esta manera, el área de acero mínimo para la zapata en análisis en su mayor longitud será  $46.60 \text{ cm}^2$  y en la menor  $24.60 \text{ cm}^2$ . Para el cálculo del momento se presenta la siguiente formula:

$$
Mu = \frac{volado^2 \sigma_u b}{2}
$$

Reemplazando se obtienen momentos de 32.10 ton.m y 60.90 ton.m lo cual resulta en un área de acero requerida igual a:

$$
As_h = 27.25 \, \text{cm}^2
$$
\n
$$
As_v = 14.36 \, \text{cm}^2
$$

Se puede concluir de esta manera que el acero mínimo es suficiente para cumplir con las solicitaciones de flexión, de esta forma el diseño final de ambos elementos resulta como el mostrado en la Figura 8-4.

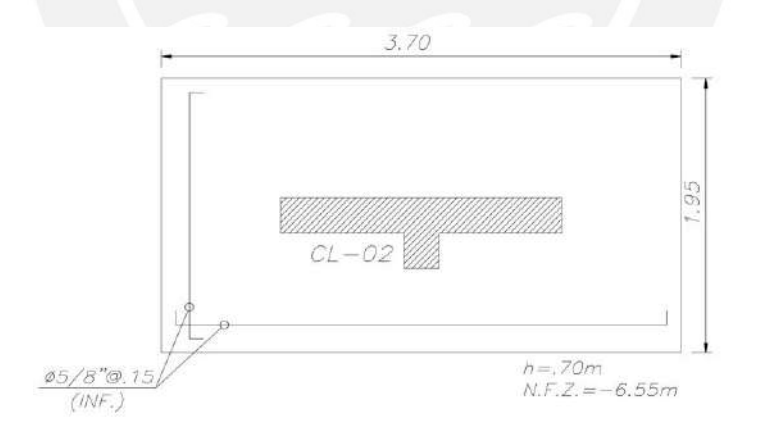

**Figura 8-4:** *Distribución final de acero en zapata seleccionada*

#### *8.3. Zapatas Conectadas*

#### *8.3.1. Esfuerzos en el Suelo y Dimensionamiento*

Debido a que la edificación cuenta con extensas placas en el perímetro, así como muros de sótano, se decidió colocar vigas de cimentación desde los elementos verticales centrales, de manera que controlen los momentos de volteo producidos en la cimentación corrida lateral. Para esto se asumieron áreas tributarias de muro. Estas trasmiten el momento hacia las vigas de cimentación, ya que una viga no tiene influencia sobre toda la longitud del muro.

El procedimiento para calcular los esfuerzos en el suelo fue similar al caso precedente, con la excepción de no tener momentos en la dirección de la viga ya que estos serán asumidos por la misma. A continuación se muestran los resultados para la dirección crítica en la tabla 8-4.

## **Tabla 8-4**

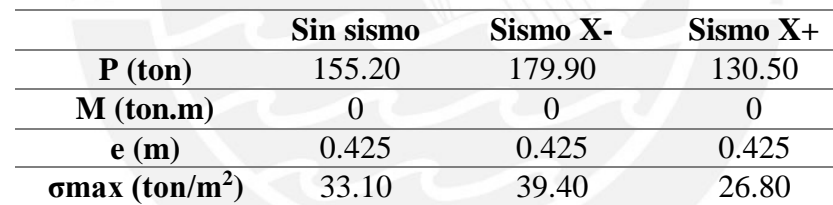

*Resultantes en la zapata conectada*

Podemos observar que se cumple con no excederse la capacidad portante del terreno, la cual tiene un valor de 40 ton/m<sup>2</sup>. Cabe resaltar que las dimensiones seleccionadas fueron de 0.7 metros de peralte y un ancho de 1.1 metros. De esta manera, con las dimensiones ya seleccionadas se obtuvo el esfuerzo último de 50.0 ton/m<sup>2</sup>.

#### *8.3.2. Diseño por Corte y Punzonamiento*

Para el diseño por fuerza cortante se analizó la sección crítica considerando un metro de ancho, para lo que se obtuvo un valor de cortante última igual a 13.0 toneladas, siendo este

menor a la cortante admisible (φVc) de 43.0 toneladas. De igual manera para el caso de punzonamiento se obtuvo una cortante última mucho menor a la cortante admisible debido a que el área es muy grande.

#### *8.3.3. Diseño por Flexión*

El diseño por flexión fue realizado de igual manera que el caso previo, en el cual el fierro inferior asumirá el momento flector producido en la sección. Para este caso se tiene un volado igual a 0.85 metros con lo cual se obtiene un momento a la cara de 82.6 ton.m resultando en un área de acero requerida igual a  $36.95 \text{ cm}^2$ ; ésta resulta ser menor al área de acero mínima para las dimensiones seleccionadas. Cabe resaltar que para el acero longitudinal en la dirección larga del cimiento corrido se decidió colocar acero mínimo. De esta manera se concluye con el diseño del cimiento corrido. La figura 8-5 muestra la distribución final del acero.

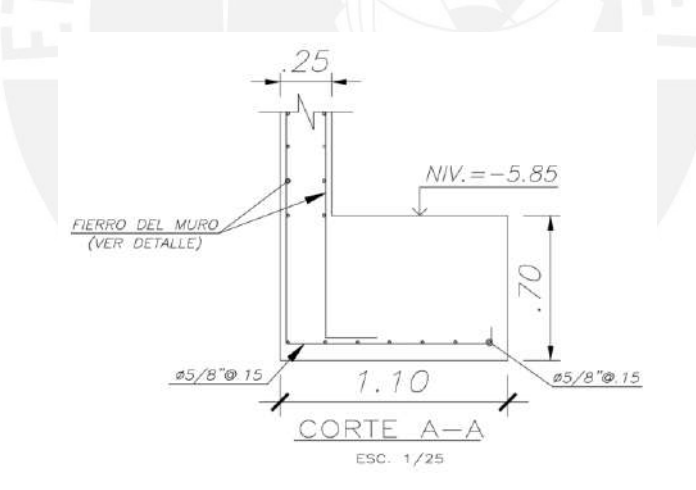

**Figura 8-5:** *Distribución final de acero para cimiento corrido*

#### *8.3.4. Diseño de Viga de Cimentación*

El diseño de la viga de cimentación no se diferencia de los ya realizados en el capítulo 5 "Diseño de Vigas". En este caso, tomaremos un modelo sencillo para la determinación de los momentos y fuerzas cortantes sobre el elemento. A un extremo se tiene el muro de sótano

mientras que al otro se tiene la placa PL-02. Como se mencionó, las cargas sobre la viga serán atribuidas dependiendo del área tributaria que esta abarque. El modelo a utilizar se muestra en la figura 8-6.

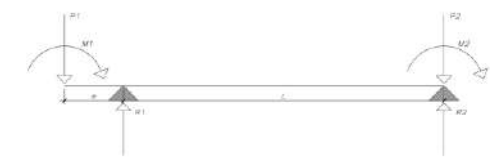

**Figura 8-6:** *Modelo a utilizar para diseñar las vigas de cimentación*

Se obtuvo un momento último máximo de 105.50 ton.m, lo cual para la sección de 0.3 metros por 1.1 metros seleccionada resulta en un área de acero de 32.0 cm<sup>2</sup>. A partir de esto se decidió colocar 6 barras corridas de ∅1" en la parte superior. Además, se obtuvo una fuerza cortante igual a 10.6 toneladas, la cortante admisible para la sección es de 19.6 ton, con lo que se decide colocar estribos mínimos de 3/8" ∅:1 @.05, Rto. @.20. Por último, para el acero distribuido a lo largo de la altura se utilizaron 6 fierros de ∅1/2" y 3 de ∅1" para la parte inferior. La figura 8-7 muestra el diseño final de la viga de cimentación. La falsa zapata se utilizó para que el cimiento corrido no transmita cargas hacia la zapata de la placa PL-02.

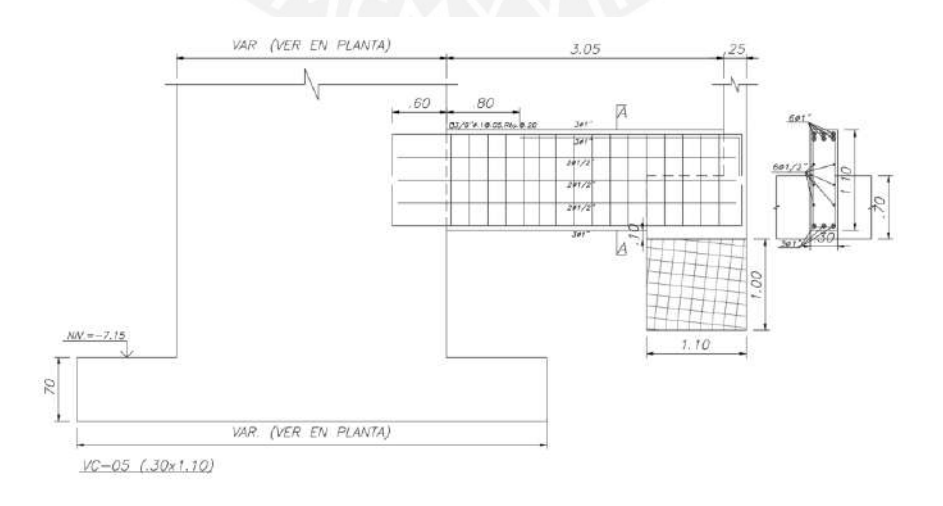

**Figura 8-7:** *Diseño final de la viga de cimentación*

#### **9. Diseño de Elementos Adicionales**

### *9.1. Diseño de Escaleras*

Las escaleras se diseñarán como vigas apoyadas en sus extremos, su diseño es similar al de una losa maciza con un comportamiento unidireccional. Los elementos que la componen son los pasos, contrapasos y la garganta. A continuación se mostrará el procedimiento del diseño de un tramo típico. La figura 9-1 muestra el tramo a diseñar, así como las cargas con las que se trabajó. El modelo se considerara como una viga apoyada en los dos muros.

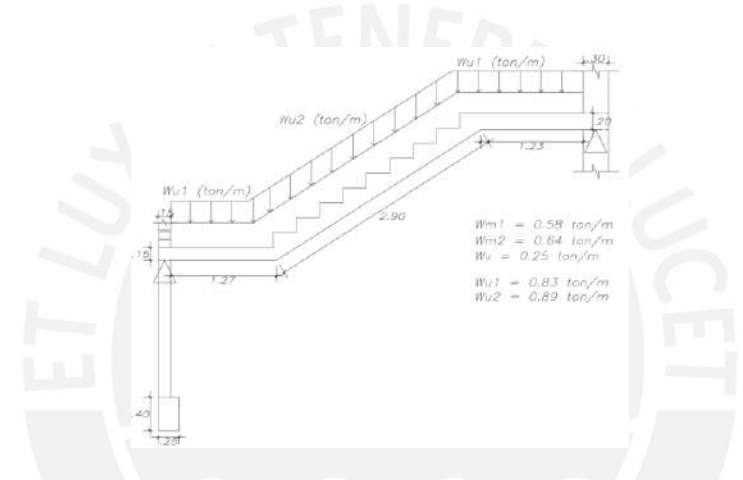

**Figura 9-1:** *Modelo tramo típico de escalera*

### *9.1.1. Diseño por Flexión*

Como se mencionó previamente, su diseño es similar al de una losa maciza en una dirección. Se realizó un modelo para la determinación de los momentos actuantes con los que se calcularán los aceros respectivos en cada sección de la escalera. Además, es importante mencionar que el refuerzo mínimo corresponde a una cuantía de 0.0018. La figura 9-2 muestra el diagrama de momentos con el que se trabajó.

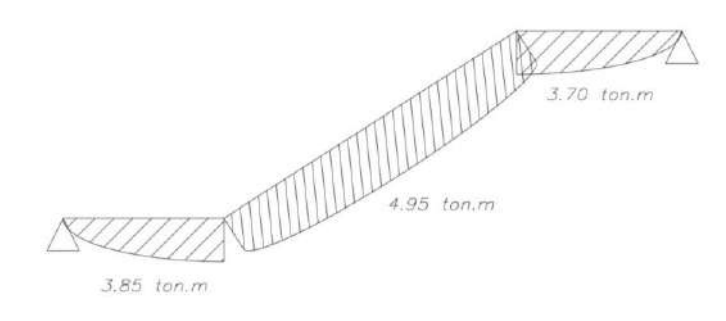

**Figura 9-2:** *Diagrama de momentos de la escalera*

Para los momentos obtenidos, se calcula el acero para todas las secciones de la escalera. Para los 3.85 ton.m, el acero requerido corresponde a 7.8 cm<sup>2</sup> por lo que se decide colocar 8 fierros corridos de 1/2". Para el tramo central se obtuvo un momento positivo de 4.95 ton.m lo cual resulta en un acero requerido de 9.5 cm<sup>2</sup> por lo que también se decide colocar 8 fierros de  $1/2$ ". Lo mismo ocurre para el tramo superior.

## *9.1.2. Diseño por Cortante*

El diseño por cortante es similar al efectuado en el capítulo de losas macizas. Para este caso se obtuvo una fuerza cortante máxima 3.80 ton ubicada en el primer apoyo. Esta debe ser asumida completamente por el concreto. La sección cuenta con una resistencia a cortante de 9.10 toneladas, por ello se concluye que el diseño por cortante se satisface con las dimensiones elegidas. A continuación se muestra en la figura 9-3 el diseño final del tramo en análisis de la escalera.

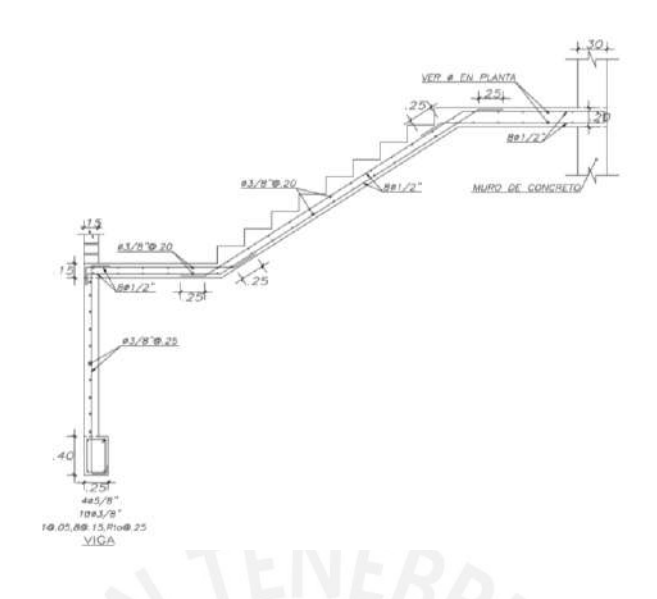

**Figura 9-3:** *Diseño final del tramo de la escalera*

# *9.2. Diseño de Muros de Sótano*

La edificación cuenta con muros de contención, los cuales resisten los empujes perpendiculares a su plano causados por el suelo. Para su diseño se consideró apoyos en los cimientos, así como en las losas de los niveles superiores. Los muros son de 25 y 30 cm de espesor dependiendo de la luz libre que se tiene entre apoyos buscando que el concreto sea quien pueda asumir toda la cortante producida por las presiones del suelo. Para seguir con el procedimiento se presenta en la figura 9-4 las edificaciones vecinas que definirán la sobrecarga existente sobre el terreno.

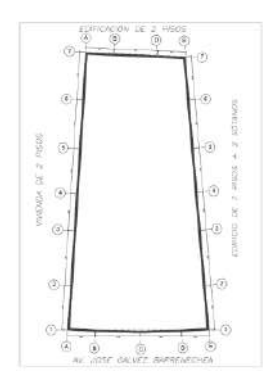

**Figura 9-4:** *Edificaciones adyacentes*

La cuantía mínima para muros de sótano será considerada como 0.002. Asimismo se presentan los valores extraídos del EMS con los que realizará el diseño. La resistencia elegida es 280 kg/cm<sup>2</sup>debido a que los muros también trabajarán como muros pantalla y por las alturas libres presentes. Se detallará a continuación el diseño del muro adyacente a la vivienda de 2 pisos en el tramo entre los ejes 1 y 2.

- $\Phi = 37^\circ$
- Empuje en reposo  $(Ko) = 0.4$
- Peso específico (y) =  $2.00 \text{ ton/m}^3$
- $F'c = 280 \text{ kg/cm}^2$

## *9.2.1. Metrado de Cargas y Diagramas*

La figura 9-5 muestra las cargas aplicadas sobre el muro, se define la sobrecarga como 1 ton/m<sup>2</sup> , debido a los dos pisos que se tienen en la edificación. La fuerza distribuida resultante es 0.8 ton/m.

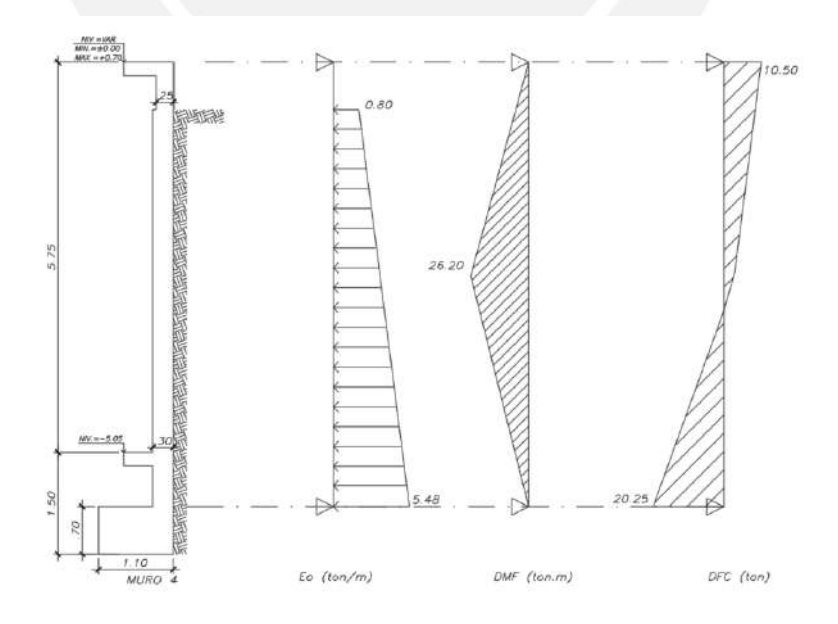

**Figura 9-5:** *Cargas aplicadas y fuerzas resultantes en muro de sótano*

#### *9.2.2. Diseño por Flexión*

De manera similar a las losas macizas se realiza el diseño por flexión y más adelante por fuerza cortante. Como se puede observar en la figura 9-5 se tiene un momento total de 26.20 ton.m lo cual resulta en un acero requerido de 28.29 cm<sup>2</sup>. Se decide colocar aceros corridos de 3/4" cada 20 centímetros verticalmente con bastones de 3/4" cada 20 centímetros en la zona requerida.

#### *9.2.3. Diseño por Cortante*

La cortante producida en la base de la zapata es igual a 20.25 toneladas. Asimismo, la cortante a "d" de la cara resulta 18.40 toneladas. La sección de 30 centímetros de espesor tiene una resistencia a cortante de 20.35 toneladas. De esta manera se define que la sección cumple con los requerimientos a cortante y el espesor elegido es correcto. Se muestra en la figura 9-6 el diseño final del muro. Cabe resaltar que el fierro horizontal fue considerado en base a la cuantía mínima.

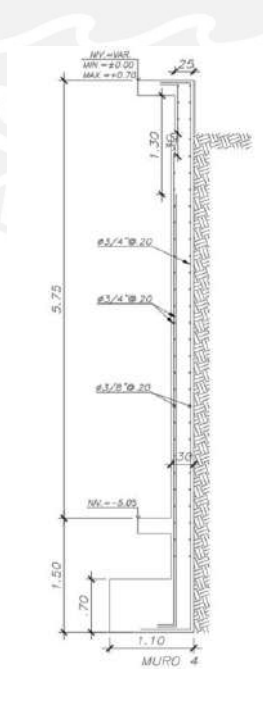

**Figura 9-6:** *Diseño final de muro de sótano*

La elección del sistema de muros anclados se realizó en base al ámbito constructivo del proyecto de manera que se pueda mantener un rápido y constante levantamiento de los niveles de la estructura. Debido a que no se conoce la fuerza de anclaje, los muros de sótano diseñados que más adelante se muestran en los planos de los anexos quedan sujetos a cambios en el diseño dependientes de dichas fuerzas.

### *9.3. Diseño de Muros Cisterna*

Así como los muros de sótano, los muros de la cisterna son elementos que soportan las fuerzas perpendiculares a su plano. Estos, a diferencia de los anteriores, deben considerar también las presiones causadas por el agua; por lo cual se considerarán dos modelos distintos. El primero toma acciones solo del terreno adyacente haciendo referencia al estado vacío de la cisterna. El segundo toma las acciones del suelo y las del agua en paralelo, aludiendo al caso en el que la cisterna se encuentra llena. Algunos muros no limitan con el terreno, en ese caso solo se asumirá un modelo en el que la cisterna este llena y solo hay presiones del agua.

### *9.3.1. Metrado de Cargas y Diagramas*

Como en el caso precedente, se muestra en la figura 9-7 los modelos que se tomarán en cuenta para el diseño de los muros de la cisterna. Importante mencionar que se utilizaron falsas zapatas bajo las cimentaciones vecinas de manera que no afecten ni agreguen cargas adicionales sobre los muros. Los paños de muros que se tomaron en cuenta para el desarrollo tienen la particularidad de tener una relación de largo y alto menor a 2, por lo cual su comportamiento es bidireccional y la obtención de los diagramas se efectúa por medio de un modelo en ETABS.

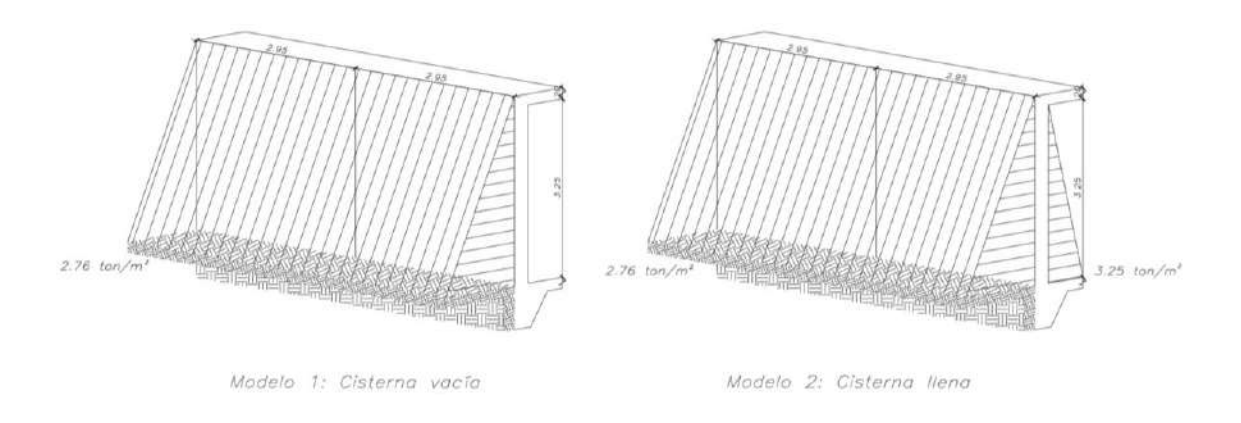

**Figura 9-7:** *Modelos para casos de Muros Cisterna*

Utilizando el modelo 1 se obtienen las resultantes más críticas, se puede observar en la figura 9-8 el diagrama de momentos que será utilizado para el diseño por flexión.

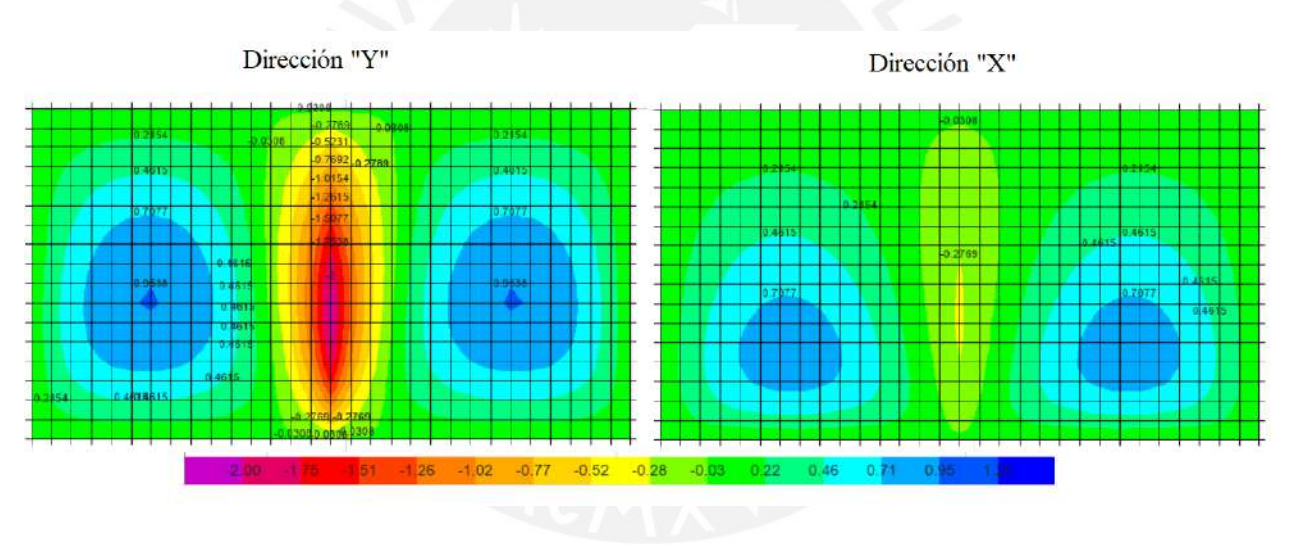

**Figura 9-8:** *Diagrama de momentos Muros Cisterna*

## *9.3.2. Diseño por Flexión*

Del diagrama presentado en la figura 9-7 se pueden extraer los momentos para el diseño. Se

observan momentos de 0.95 y -2 ton.m para el positivo y negativo respectivamente.

Considerando el espesor de  $0.25$  m se obtienen aceros requeridos de 1.21 y 2.5 cm<sup>2</sup>

respectivamente por metro lineal de muro los cuales podrán ser asumidos por barras de 3/8" cada

20 cm.

## *9.3.3. Diseño por Cortante*

En el diseño por corte, de manera análoga al capítulo de losas macizas y muros de sótano, se debe garantizar que el concreto sea quien asuma la fuerza cortante en su totalidad. El presente muro tiene una resistencia al corte de 16.58 toneladas, mientras que la solicitación máxima de cortante es 3 toneladas con lo que se garantiza que la sección exitosamente resiste las cortantes producidas y el espesor seleccionado es correcto. Se muestra el detalle del diseño final del muro en análisis en la figura 9-9. Cabe resaltar que el fierro horizontal fue considerado como la cuantía mínima.

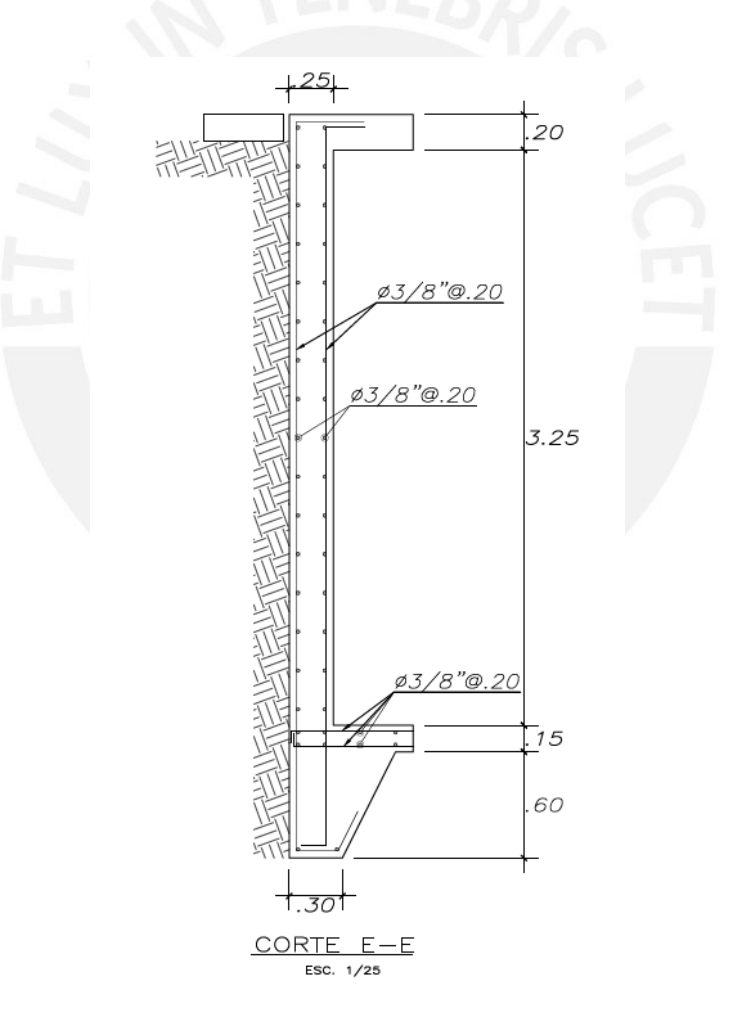

**Figura 9-9:** *Diseño final muro cisterna*

#### **10. Comentarios y Conclusiones**

En el presente trabajo se ha logrado cumplir con los objetivos planteados en los capítulos previos. Ha sido posible la elaboración de los planos estructurales mostrando el proceso llevado a cabo, el cual inició en una buena estructuración y fue seguida por un buen análisis hasta lograr el diseño de cada elemento de la estructura cumpliendo con los requerimientos de las normas vigentes. La elaboración de este trabajo se ha podido llevar a cabo gracias a los conocimientos recopilados a lo largo de la carrera junto con la constante actualización de los mismos.

En el segundo capítulo donde se desarrolló la estructuración y predimensionamiento, se logró obtener una distribución de elementos efectiva. Importante mencionar que a medida que se avanzó en el proyecto se realizaron cambios a lo planteado inicialmente, en una etapa temprana no se contemplan algunos factores como la torsión, los que se evidencian en el análisis sísmico y tienen gran incidencia en el comportamiento de la estructura. Un claro ejemplo son las columnas del eje 2, estas no tienen solicitaciones gravitacionales importantes, pero su labor radica en controlar el efecto de la torsión.

Interesante comentar el efecto de la torsión en la estructura. Éste hace que el proyecto sea particular, ocurre principalmente porque los ejes verticales inclinados convergen en un punto, ocasionando desplazamientos mayores en la fachada principal. Como fue visto, el ratio obtenido toma un valor cercano al límite (1.3). El desarrollo de la estructura fue realizado en base a ello, de manera que se pueda mitigar la torsión en la edificación. Esto se logró satisfactoriamente gracias a las placas y pórticos colocados en la dirección "X" (más crítica).

La presencia de placas en el núcleo de la estructura toma gran importancia, ya que controla tanto la torsión como los desplazamientos. Si bien existe gran cantidad de placas en la dirección "Y" no sucede lo mismo para la dirección "X". Esto se vio reflejado en los períodos de vibración
hallados en el análisis símico, se tuvo un valor de alrededor del doble para la dirección "X" que para la "Y", demostrando un comportamiento más rígido para la dirección con menor período.

En cuanto al análisis y desarrollo de los elementos en concreto armado, predominó un diseño por cargas de gravedad para los elementos horizontales y columnas, mientras que en las placas predominaron los efectos sísmicos. Por ello, en el capítulo de análisis símico se obtuvo que la estructura era de muros de concreto. Estas controlan los desplazamientos horizontales, así como los efectos de torsión.

Para el caso de las vigas, si bien en la mayoría de estas predominó el diseño por cargas de gravedad, se dieron casos donde el efecto sísmico cobró gran importancia. Por ejemplo, el caso presentado de la viga analizada (V-512). Este elemento es de gran importancia en la estructura ya que se encuentra en un pórtico de gran responsabilidad sísmica. Se tuvo que realizar las verificaciones respectivas con gran grado de precisión y su diseño fue el adecuado, cumpliendo con las solicitaciones y verificándose bajo las combinaciones de cargas últimas actuantes.

Por último, para el caso de la cimentación se trabajó con zapatas aisladas y vigas de cimentación. Si bien la presencia de sótanos colabora con disminuir las acciones sísmicas que los elementos verticales transmiten hacia la cimentación, se utilizaron vigas de cimentación aún en los casos donde su requerimiento no era indispensable, de manera que se contrarreste los esfuerzos producto de las excentricidades y se asegure un buen comportamiento. Asimismo, la implementación de falsas zapatas fue indispensable, estas controlan que los cimientos en desnivel no transmitan carga a los elementos vecinos que se encuentran en niveles inferiores. Los muros de sótano se diseñaron con mucho detalle utilizando un f'c de 280 kg/cm<sup>2</sup> diferente al utilizado en el resto de elementos de la estructura, ya que, estos se utilizarían como muros

100

pantalla. Si bien se muestra su diseño en los planos, éste está sujeto a posibles cambios dependientes de las fuerzas de anclaje a utilizar.

En conclusión, por medio del criterio y la teoría, se ha logrado realizar un correcto análisis y diseño de la estructura y de todos sus elementos, plasmado en los planos estructurales. Estos muestran los detalles, secciones y refuerzos específicos para cada elemento y pueden ser utilizados para la elaboración del proyecto en obra.

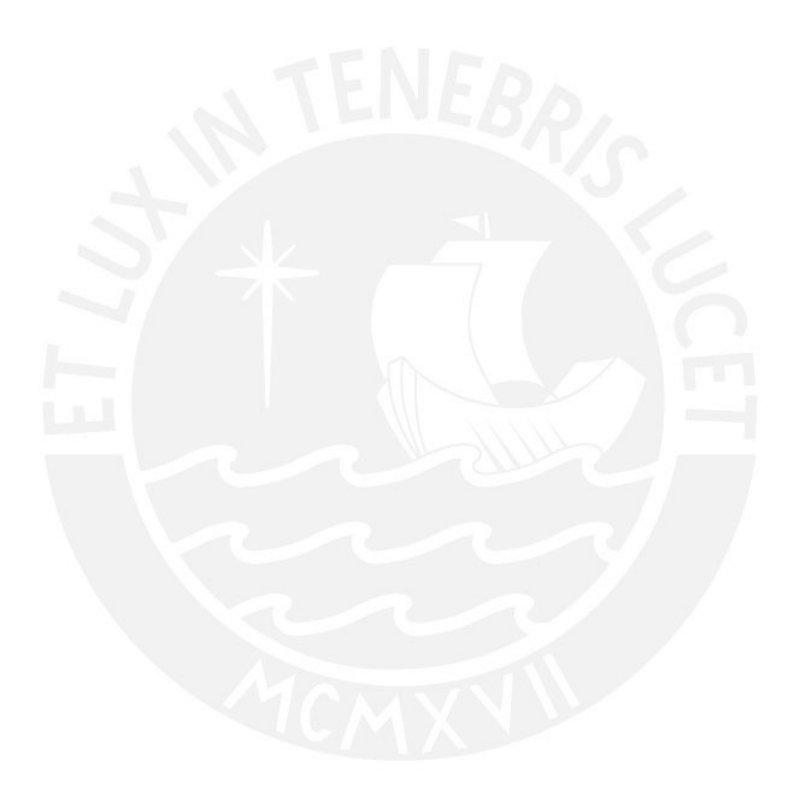

### **11. Referencias Bibliográficas:**

Blanco, A. (1994). Estructuración y Diseño de Edificaciones de Concreto Armado. Lima, Perú: Colegio de Ingenieros.

Harmsen, T (2005). Diseño de Estructuras de Concreto Armado. Lima, Perú: Colegio de Ingenieros del Perú.

Ministerio de Vivienda, Construcción y Saneamiento (2016). NTP E.020 Cargas. Lima, Perú: Reglamento Nacional de Edificaciones.

Ministerio de Vivienda, Construcción y Saneamiento (2018). NTP E.030 Diseño

Sismoresistente. Lima, Perú: Reglamento Nacional de Edificaciones.

Ministerio de Vivienda, Construcción y Saneamiento (2009). NTP E.050 Suelos y

Cimentaciones. Lima, Perú: Reglamento Nacional de Edificaciones.

Ministerio de Vivienda, Construcción y Saneamiento (2019). NTP E.060 Concreto Armado. Lima, Perú: Reglamento Nacional de Edificaciones.

Ministerio de Vivienda, Construcción y Saneamiento (2009). NTP E.070 Albañileria. Lima, Perú: Reglamento Nacional de Edificaciones.

### **Anexos**

# PLANOS DE ARQUITECTURA

- A-01 PLANTA PRIMER SÓTANO
- A-02 PLANTA SEMISÓTANO
- A-03 PLANTA PRIMER PISO
- A-04 PLANTA SEGUNDO PISO
- $\bullet$  A-05 PLANTA TÍPCA 3er 10mo PISO
- A-06 PLANTA AZOTEA
- A-07 ELEVACIÓN CORTE A-A
- A-08 ELEVACIÓN CORTE B-B
- A-09 ELEVACIÓN FRONTAL

## **PLANOS DE ESTRUCTURAS**

- E-01 DETALLES ESTRUCTURALES TÍPICOS
- E-02 PLANTA CIMENTACIÓN
- $\bullet$  E-03 y E-04 ELEVACIÓN DE MUROS (1 y 2)
- E-05 VIGAS DE CIMENTACIÓN CORTES Y DETALLES
- E-06 y E-07 PLACAS (1 y 2) CORTES Y DETALLES
- E-08 COLUMNAS CORTES Y DETALLES
- E-09 PLANTA ENCOFRADO SÓTANO 1
- E-10 PLANTA ENCOFRADO SEMISÓTANO
- E-11 PLANTA ENCOFRADO 1er PISO
- E-12 PLANTA ENCOFRADO 2do PISO
- E-13 PLANTA ENCOFRADO PISO TÍPICO 3er 9no PISO
- E-14 PLANTA ENCOFRADO AZOTEA
- $\bullet$  E-15 E-22 VIGAS (1-8) CORTES Y DETALLES

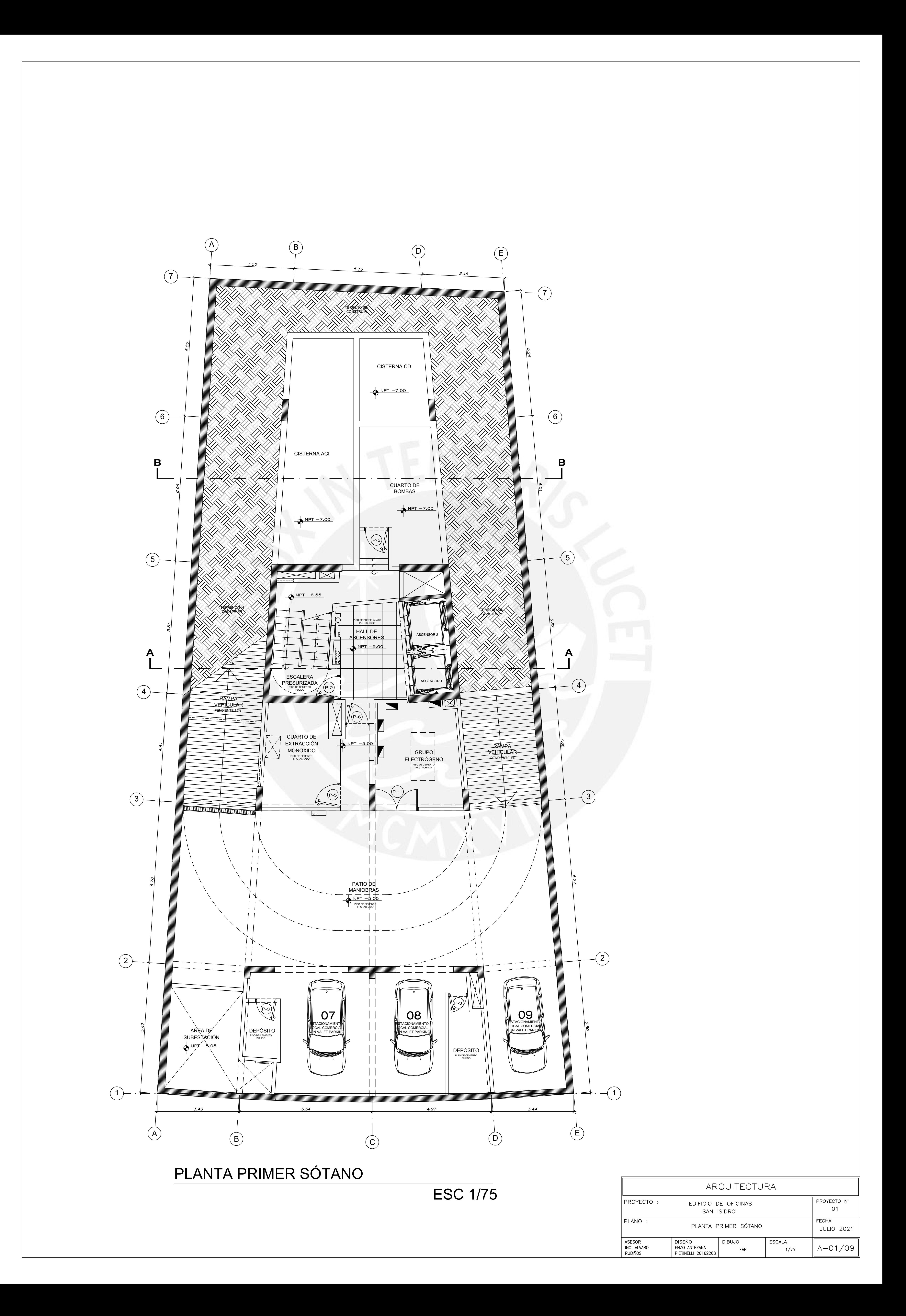

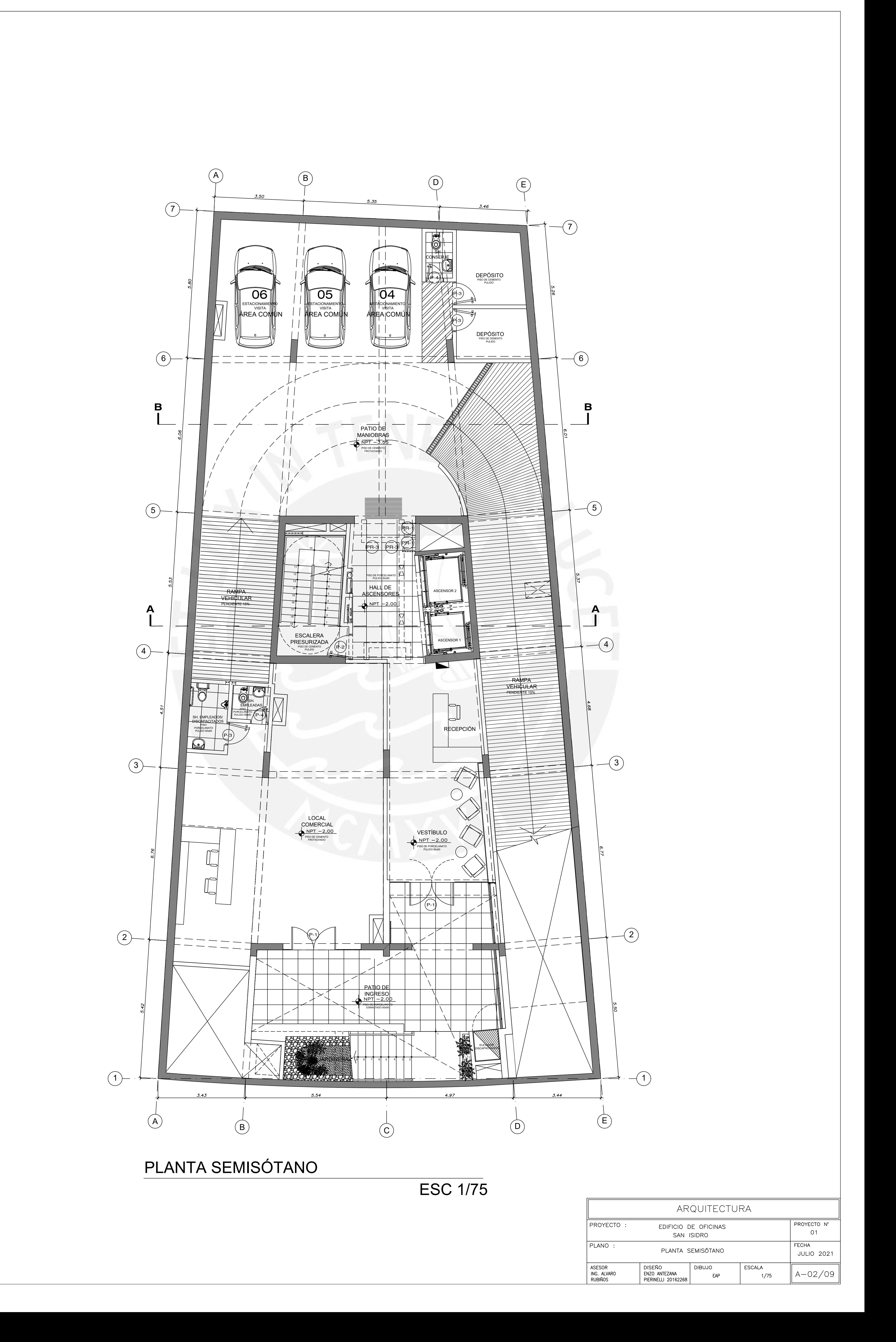

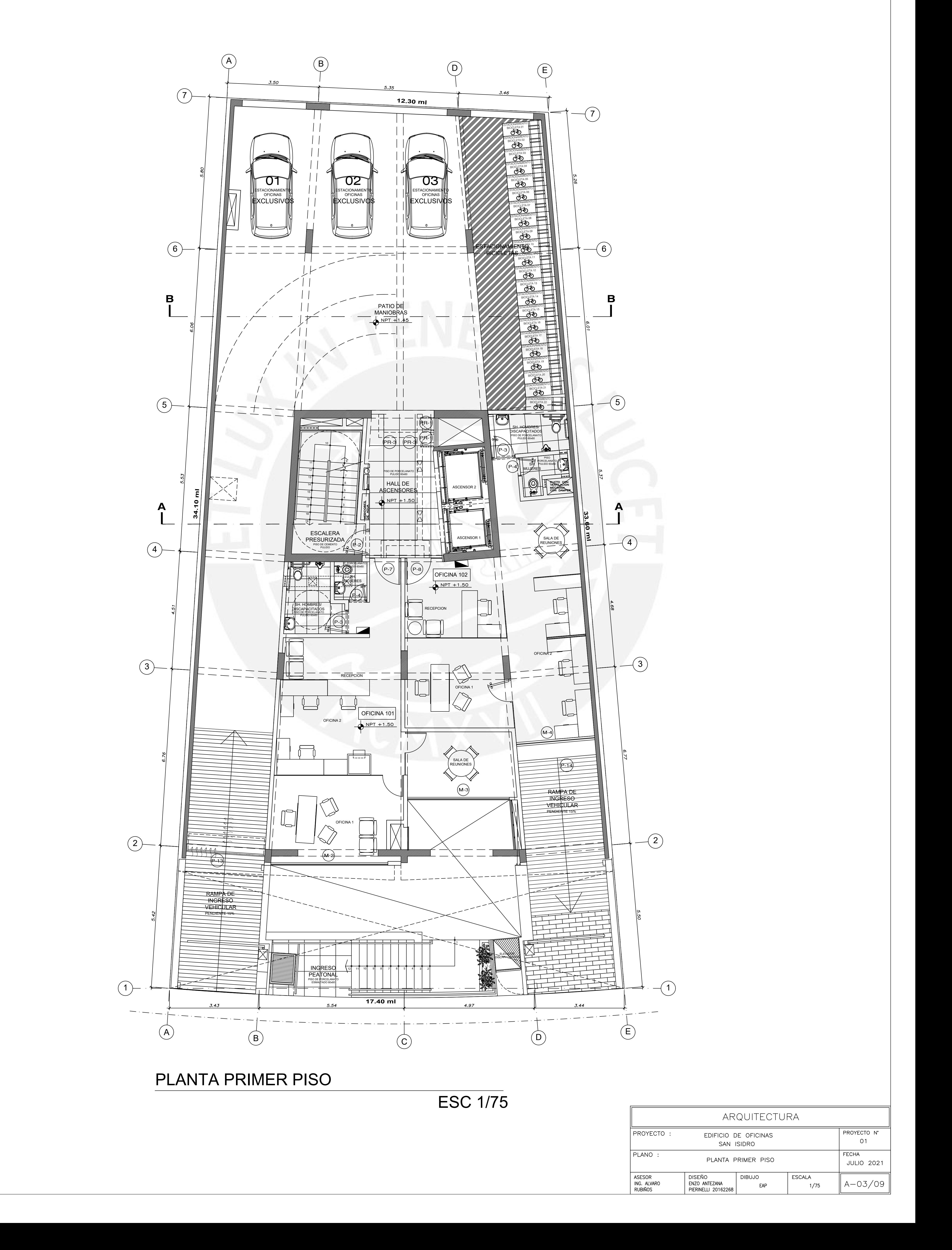

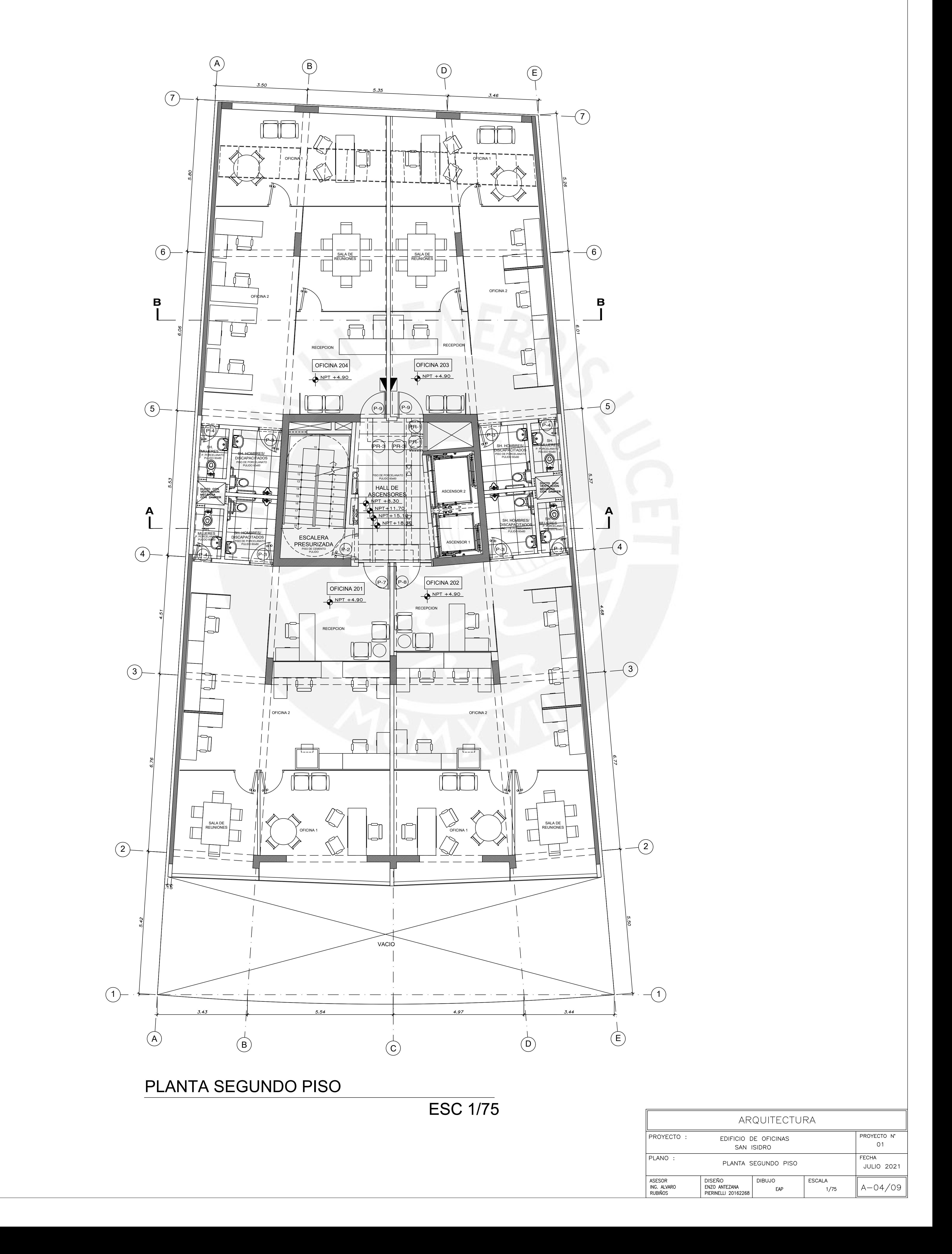

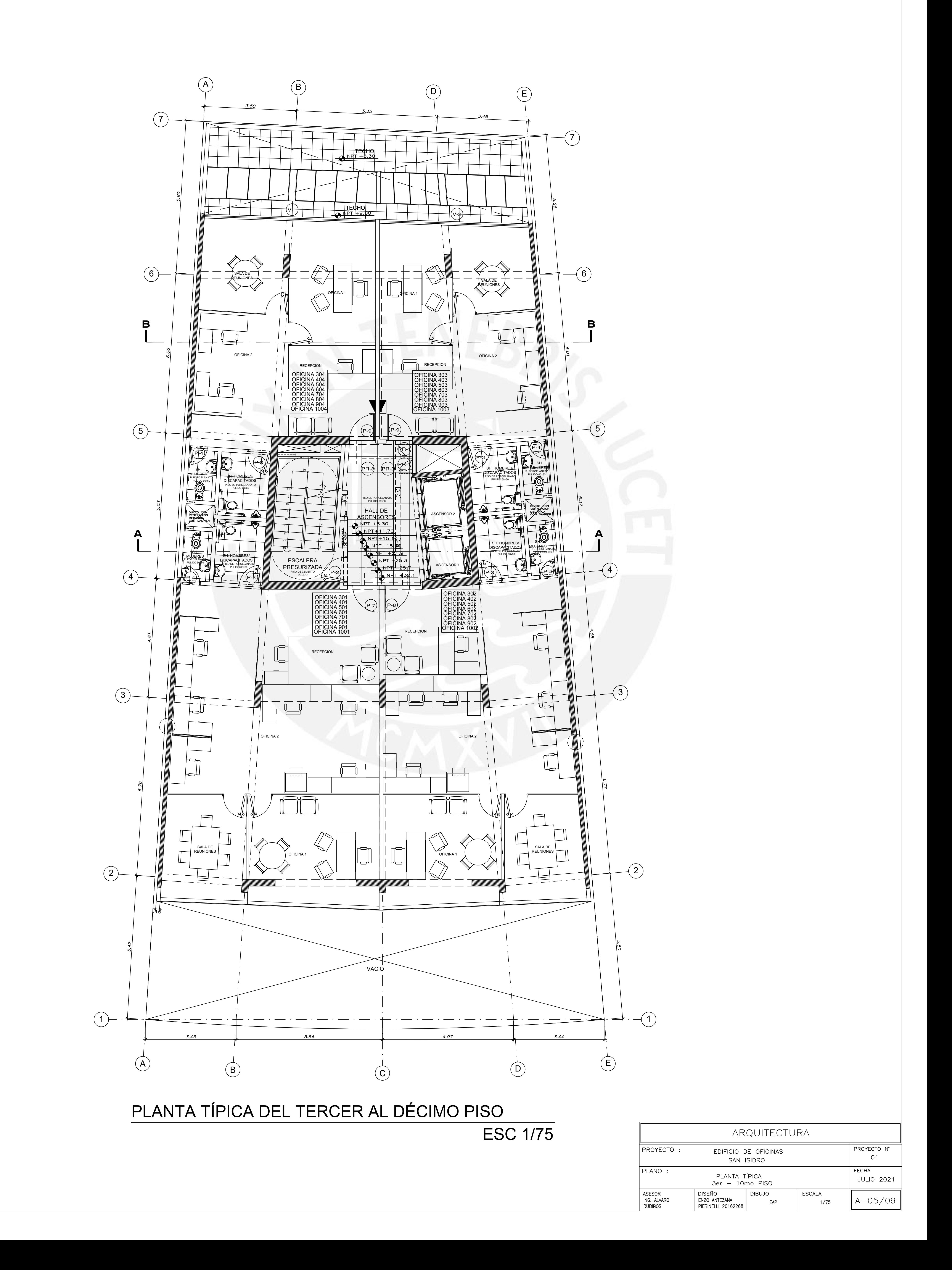

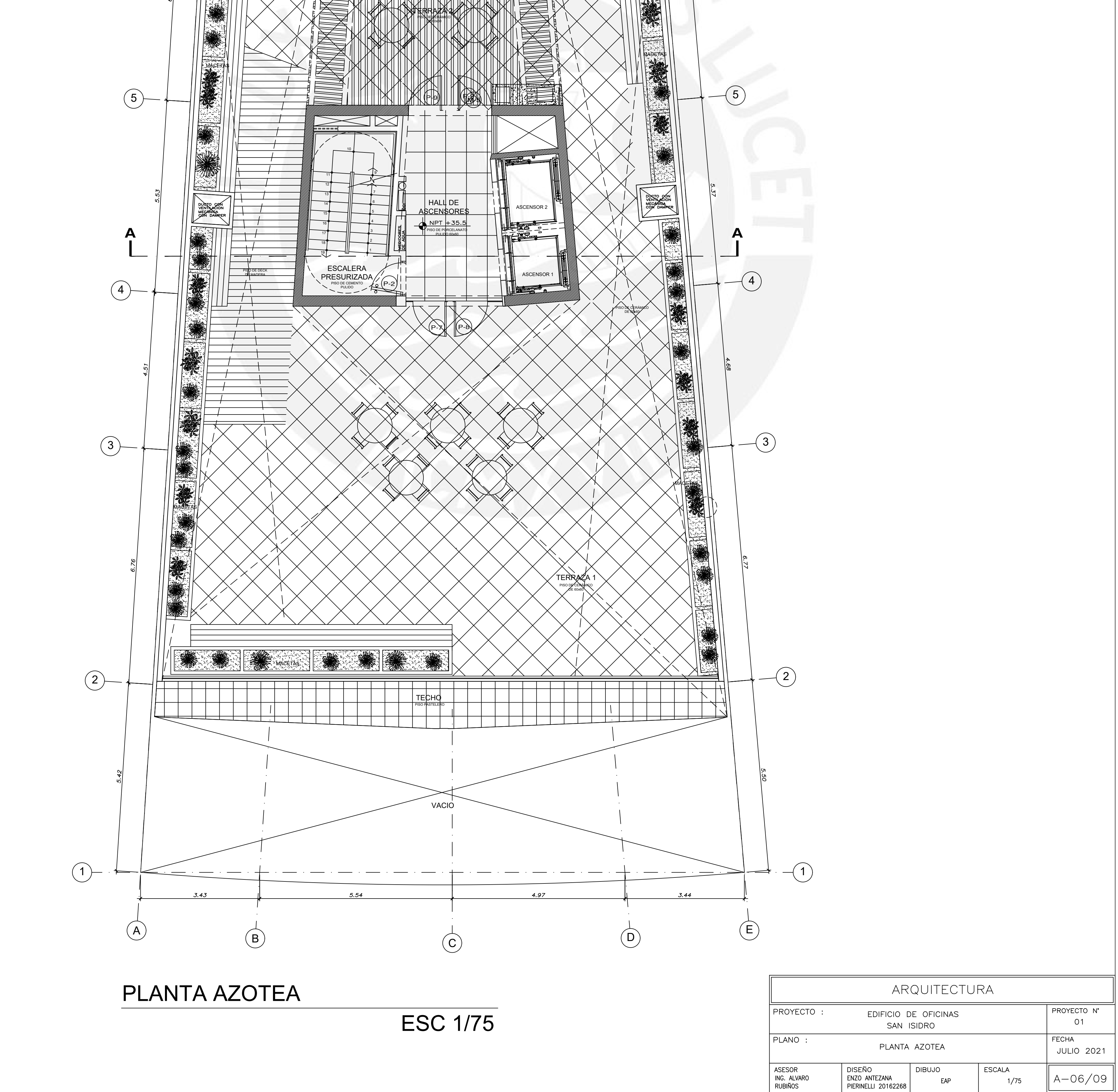

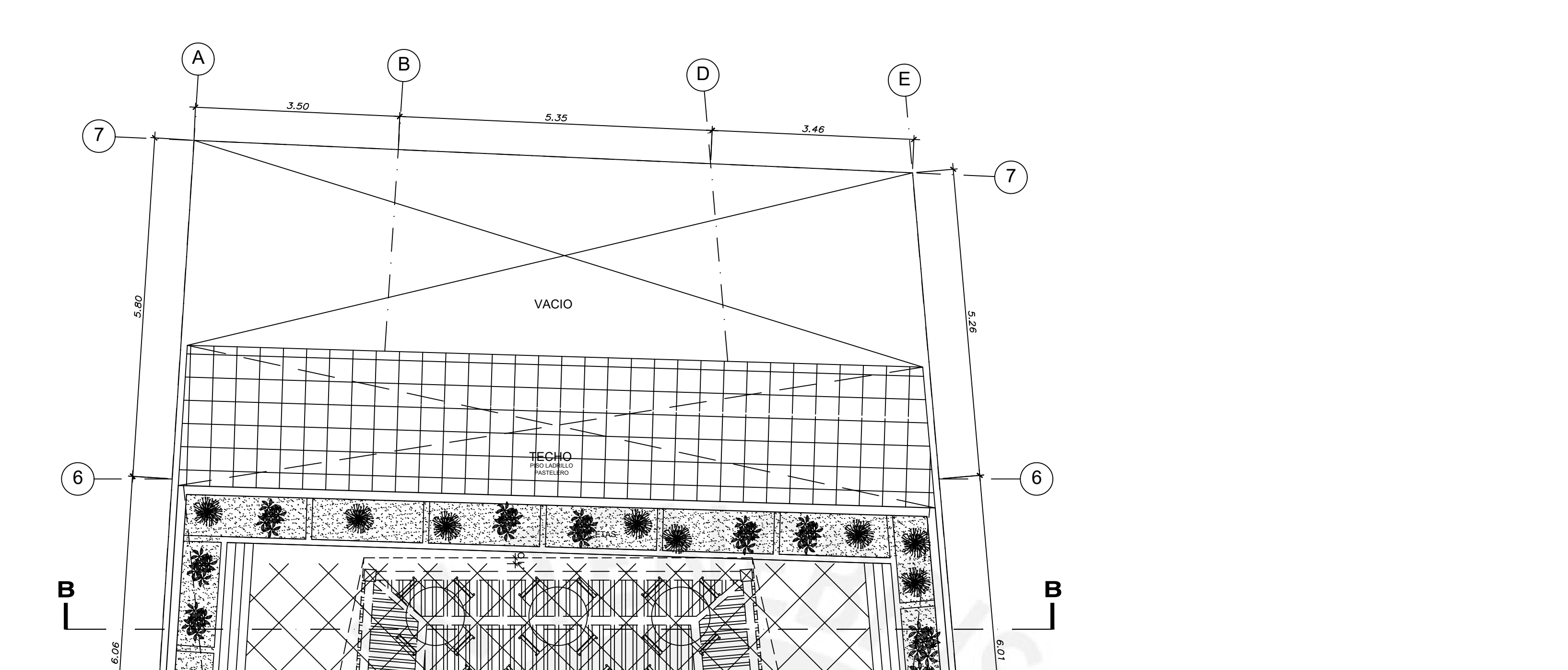

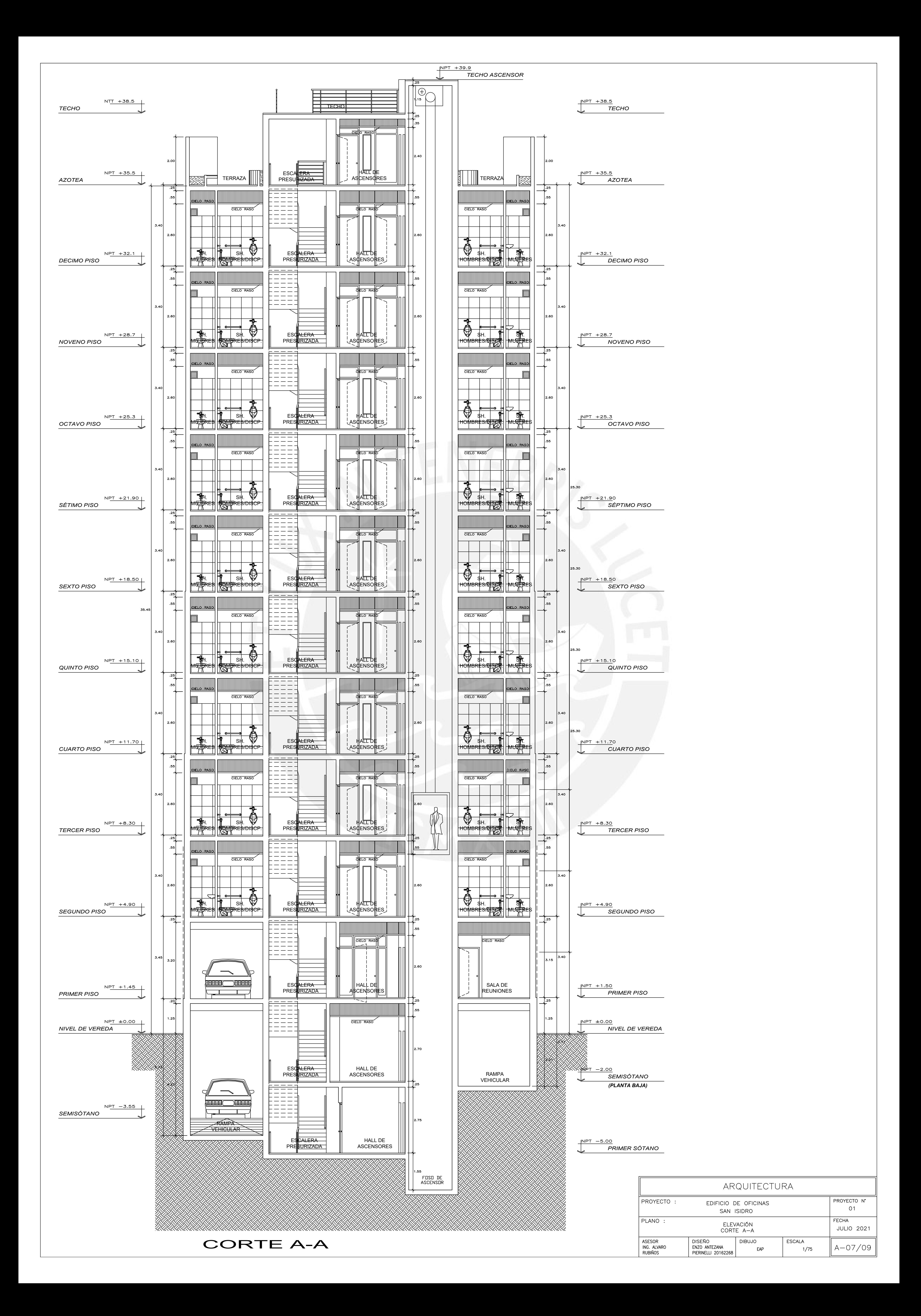

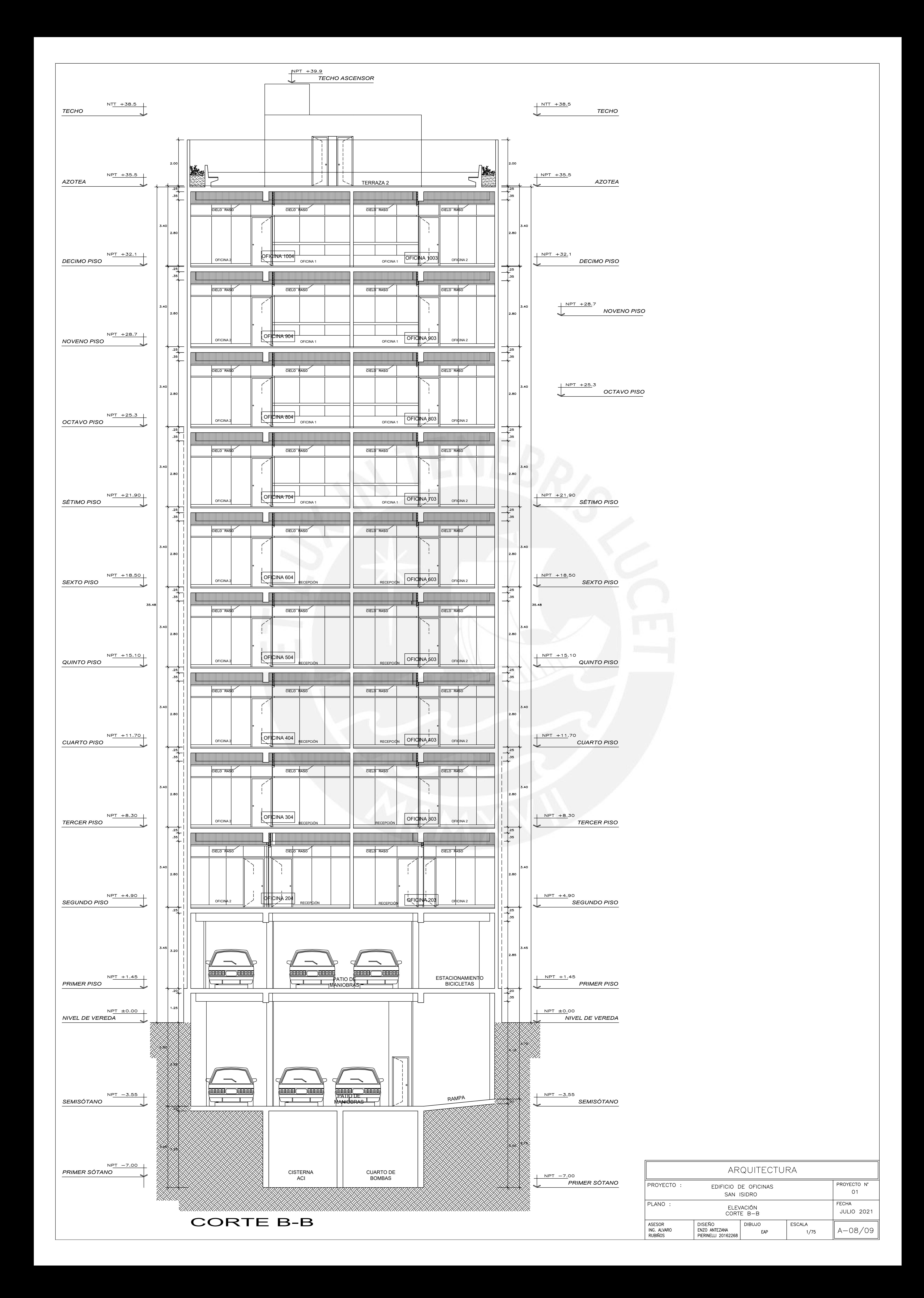

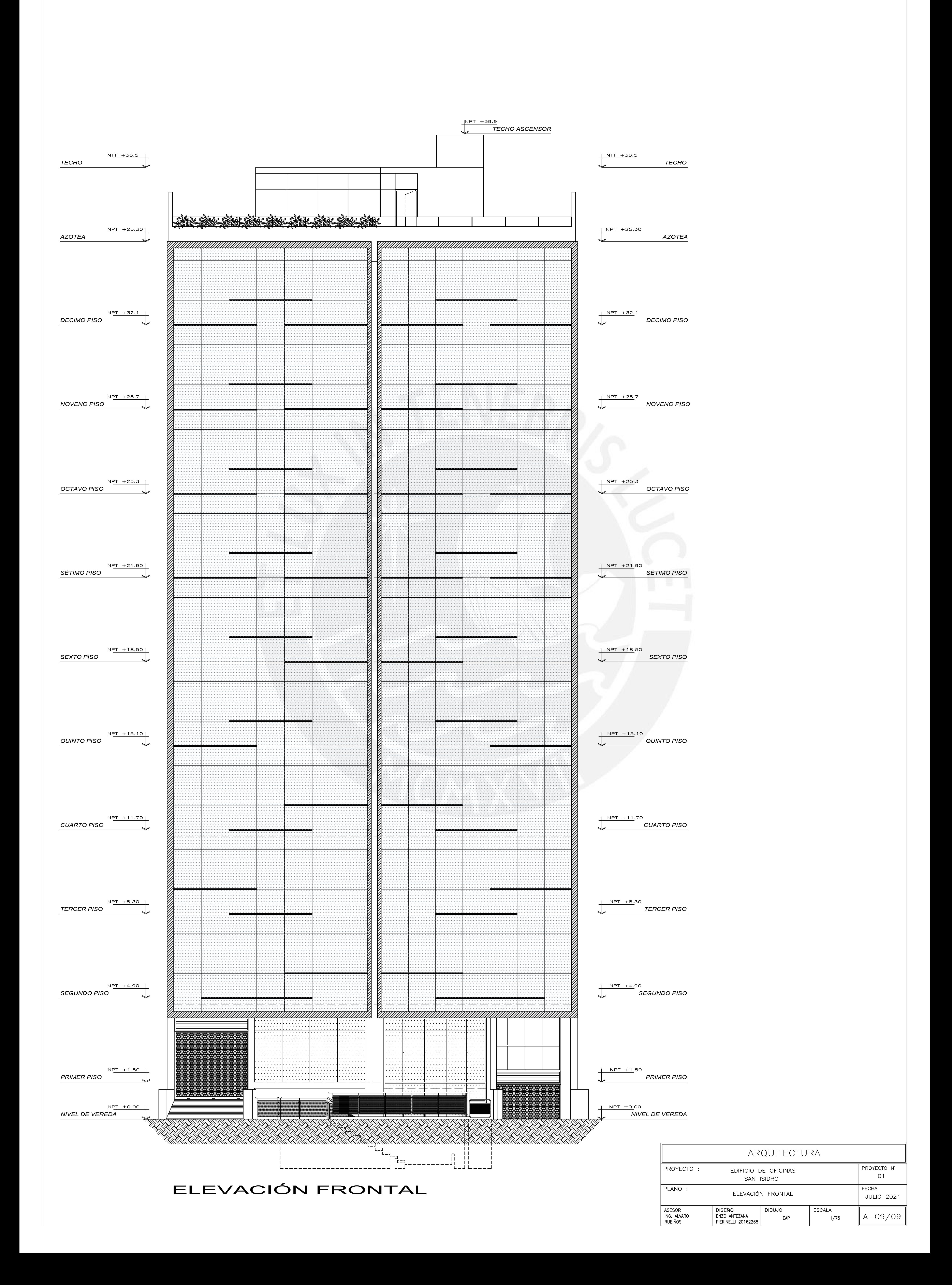

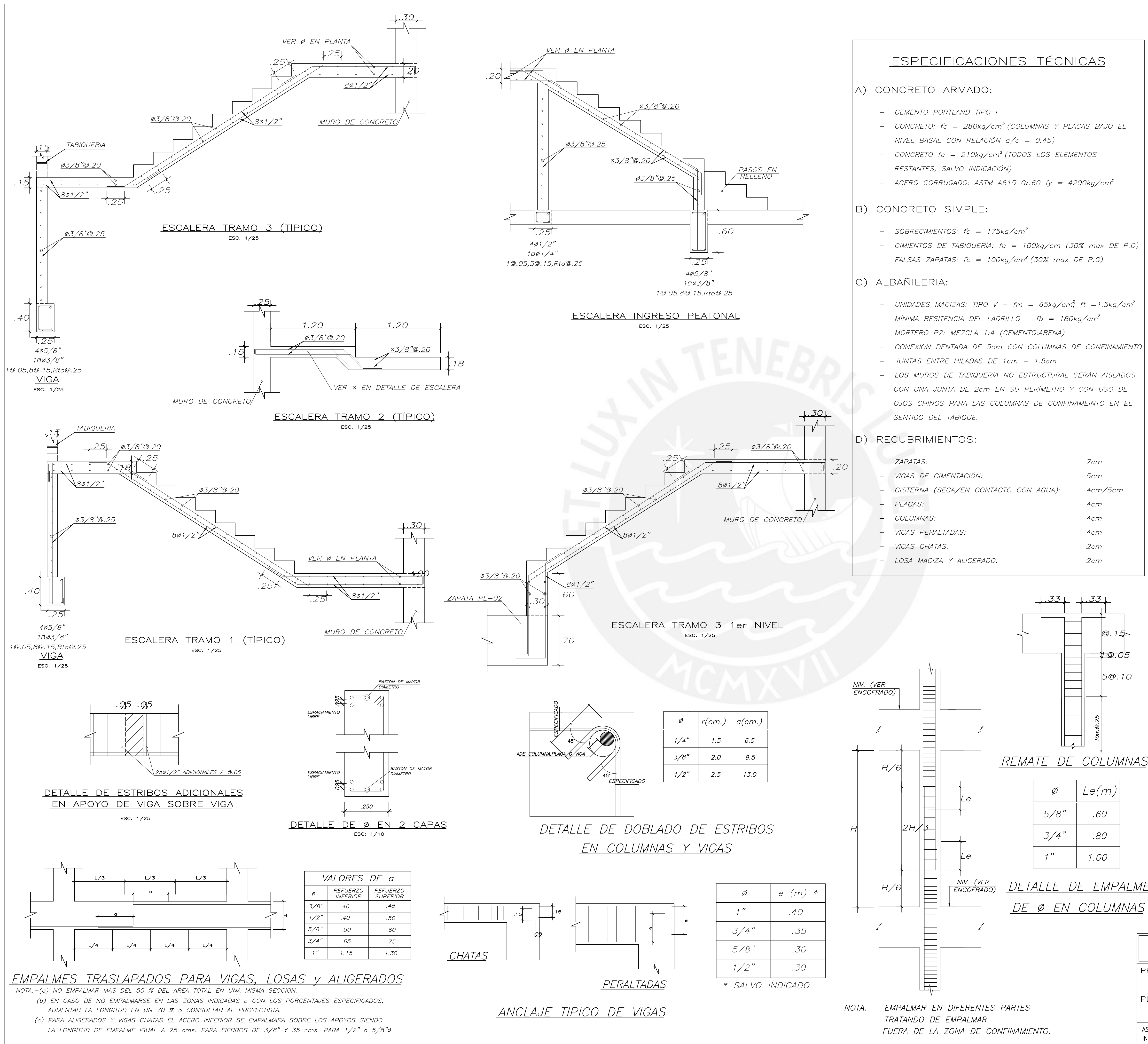

- 
- 
- 
- 

- 
- 
- 

- 
- 
- 
- 
- 

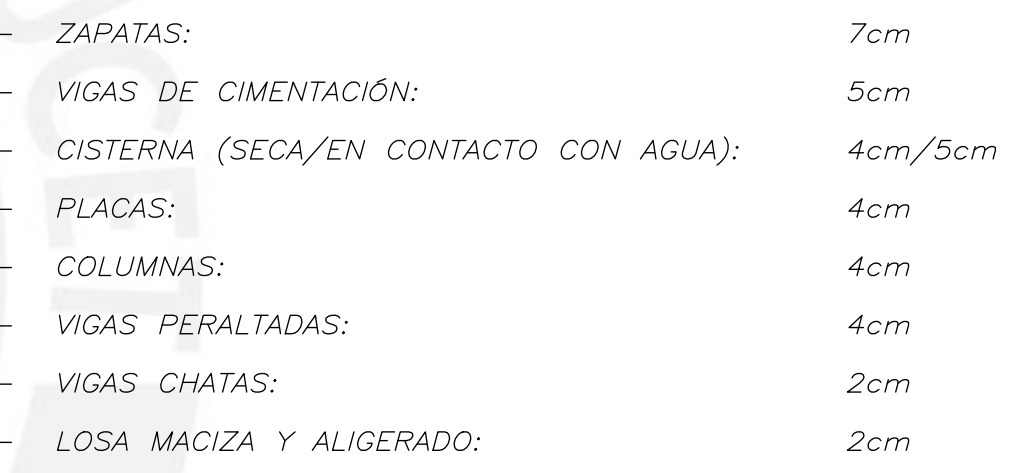

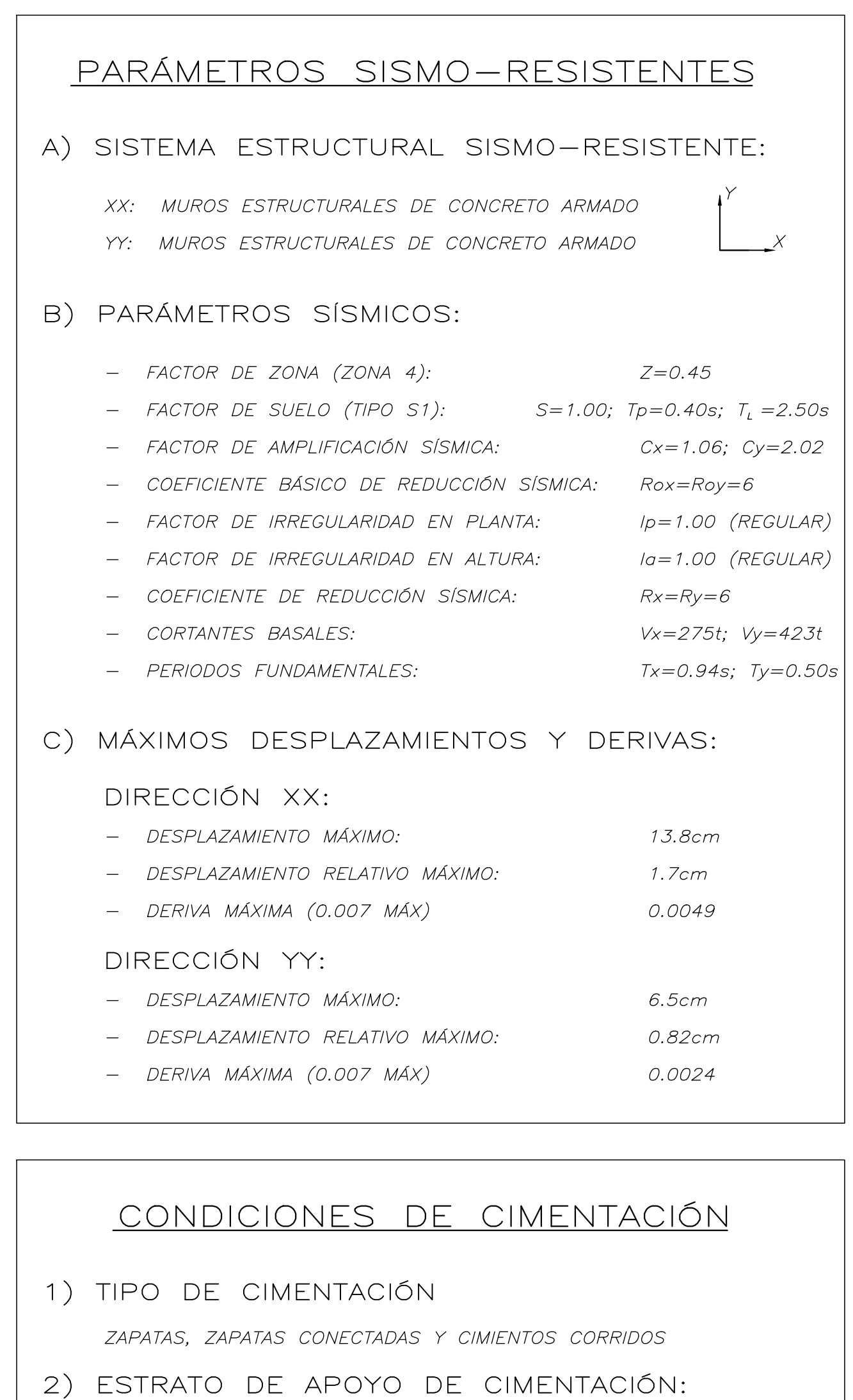

GRAVA POBREMENTE GRADADA

- 3) PROFUNDIDAD DE CIMENTACIÓN:  $Df = 1.50m$
- 4) PRESIÓN ADMISIBLE:  $q$ adm = 4.0kg/cm $^2$
- 5) COEFICIENTES DE EMPUJE Ka=0.325; Kp=3.07; Ko=0.4
- 6) PESO ESPECÍFICO DEL SUELO  $Y=2.00$ ton/m $^3$
- 7) AGRESIVIDAD DEL SUELO NO DETECTA
- 8) NIVEL DE NAPA FREÁTICA NO DETECTA

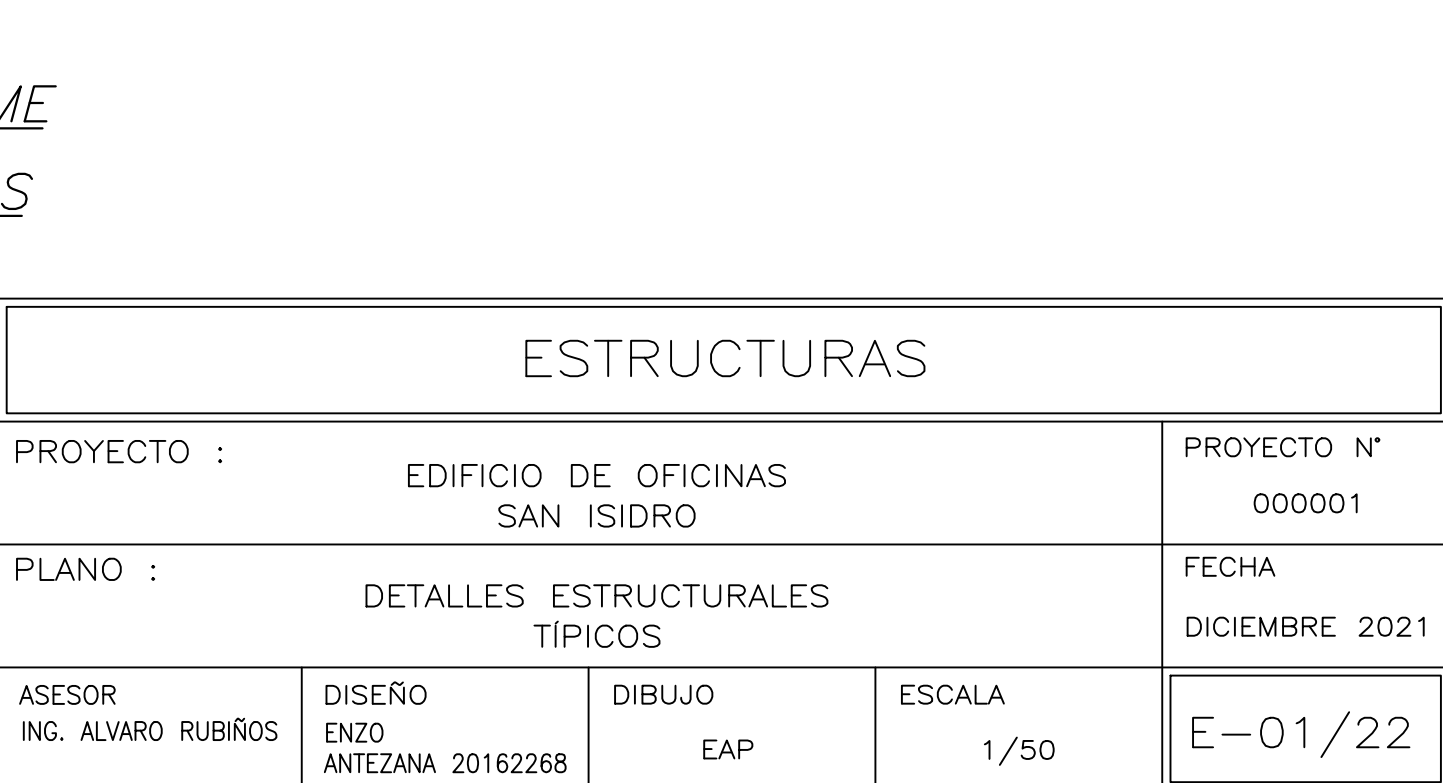

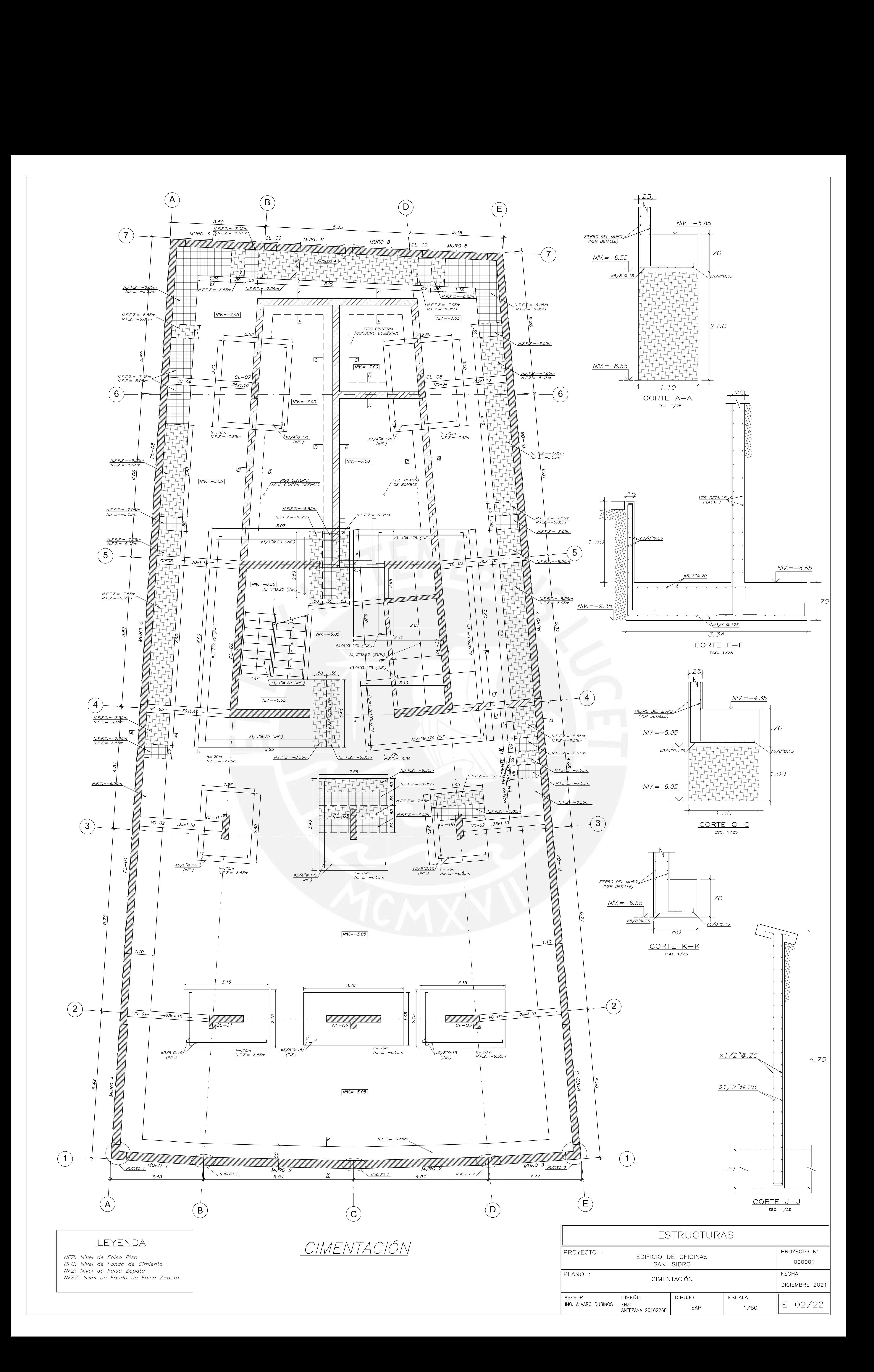

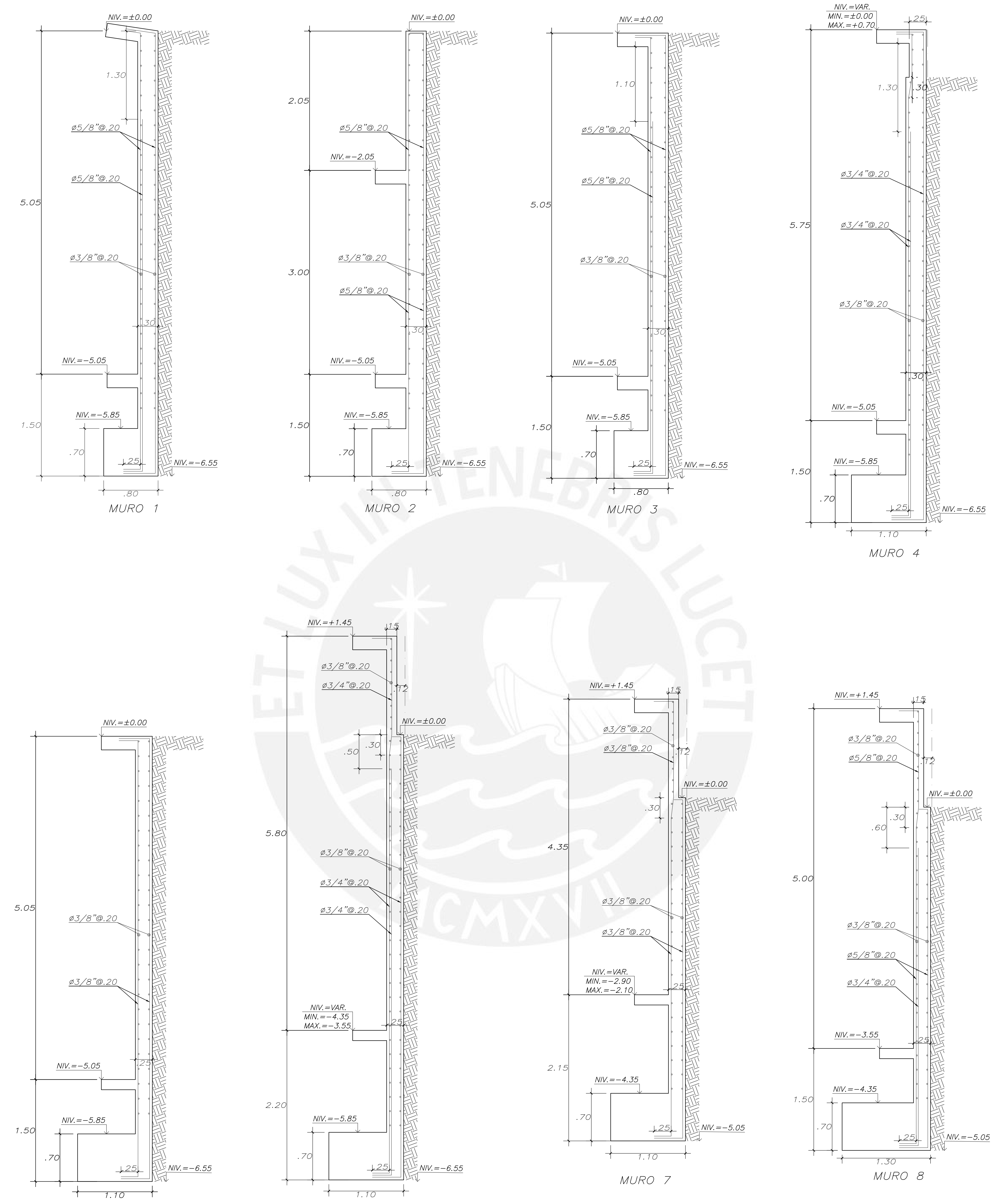

MURO 5

MURO 6

![](_page_123_Picture_157.jpeg)

![](_page_124_Figure_0.jpeg)

![](_page_124_Figure_1.jpeg)

![](_page_124_Picture_2.jpeg)

![](_page_124_Figure_3.jpeg)

![](_page_124_Picture_156.jpeg)

![](_page_125_Figure_0.jpeg)

![](_page_126_Figure_0.jpeg)

![](_page_127_Figure_0.jpeg)

![](_page_127_Picture_144.jpeg)

ZONA DE REFUERZO

ESTRIBOS ADICIONALES<br>A LA MITAD DEL<br>ESPACIAMIENTO INDICAQO

![](_page_128_Picture_10.jpeg)

![](_page_128_Figure_1.jpeg)

![](_page_128_Figure_2.jpeg)

![](_page_128_Picture_11.jpeg)

![](_page_129_Figure_0.jpeg)

![](_page_130_Figure_0.jpeg)

![](_page_131_Figure_0.jpeg)

![](_page_131_Figure_2.jpeg)

![](_page_132_Figure_0.jpeg)

![](_page_133_Figure_0.jpeg)

![](_page_134_Figure_0.jpeg)

![](_page_135_Figure_0.jpeg)

![](_page_135_Picture_184.jpeg)

![](_page_136_Figure_0.jpeg)

![](_page_136_Figure_1.jpeg)

![](_page_136_Picture_125.jpeg)

![](_page_137_Figure_0.jpeg)

![](_page_137_Picture_156.jpeg)

![](_page_138_Figure_0.jpeg)

![](_page_139_Figure_0.jpeg)

![](_page_139_Picture_138.jpeg)

![](_page_140_Figure_0.jpeg)

![](_page_140_Picture_92.jpeg)

![](_page_141_Figure_0.jpeg)

![](_page_142_Figure_0.jpeg)

 $ESC. 1/25$ 

![](_page_142_Picture_116.jpeg)